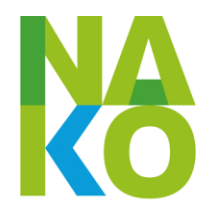

## **Datenschutz- und IT-Sicherheitskonzept**

# **der Gesundheitsstudie NAKO**

http://www.nationale[-kohorte.de/](http://www.nationale-kohorte.de/)

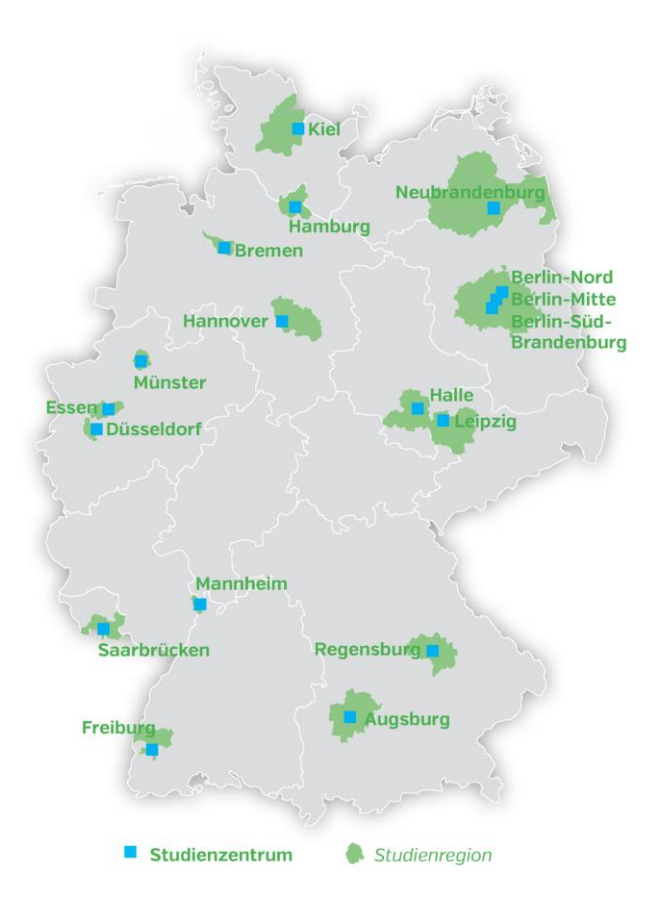

Version 2.37, Stand: 03.12.2015

Gefördert vom Bund, den Ländern und der **Helmholtz-Gemeinschaft** 

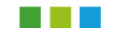

#### **Legende für die Abbildungen von Datenflüssen und Abläufen**

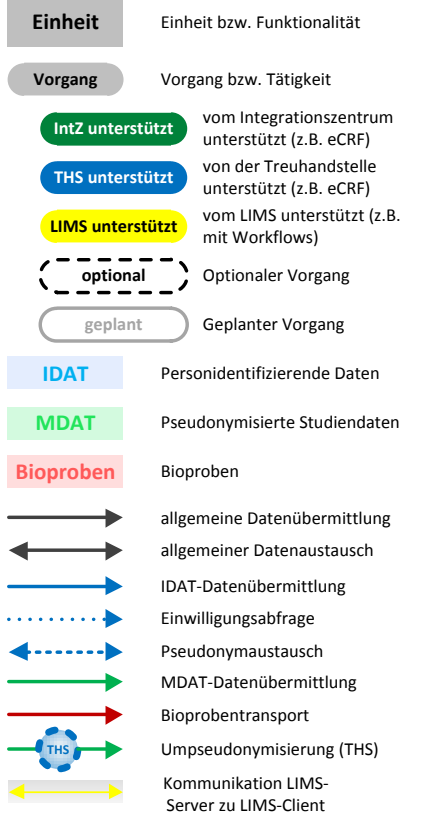

#### *Vorbemerkung:*

Mit der Bezeichnung "Teilnehmer" sind stets sowohl Männer als auch Frauen gemeint. Lediglich aufgrund der Lesbarkeit und Textlänge wird auf die Nennung der weiblichen Formen verzichtet.

*Herausgeber und verantwortlich:*

Der Vorstand des Nationale Kohorte e.V. Im Neuenheimer Feld 581 69120 Heidelberg

Tel.: 06221/ 42-3157 Fax: 06221/ 42-3159

E-Mail: [geschaeftsstelle@nationale-kohorte.de](mailto:geschaeftsstelle@nationale-kohorte.de) <http://www.nationale-kohorte.de/>

### **Inhaltsverzeichnis**

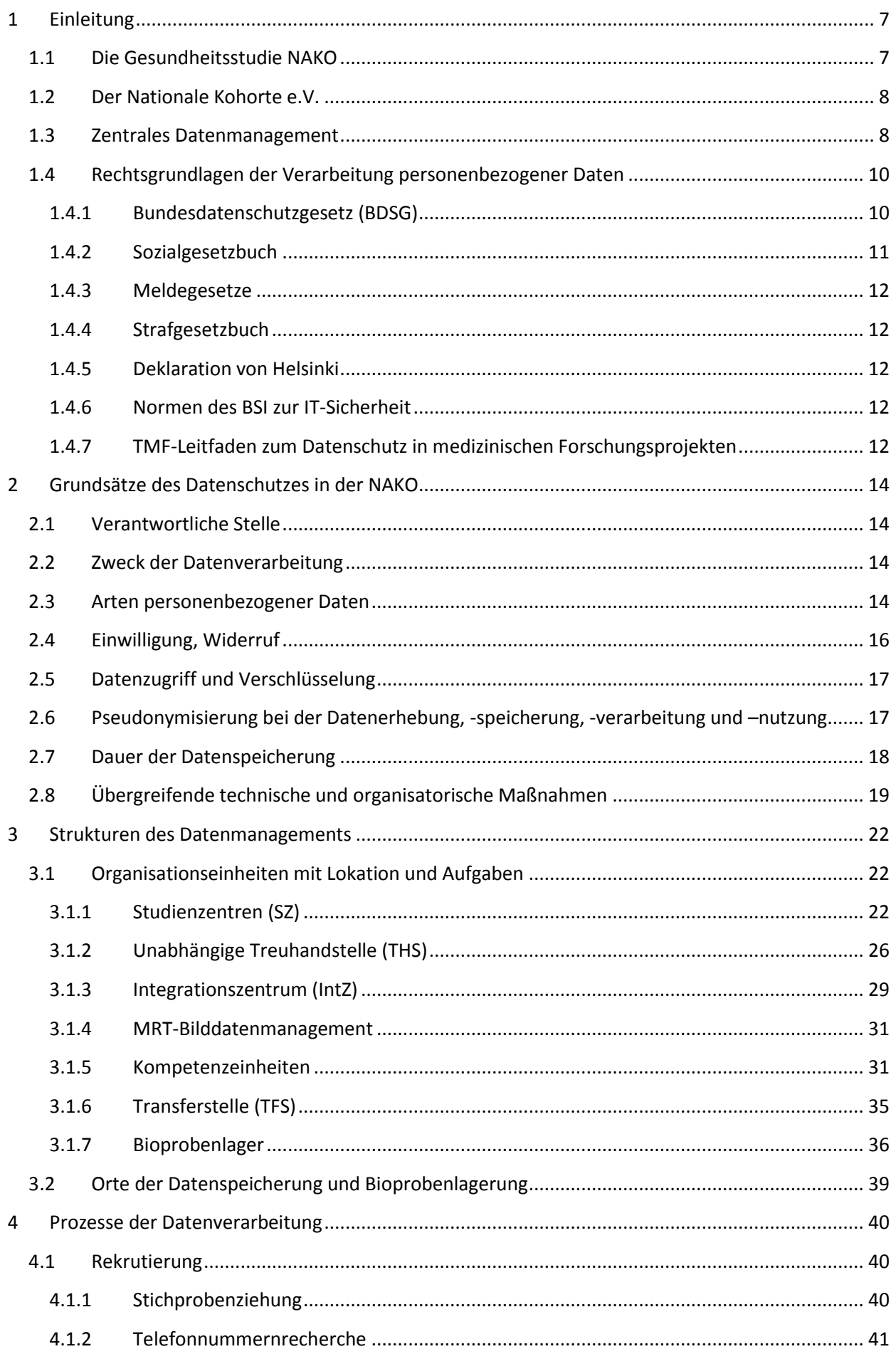

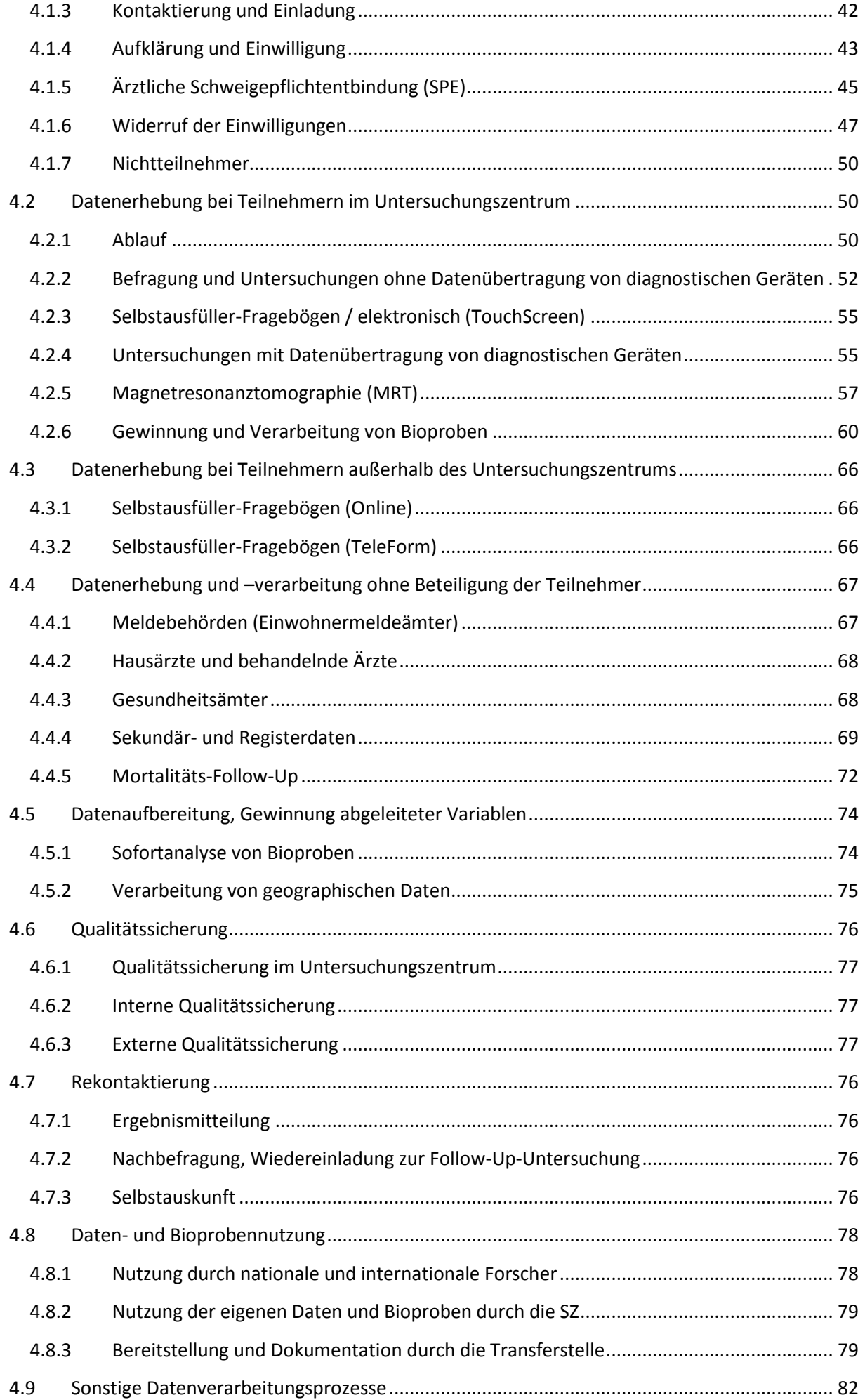

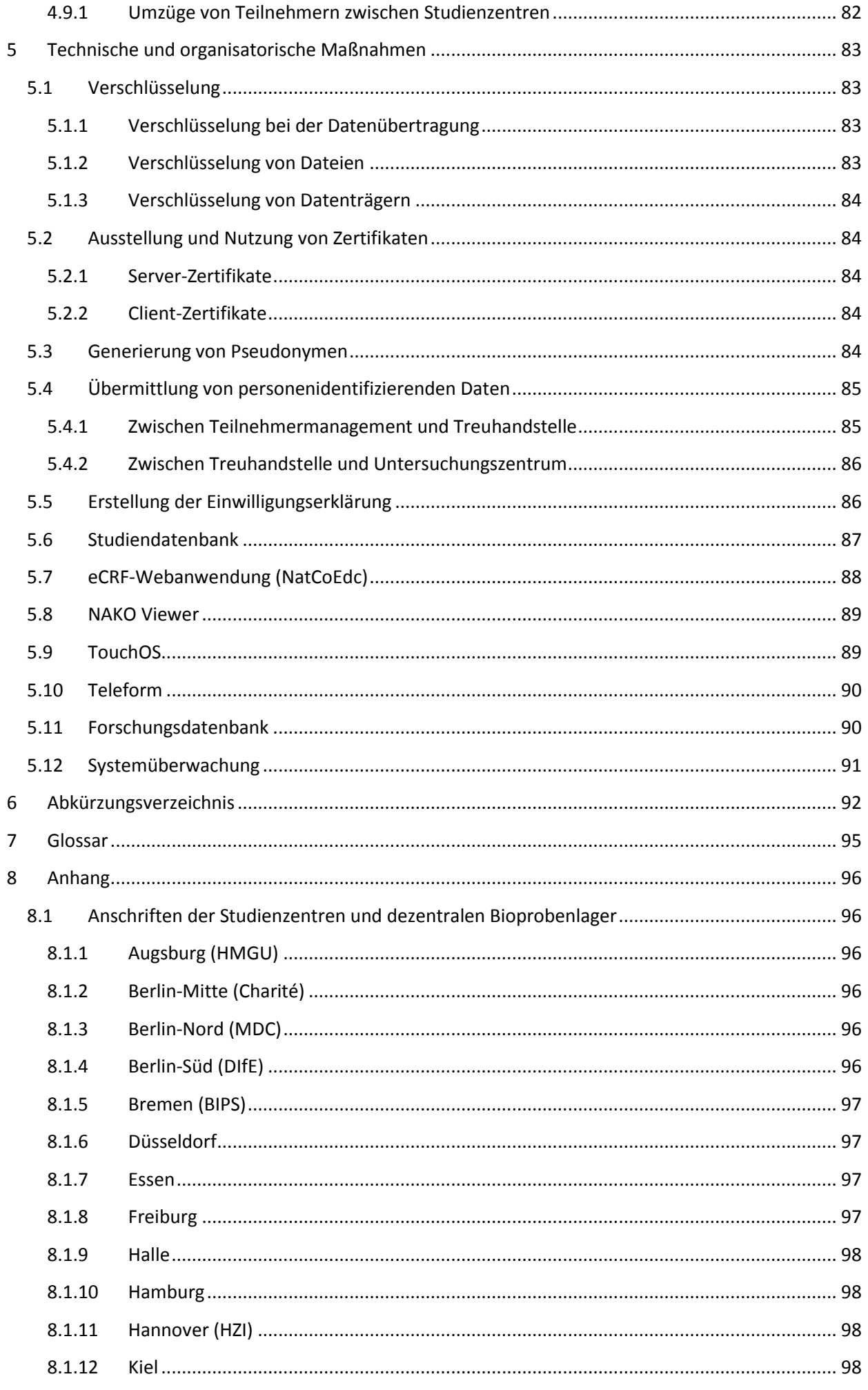

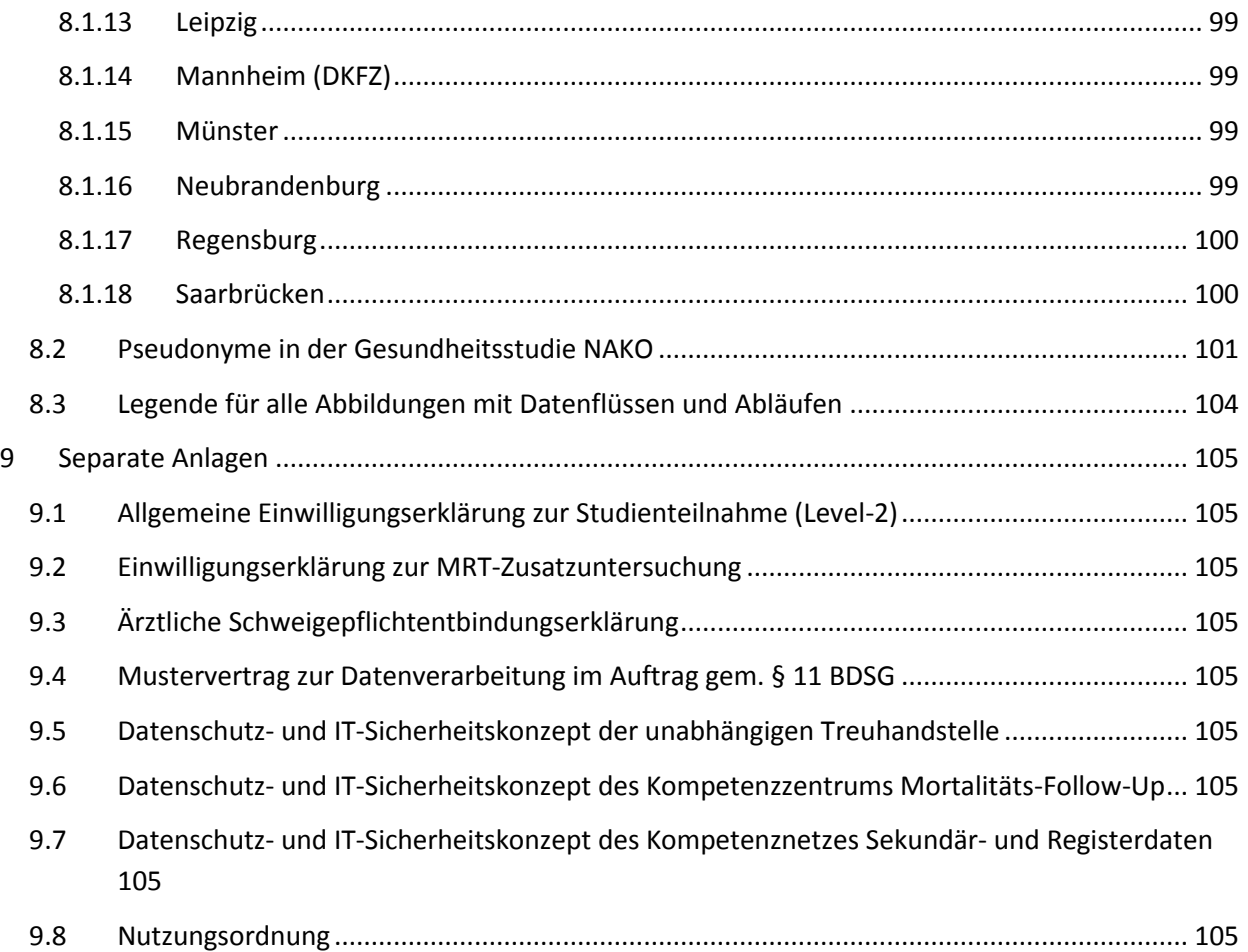

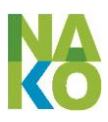

### <span id="page-6-0"></span>**1 Einleitung**

Das vorliegende Konzept beschreibt alle Maßnahmen zum Datenschutz und zur IT-Sicherheit für die Gesundheitsstudie NAKO. Jede an der NAKO beteiligte Institution stellt sicher, dass die Datenerhebung und der Umgang mit den Daten der NAKO in Übereinstimmung mit diesem Datenschutzkonzept erfolgen.

Das zum jeweiligen Zeitpunkt aktuelle Datenschutzkonzept wurde zwischen 2011 und 2015 wiederholt mit der zuständigen Aufsichtsbehörde, der Bundesbeauftragten für den Datenschutz und die Informationsfreiheit (BfDI), abgestimmt und dessen Weiterentwicklung wird fortlaufend von der BfDI begleitet. Darüber hinaus wurde das zum jeweiligen Zeitpunkt aktuelle Datenschutzkonzept insgesamt dreimal – am 31.08.2010, 08.11.2011 und 19.05.2015 – im Arbeitskreis Wissenschaft der Datenschutzbeauftragten des Bundes und der Länder vorgestellt und diskutiert.

#### <span id="page-6-1"></span>**1.1 Die Gesundheitsstudie NAKO**

Die Gesundheitsstudie NAKO ist ein gemeinsames interdisziplinäres Vorhaben von Wissenschaftlern aus den Universitäten, der Helmholtz-Gemeinschaft, der Leibniz-Gemeinschaft und anderen Forschungsinstituten in Deutschland. Ihre Ziele sind die Untersuchung der Entwicklung häufiger Volkskrankheiten, wie Herz-, Kreislauf- und Gefäßerkrankungen, Stoffwechselerkrankungen wie z.B. Diabetes mellitus, Krebs, Erkrankungen der Sinnesorgane, neurologische und psychiatrische Erkrankungen, Atemwegserkrankungen und Allergien, Erkrankungen des Muskel- und Skelettsystems, rheumatische Erkrankungen und Infektionskrankheiten sowie ihrer subklinischen Vorstufen und funktionellen Veränderungen. Der Aufbau einer Forschungsinfrastruktur für die epidemiologische Forschung in Deutschland ist ebenfalls ein wichtiges Ziel.

Für die NAKO werden 200.000 Teilnehmer – Männer und Frauen im Alter von 20 bis 69 Jahren zum Zeitpunkt der Basisuntersuchung – aus verschiedenen Regionen Deutschlands rekrutiert. Diese werden in den Untersuchungszentren von 18 über ganz Deutschland verteilte Studienzentren (siehe Titelseite und Anhang [8.1,](#page-95-1) Seite [96f](#page-95-1)f) medizinisch untersucht und zu ihren Lebensumständen befragt. Darüber hinaus werden von den Teilnehmern Bioproben gewonnen und bis zur wissenschaftlichen Analyse in Bioprobenbanken gelagert. Weitere Gesundheitsdaten aus sekundären Datenquellen und Registern werden hinzugewonnen. 20% der Teilnehmer durchlaufen neben diesem Basis-Untersuchungsprogramm ("Level 1") ein intensiviertes Untersuchungsprogramm ("Level 2"). Etwa 30.000 Teilnehmer erhalten eine MRT-Ganzkörperuntersuchung in einem der fünf MRT-Untersuchungszentren der NAKO.

Im Rahmen von Nachbeobachtungen und Folgeuntersuchungen werden die Teilnehmer über einen langen Zeitraum begleitet. Insgesamt ist eine Laufzeit der Studie von 20 bis 30 Jahren oder länger vorgesehen [\(Abbildung 1\)](#page-7-2).

Das wissenschaftliche Konzept sieht die Möglichkeit der Einrichtung von "Level 3"-Projekten vor, innerhalb derer weitere Befragungen, Untersuchungen und Analysen im Kontext der NAKO durchgeführt werden. Diese Projekte werden in Zusammenarbeit mit einem oder mehreren Studienzentren durch die jeweiligen Partner eigenständig organisiert und sind nicht im Fokus dieses Datenschutzkonzepts. Bei der Prüfung der Geeignetheit solcher Projekte wird der Verein Sorge dafür tragen, bzw. als Auflage formulieren,

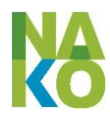

dass die Datenschutzkonzepte der Projekte mit diesem Datenschutzkonzept kompatibel sind.

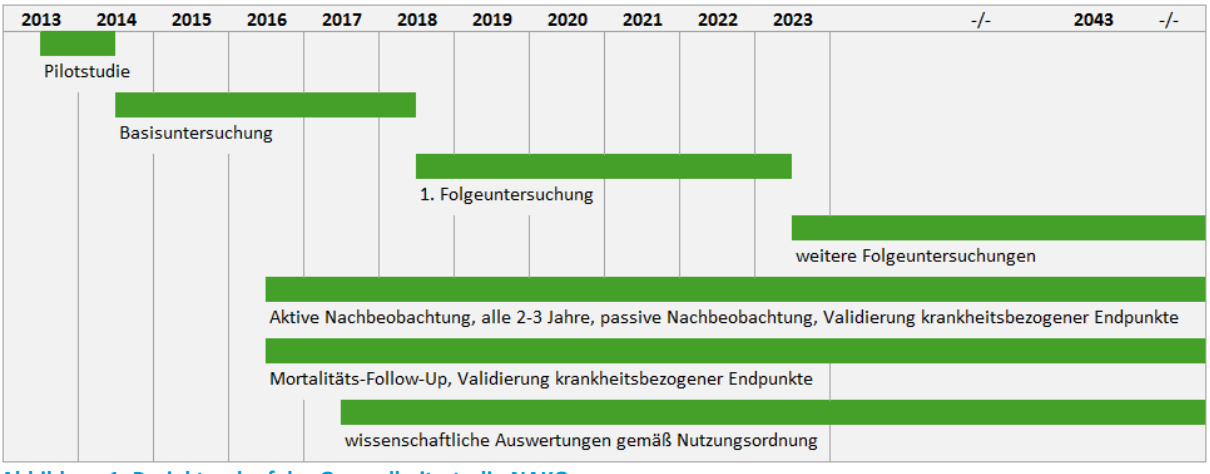

<span id="page-7-2"></span>**Abbildung 1: Projektverlauf der Gesundheitsstudie NAKO**

### <span id="page-7-0"></span>**1.2 Der Nationale Kohorte e.V.**

Die Gesundheitsstudie NAKO wird gefördert vom Bund, den Ländern und der Helmholtz-Gemeinschaft. Verantwortlich für die Durchführung der Studie ist der Nationale Kohorte e.V. mit Sitz in Heidelberg. Dieser Verein finanziert die NAKO aus Fördermitteln, Mitgliedsbeiträgen, Spenden und Eigenleistungen der Mitglieder.

Zweck des gemeinnützigen Vereins ist die Förderung von Wissenschaft und Forschung im Bereich der Epidemiologie durch die Durchführung einer repräsentativ angelegten bevölkerungsbezogenen Langzeitbeobachtung.

Das oberste Organ des Vereins ist die Mitgliederversammlung. Das Geschäftsführungsorgan des Vereins ist der Vorstand.

Die Nutzung von Daten und Bioproben der NAKO wird durch die von der Mitgliederversammlung beschlossene Nutzungsordnung (siehe Anlag[e 9.9\)](#page-104-8) geregelt.

#### <span id="page-7-1"></span>**1.3 Zentrales Datenmanagement**

Durch die kooperative Projektstruktur der NAKO und die notwendige räumliche Nähe zu den Teilnehmern als "Datenquellen" ist eine dezentrale Erhebung und Verarbeitung von Daten unumgänglich. Um trotzdem die Integrität und Konsistenz der verarbeiteten Daten im Hinblick auf die beabsichtigte Nutzung für wissenschaftliche Auswertung auf Kohortenbasis sowie die Effektivität und Effizienz der Datenverarbeitungsprozesse unter Berücksichtigung der datenschutzrechtlichen Anforderungen zu gewährleisten, wurde ein Konzept für ein zentrales Datenmanagement in der NAKO entwickelt. Dieses sieht eine größtmögliche Standardisierung, Zentralisierung und Automatisierung der Datenverarbeitung vor. Das organisatorische Modell für das Datenmanagement umfasst [\(Abbildung 2\)](#page-9-2):

1. die 18 Studienzentren (SZ), verteilt über ganz Deutschland, jeweils unterteilt in das Teilnehmermanagement (TNM) und ein oder mehrere Untersuchungszentren (UntZ), fünf SZ zusätzlich mit einem MRT-Untersuchungszentrum, zur Rekrutierung und zum Kontakt zu den Teilnehmern bzw. zur Durchführung der Untersuchungen und zur Gewinnung sowie Verarbeitung der Bioproben (siehe [3.1.1\)](#page-21-2)

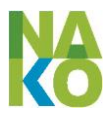

- 2. die unabhängige Treuhandstelle (THS) zur zentralen Verwaltung personenidentifizierender Daten (siehe [3.1.2\)](#page-25-0)
- 3. das Integrationszentrum (IntZ), verteilt auf die Standorte Deutsches Krebsforschungszentrum (DKFZ) Heidelberg und Universitätsmedizin Greifswald, zur zentralen Verwaltung der erhobenen und abgeleiteten pseudonymisierten Studiendaten (siehe [3.1.3\)](#page-28-0)
- 4. die fachspezifischen Kompetenzeinheiten zur Bearbeitung hoch spezialisierter Fragestellungen (z. B. Weiterverarbeitung von Bilddaten und EKGs zur Erzeugung von Studienvariablen, inhaltliche Qualitätssicherung, Erhebung von Sekundär- und Registerdaten) (siehe [3.1.4\)](#page-30-0)
- 5. die Transferstelle zur Organisation, Durchführung und Dokumentation von Datentransfers für die wissenschaftliche Auswertung von Studiendaten (sieh[e 3.1.6\)](#page-34-0).

Im Bereich der Lagerung von Bioproben sind weiterhin das zentrale Biorepository am Helmholtz-Zentrum München (HMGU) und von den Studienzentren betriebene dezentrale Bioprobenlager zu berücksichtigen (siehe [3.1.7\)](#page-35-0).

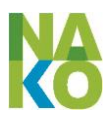

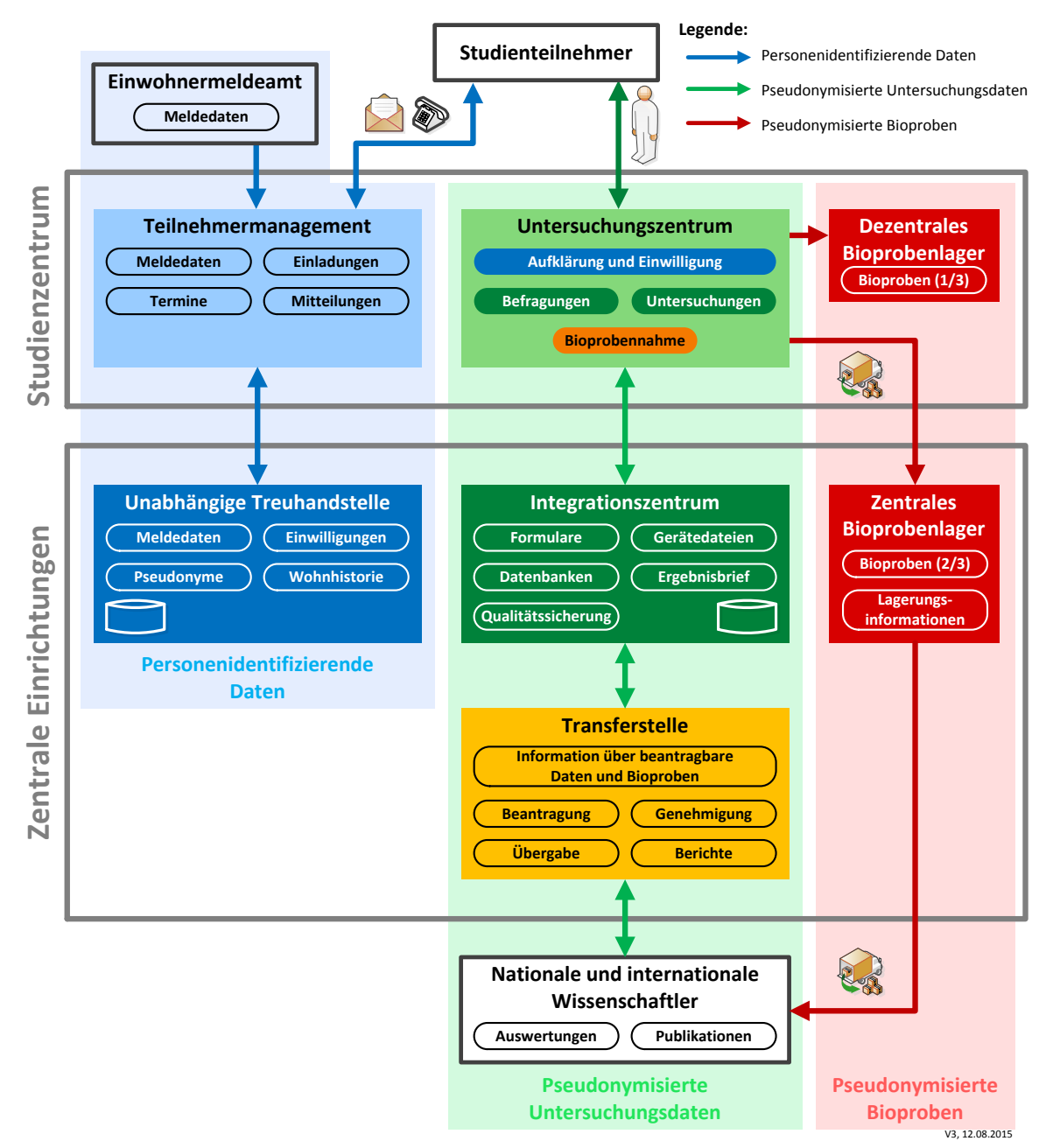

<span id="page-9-2"></span>**Abbildung 2 Wichtigste Funktionen und Schnittstellen zwischen Studienzentren und Zentralen Einrichtungen der NAKO**

### <span id="page-9-1"></span><span id="page-9-0"></span>**1.4 Rechtsgrundlagen der Verarbeitung personenbezogener Daten**

#### **1.4.1 Bundesdatenschutzgesetz (BDSG)**

Der Nationale Kohorte e.V. ist eine öffentliche Stelle gem. § 2 (Absatz 3) BDSG. Die Erhebung, Verarbeitung und Nutzung personenbezogener Daten ist nach § 4 Absatz 1 nur zulässig, soweit das BDSG oder eine andere Rechtsvorschrift diese erlauben oder der Betroffene eingewilligt hat. Nach § 4a BDSG muss die Einwilligung auf der freien Entscheidung des Betroffenen beruhen. Dazu ist der Betroffene über den vorgesehenen Zweck der Erhebung, Verarbeitung oder Nutzung sowie, soweit erforderlich, auf die Folgen der Verweigerung der Einwilligung hinzuweisen.

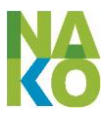

Die Verarbeitung personenbezogener Daten ist an dem Ziel auszurichten, so wenig personenbezogene Daten wie möglich zu erheben und zu verarbeiten. Insbesondere sind die Daten zu anonymisieren oder zu pseudonymisieren, soweit dies für den Verwendungszweck mit angemessenem Aufwand möglich ist (§ 3a BDSG).

Die Datenerhebung soll direkt beim Betroffenen erfolgen. Eine Erhebung ohne Mitwirkung des Betroffenen ist nach § 4 Absatz 2 Nr. 2.b BDSG zulässig, wenn die Erhebung beim Betroffenen einen unverhältnismäßigen Aufwand erfordern würde und überwiegende schutzwürdige Interessen des Betroffenen dadurch nicht beeinträchtigt werden könnten.

Werden personenbezogene Daten im Auftrag durch andere Stellen als die verantwortliche Stelle verarbeitet, so ist der Auftraggeber für die Einhaltung der datenschutzrechtlichen Vorschriften verantwortlich. Der Auftrag ist detailliert schriftlich zu erteilen (§ 11 BDSG).

Automatisiert verarbeitete personenbezogene Daten sind zu löschen, wenn ihre Kenntnis für die verantwortliche Stelle nicht mehr erforderlich ist. Unrichtige personenbezogene Daten sind zu berichtigen (§ 20 BDSG). Betroffene können Auskunft darüber verlangen, welche Daten über ihre Person gespeichert werden (§ 19 BDSG).

Können zu Zwecken der wissenschaftlichen Forschung erhobene personenbezogene Daten nicht anonymisiert werden, sind die Merkmale, mit denen Einzelangaben über persönliche oder sachliche Verhältnisse einer bestimmten oder bestimmbaren Person zugeordnet werden können, gesondert zu speichern (§ 40 BDSG).

Personenbezogene Daten verarbeitende Stellen haben die technischen und organisatorischen Maßnahmen zu treffen, die erforderlich sind, um die Ausführung der Vorschriften des Bundesdatenschutzgesetzes zu gewährleisten, soweit der Aufwand für diese Maßnahmen in einem angemessenen Verhältnis zum angestrebten Schutzzweck steht (§ 9 BDSG). Dazu gehören insbesondere Maßnahmen zur Zutrittskontrolle, Zugangskontrolle, Zugriffskontrolle, Weitergabekontrolle, Eingabekontrolle, Auftragskontrolle, Verfügbarkeitskontrolle und zur getrennten Verarbeitung von zu unterschiedlichen Zwecken erhobenen Daten (Anlage zu § 9 Satz 1 BDSG).

Verstöße gegen die Vorschriften des BDSG können eine Ordnungswidrigkeit darstellen, die mit Geldbußen geahndet werden (§ 43 BDSG). Geschieht dies vorsätzlich gegen Entgelt oder in Absicht der Bereicherung oder der Schädigung anderer, so wird dies auf Antrag des Betroffenen, der verantwortlichen Stelle, der Bundesbeauftragten für den Datenschutz und die Informationsfreiheit oder der Aufsichtsbehörde mit einer Freiheitsstrafe bis zu zwei Jahren oder einer Geldstrafe bestraft (§ 44 BDSG).

#### <span id="page-10-0"></span>**1.4.2 Sozialgesetzbuch**

Einzelangaben über persönliche oder sachliche Verhältnisse einer bestimmten oder bestimmbaren natürlichen Person, die von Leistungsträgern von Sozialleistungen verarbeitet werden, sind Sozialdaten im Sinne des § 67 SGB X und unterliegen dem Sozialgeheimnis (§ 35 SGB I). Die Übermittlung solcher Daten an Dritte für Forschungszwecke bedarf neben der Einwilligung der Betroffenen (§ 67b SGB X) einer Genehmigung durch die jeweils zuständige Aufsichtsbehörde (§ 75 SGB X).

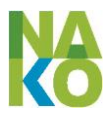

#### <span id="page-11-0"></span>**1.4.3 Bundesmeldegesetz**

§ 46 Bundesmeldegesetz (BMG) "Gruppenauskunft" erlaubt eine Melderegisterauskunft über eine Vielzahl nicht namentlich bezeichneter Personen, wenn dies im öffentlichen Interesse liegt. Es können Datensätze von Personen mit Familienname, Vornamen, Doktorgrad, Geschlecht, Alter, derzeitige Anschriften und Staatsangehörigkeiten übermittelt werden. § 44 BMG "Einfache Melderegisterauskunft" erlaubt auf Verlangen und für nichtkommerzielle Zwecke die Auskunft über Personen und die Übermittlung von Familienname, Vornamen, Doktorgrad, derzeitige Anschriften sowie, ob die Person verstorben ist. § 45 BMG "Erweiterte Melderegisterauskunft" erlaubt bei berechtigtem Interesse die Übermittlung von u.a. früheren Namen, Geburtsdatum und Geburtsort, Staatsangehörigkeiten und früheren Anschriften.

#### <span id="page-11-1"></span>**1.4.4 Strafgesetzbuch**

§ 203 StGB legt für die Verletzung von Privatgeheimnissen eine Freiheitsstrafe bis zu einem Jahr oder eine Geldstrafe fest, bei Absicht der Bereicherung oder der Schädigung anderer eine Freiheitsstrafe bis zu zwei Jahren oder Geldstrafe.

#### <span id="page-11-2"></span>**1.4.5 Deklaration von Helsinki**

Nach der Deklaration von Helsinki (verabschiedet von der 18. World Medical Association (WMA)-Generalversammlung, Juni 1964 Helsinki, zuletzt revidiert durch die 64. WMA-Generalversammlung im Oktober 2013, Fortaleza, Brasilien) ist für die Teilnahme von Personen an der medizinischen Forschung eine freiwillige, informierte Einwilligung vorzulegen. Dazu sind potentielle Teilnehmer angemessen über die Ziele, Methoden, Geldquellen, eventuelle Interessenkonflikte, institutionelle Verbindungen des Forschers, den erwarteten Nutzen und die potentiellen Risiken der Studie, möglicherweise damit verbundene Unannehmlichkeiten, vorgesehene Maßnahmen nach Abschluss einer Studie sowie alle anderen relevanten Aspekte der Studie zu informieren (aufzuklären). Der potentielle Teilnehmer muss über das Recht informiert (aufgeklärt) werden, die Teilnahme an der Studie zu verweigern oder eine einmal gegebene Einwilligung jederzeit zu widerrufen, ohne dass ihm irgendwelche Nachteile entstehen. Besondere Beachtung soll dem spezifischen Informationsbedarf der individuellen potentiellen Versuchspersonen sowie den für die Informationsvermittlung verwendeten Methoden geschenkt werden. Allen Teilnehmern medizinischer Forschung sollte die Möglichkeit gegeben werden, sich über den allgemeinen Ausgang und die allgemeinen Ergebnisse der Studie zu informieren.

#### <span id="page-11-3"></span>**1.4.6 Normen des BSI zur IT-Sicherheit**

Als Richtlinie für die Festlegung der nach § 9 BDSG erforderlichen angemessenen technischen und organisatorischen Maßnahmen dient ein Vorgehen nach dem BSI-Standard 100-2: IT-Grundschutz-Vorgehensweise unter Nutzung der IT-Grundschutz-Kataloge.

#### <span id="page-11-4"></span>**1.4.7 TMF-Leitfaden zum Datenschutz in medizinischen Forschungsprojekten**

Die Technologie- und Methodenplattform für die vernetzte medizinische Forschung (TMF e.V.) hat in ihren "Generischen Lösungen zum Datenschutz für die Forschungsnetze in der Medizin" Musterkonzepte für die datenschutzgerechte Organisation von Forschungsprojekten im Bereich der Medizin erstellt und mit den Datenschutzbeauftragten der Länder

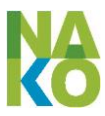

und des Bundes abgestimmt. Als Aktualisierung und Weiterentwicklung dieser Musterkonzepte wurde nach Abstimmung mit den Datenschutzbeauftragten des Bundes und der Länder 2014 der "Leitfaden zum Datenschutz in medizinischen Forschungsprojekten" veröffentlicht und zur Nutzung empfohlen. Dieser beschreibt folgende Grundprinzipien datenschutzgerechter Lösungen, die auch im hier vorliegenden Datenschutzkonzept der NAKO zur Anwendung kommen:

- Weitestmöglicher Ausschluss einer unerlaubten Re-Identifizierung
- informationelle Gewaltenteilung (getrennte Aufbewahrung identifizierender und medizinischer Daten)
- Sichere Pseudonyme
- Sorgfältige Abwägung zwischen Anonymisierung und Pseudonymisierung
- Rechtlich klar und transparent geregelte Verantwortlichkeiten
- Kombination technischer und organisatorischer Sicherheitsmaßnahmen
- Redundante Absicherung
- Einfache und ökonomische Lösungen
- Bestmögliche Nutzung der erhobenen Daten auf Basis der informierten Einwilligung
- Informationelle Selbstbestimmung der Betroffenen einschließlich des Rechts auf Nichtwissen
- Vermeidung von Rollenkonflikten

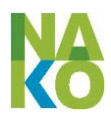

## <span id="page-13-0"></span>**2 Grundsätze des Datenschutzes in der NAKO**

#### <span id="page-13-1"></span>**2.1 Verantwortliche Stelle**

Der Eigentümer der Daten der NAKO und die verantwortliche Stelle für die Datenverarbeitung im Sinne des § 3 Absatz 7 BDSG ist der Nationale Kohorte e.V. mit Sitz in Heidelberg.

Die 18 Studienzentren, das Integrationszentrum, die Transferstelle, die Kompetenzeinheiten und das zentrale Biorepository führen die Datenverarbeitung im Auftrag des Nationale Kohorte e.V. durch. Diese ist jeweils durch einen Vertrag zur Datenverarbeitung im Auftrag gem. § 11 BDSG zwischen dem Nationale Kohorte e.V. und dem Betreiber der jeweiligen Einrichtung geregelt. Ein Mustervertrag zu solchen Auftragsdatenverarbeitungen ist die Anlage [9.4](#page-104-4) zu diesem Dokument.

Die unabhängige Treuhandstelle verarbeitet personenbezogene Daten in datenschutzrechtlicher Eigenverantwortung in Form einer Funktionsübertragung durch den Nationale Kohorte e.V. Das Datenschutz- und IT-Sicherheitskonzept der unabhängigen Treuhandstelle befindet sich im Anhang zu diesem Konzept.

#### <span id="page-13-2"></span>**2.2 Zweck der Datenverarbeitung**

Der Zweck der Datenverarbeitung ergibt sich aus den Zielen des Nationale Kohorte e.V., Wissenschaft und Forschung im Bereich der Epidemiologie zu fördern durch die Durchführung einer repräsentativ angelegten bevölkerungsbezogenen Langzeitbeobachtung und Bereitstellung der daraus entstandenen Daten für die Auswertung durch Wissenschaftler innerhalb und außerhalb des Nationale Kohorte e.V.

Im Gegensatz zur klinischen Medizin, bei der es um die Diagnose und Behandlung akuter Erkrankungen einzelner Personen geht, befragt, untersucht und beobachtet die Epidemiologie möglichst große Bevölkerungsgruppen. Da gerade die Volkskrankheiten über einen langen Zeitraum entstehen und meist viele unterschiedliche Faktoren ihr Entstehen beeinflussen, ist es notwendig, die Daten über einen langen Zeitraum zu sammeln. Dadurch ist es bei der wissenschaftlichen Auswertung der Daten möglich zu untersuchen, welche Gemeinsamkeiten eine Gruppe von Erkrankten hat und welche Unterschiede zu einer Gruppe von gesunden Personen bestehen.

### <span id="page-13-3"></span>**2.3 Arten personenbezogener Daten**

Zu den verarbeiteten personenbezogenen Daten gehören:

**Personenidentifizierende Daten** (Name, Vornamen, Geburtsdatum, Geschlecht, Kontaktdaten wie Wohnanschrift(en), Telefonnummer(n) und E-Mail-Adresse(n), …): Diese Daten werden aus Melderegisterstichproben, öffentlich zugänglichen Quellen (z. B. Telefonbücher) und direkt von den betroffenen Personen erhoben und dienen der Identifikation einer Person und zur Kontaktierung dieser Person. Sie können – bei vorliegender Einwilligung der betroffenen Person und im in diesem Konzept beschriebenen Rahmen – auch an Dritte übermittelt werden, um bei diesen Dritten vorliegende Daten über die betroffene Person zu ermitteln und mit den Studiendaten zu verknüpfen.

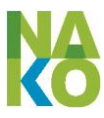

Geburtsdatum und Geschlecht werden darüber hinaus innerhalb der Studiendaten für die Überprüfung der korrekten Zuordnung pseudonymisierter Daten, für Altersberechnungen und zur Steuerung des Untersuchungsablaufs verwendet. So werden z. B. bestimmte Angaben nur erhoben von Frauen in einem bestimmten Altersbereich oder von Personen, bei denen eine bestimmte Krankheit in einem bestimmten Altersbereich zum ersten Mal aufgetreten ist. Angaben zum Alter (nur in der jeweils erforderlichen Genauigkeit, also in ganzen Jahren oder Einordnung in Altersgruppen) werden darüber hinaus auch im Rahmen der wissenschaftlichen Auswertung verwendet.

**Verwaltungsdaten**: Die Studienzentren führen eine vollständige Historie der Kontaktversuche und Kontakte (inkl. Kontaktergebnis) zu den in den Melderegisterstichproben enthaltenen Personen. Dies dient neben der ersten Kontaktierung einer Person und der Betreuung der Teilnehmer im Verlauf ihrer Studienteilnahme sowohl der Optimierung der Re-Kontaktierung der betreffenden Personen als auch – in pseudonymisierter Form – der Auswertung der Response einschließlich ggf. zur Verbesserung der Response und der Ermittlung von erforderlichen Anpassungen des Rekrutierungsprozesses.

**Weitere identifizierende Daten**: Name und IK- bzw. Registernummer der Krankenversicherung, Krankenversichertennummer, Name, Geburtsdatum und Geschlecht des Teilnehmers wie auf der Krankenversicherungskarte (elektronischen Gesundheitskarte) vermerkt, und die Rentenversicherungsnummer werden für die Erhebung von Sekundärund Registerdaten bei externen Dateneignern verwendet.

Weitere Adressdaten, Geolokalisierung: Wohn- und Arbeitsadressen werden verwendet, um daraus zusätzliche Informationen hinsichtlich der Umweltexpositionen (z. B. Bevölkerungsdichte, Unterteilung in ländliche und städtische Gebiete, Lärm, Luftqualität, Strahlung) der Teilnehmer für die wissenschaftliche Auswertung zu generieren.

**Studiendaten**: Befragungs- und Gesundheitsdaten sowie Bioproben werden nach einem detaillierten, standardisierten Protokoll erhoben und verarbeitet. Als Erhebungsinstrumente kommen selbstbeantwortete oder untersucherunterstützte Fragebögen, Interviews sowie Untersuchungen mit oder ohne Einsatz diagnostischer Geräte zum Einsatz. Die Erfassung erfolgt weitgehend automatisiert (Web-Formulare, Touchscreen, Import von Daten diagnostischer Geräte etc.) und in pseudonymisierter Form. Diese Daten – angereichert um die ebenfalls pseudonymisierten Sekundär- und Registerdaten – stellen die eigentlichen Studiendaten dar, die für die wissenschaftliche Auswertung zu Auswertedatensätzen zusammengestellt werden. Die Befragungs- und Gesundheitsdaten sind besondere Arten personenbezogener Daten im Sinne von § 3 Absatz 9 BDSG.

**Daten bildgebender Verfahren**: Ein Teil der Studiendaten wird mit Hilfe bildgebender Verfahren gewonnen. Aufgrund ihrer Struktur (hohe Sensitivität, Bildinformationen ggf. angereichert um technische Zusatzinformationen) bedürfen sie spezieller Maßnahmen zur Sicherstellung des Datenschutzes.

**Sekundär- und Registerdaten**: Die erhobenen Gesundheitsdaten werden um von externen Dateneignern bezogene Sekundär- und Registerdaten angereichert. Sekundäre Daten sind unverzichtbar für die Erreichung des Forschungsziels der NAKO, das Auftreten von Krankheiten, den Verlauf der Krankheit und den Ablauf der Behandlungen zu verfolgen. Zu den Sekundär- und Registerdaten gehören unmittelbar personenbezogene Daten (z. B. von Krankenversicherungen bezogene Daten) als auch nicht personenbezogene Daten, aus denen mit Hilfe vorliegender Geolokalisierungen zusätzliche Informationen mit Bezug auf einzelne Personen gewonnen werden (z. B. Umweltexpositionsdaten).

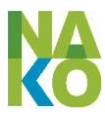

**Auswertedatensätze**: Die wissenschaftliche Auswertung der erhobenen Daten erfolgt im Rahmen von Forschungsprojekten durch Wissenschaftler innerhalb und außerhalb des Nationale Kohorte e.V. Dafür werden nur die für die jeweilige Forschungsfrage benötigten Daten unter besonderer Berücksichtigung des sich daraus ggf. ergebenden Re-Identifikationsrisikos zu einem projektbezogenen Auswertedatensatz zusammengestellt und für das Forschungsprojekt verfügbar gemacht.

#### <span id="page-15-0"></span>**2.4 Einwilligung, Widerruf**

Die Teilnahme an der NAKO basiert auf der freiwilligen, informierten Einwilligung entsprechend der Anforderungen des § 4a BDSG und Nr. 25 und 26 der Deklaration von Helsinki. Zur Studienteilnahme eingeladene Personen erhalten vorab eine schriftliche Teilnehmerinformation, in der sie über die Studie, die geplanten Untersuchungen, Vorund Nachteile ihrer Studienteilnahme und Fragen zum Datenschutz informiert werden. Im Untersuchungszentrum erfolgt eine detaillierte Aufklärung durch einen Mitarbeiter des Studienzentrums.

Die Einwilligungen gelten für einen Zeitraum von fünf Jahren ab Unterzeichnung der Einwilligungserklärung und verlängern sich danach jeweils um weitere fünf Jahre, sofern kein entsprechender Widerruf eingegangen ist. Innerhalb ihres Gültigkeitszeitraumes gelten die Einwilligungen auch, falls der Teilnehmer seine Selbstbestimmungsfähigkeit verlieren sollte und für den Fall, dass der Teilnehmer verstirbt, über seinen Tod hinaus. Die Einwilligungen für die Erhebung von Gesundheits-, Melde- sowie Sekundär- und Registerdaten (Abschnitte 4 und 5 mit Ausnahme der datenschutzrechtlichen EW) verlängern sich hingegen nach fünf Jahren nicht automatisch. Hier ist die Abgabe einer neuen Einwilligungserklärung durch den Teilnehmer notwendig.

Da es unmöglich ist, alle zukünftigen medizinisch-biologischen Forschungsfragen vorherzusehen, wird die Einwilligungserklärung so gestaltet, dass ein möglichst breites Forschungsfeld offen gehalten wird, inklusive der Nutzung von biologischen und genetischen Markern in Blutproben und weiteren Bioproben. Die Einwilligungserklärung ist modular aufgebaut und umfasst einzelne Einwilligungen in den Bereichen

- 1. Teilnahme am Befragungs- und Untersuchungsprogramm (mit der Möglichkeit, einzelne Untersuchungsmodule auszuschließen)
- 2. Datenverarbeitung und -speicherung
- 3. Gewinnung, Lagerung und Nutzung von Bioproben
- 4. Umfang mitgeteilter Untersuchungsergebnisse
- 5. Erhebung von Gesundheits- und Sozialdaten (Sekundärdaten) und Nutzung von Adressdaten zur Gewinnung wissenschaftlicher Daten
- 6. erneute Kontaktaufnahme durch die NAKO (Ergebnismitteilung, Nachbefragung, Einladung zu Wiederholungsuntersuchungen, Einholung zusätzlicher Einwilligungen)
- 7. Hinweis auf die Nutzung der Daten und Bioproben für Forschungszwecke entsprechend der Nutzungsordnung des Nationale Kohorte e.V., den Ausschluss der kommerziellen Nutzung, die erlaubte Nutzung in Kooperation mit Drittmittelgebern
- 8. Belehrung über das Auskunfts- und Widerrufsrecht

Die datenschutzrechtlich relevanten Einwilligungen sind dabei gesondert als solche bezeichnet.

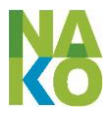

Ein Teilnehmer bzw. sein gesetzlicher Vertreter kann die erteilten Einwilligungen jederzeit und ohne Angabe von Gründen schriftlich gegenüber dem für ihn zuständigen Teilnehmermanagement widerrufen. Er kann dabei jede Einwilligung einzeln oder alle zusammen (vollständiger Widerruf) widerrufen (siehe [4.1.6\)](#page-46-0).

Im Zusammenhang mit der Einwilligungserklärung werden auch Schweigepflichtentbindungen für die behandelnden Ärzte abgegeben (siehe [4.1.5\)](#page-44-0) und die für die Erhebung von Sekundär- und Registerdaten erforderlichen SV-Nummern erfragt (siehe [4.1.4\)](#page-42-0).

Die allgemeine Einwilligungserklärung (EWE; siehe Anlage [9.1\)](#page-104-1) gilt nur für die Level-1 oder Level-2-Unterschungen sowie die MRT-Einwilligungserklärung (siehe Anlage [9.2\)](#page-104-2) für die MRT-Zusatzuntersuchung. Für Level-3-Projekt muss grundsätzlich eine gesonderte EWE als Ergänzung zu allgemeinen EWE erhoben werden.

### <span id="page-16-0"></span>**2.5 Datenzugriff und Verschlüsselung**

Personenbezogene Daten der NAKO dürfen nur auf solchen Rechnern gespeichert werden, die eine Authentifizierung von Nutzern voraussetzen (Zugangsschutz) und der Zugriff auf die personenbezogenen Daten darf nur entsprechend authentisierten Nutzern möglich sein.

Personenbezogene Daten der NAKO (mit Ausnahme der Auswertedaten im Rahmen der Nutzung gem. Nutzungsordnung) dürfen nur auf Rechnern der NAKO gespeichert und verarbeitetet werden. Auf diesen Rechnern sollen personenidentifizierende Daten wenn irgendwie möglich und pseudonymisierte Studiendaten möglichst verschlüsselt gespeichert werden.

Eine Speicherung von personenbezogenen Daten auf mobilen Datenträgern (USB-Sticks, CD/DVD oder Magnetbändern von Backups) soll vermieden werden und ist grundsätzlich nur zu lässig, wenn die Dateien verschlüsselt nach dem aktuellen Stand der Technik sind und das Passwort geheim gehalten wird (siehe auch [5.1.2\)](#page-82-3).

Eine Übermittlung von personenidentifizierenden Daten zwischen Rechnern in beliebigen Netzwerken darf nur verschlüsselt nach dem aktuellen Stand der Technik stattfinden (siehe auch [5.1.1\)](#page-82-2). Eine Übermittlung von pseudonymisierten Studiendaten über das Internet darf nur verschlüsselt nach dem aktuellen Stand der Technik stattfinden.

### <span id="page-16-1"></span>**2.6 Pseudonymisierung bei der Datenerhebung, -speicherung, -verarbeitung und –nutzung**

In der NAKO erfolgt die Speicherung und Verarbeitung von Studiendaten (medizinischen Daten) grundsätzlich pseudonymisiert, d.h. ohne personenidentifizierende Daten. Entsprechend des Leitfadens der TMF zum Datenschutz in medizinischen Forschungsprojekten und § 40 BDSG werden für unterschiedliche Bereiche (Domänen) unterschiedliche, unabhängig voneinander erzeugte Pseudonyme verwendet (siehe Anhang [8.2,](#page-100-0) besonders [Abbildung 27,](#page-100-1) S. [101](#page-100-1) und [Tabelle 3,](#page-101-0) S. [102\)](#page-101-0). Die Anzahl der Personen, die von diesen Pseudonymen Kenntnis erlangen, ist dadurch so weit möglich begrenzt und eine unerlaubte Zusammenführung von Datenbeständen wird verhindert.

Die Mehrzahl der Pseudonyme wird von der unabhängigen Treuhandstelle erzeugt und die Zuordnung zu Teilnehmern mit wenigen Ausnahmen ausschließlich dort gespeichert. Bei den Pseudonymen handelt es sich um Zufallszahlen definierter Länge, die ohne

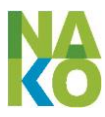

Kenntnis der Zuordnungsliste keinen Rückschluss auf konkrete Personen erlauben (siehe [5.3\)](#page-83-4).

Pseudonymisierungsbereiche der NAKO sind z. B.:

- die in der THS gespeicherten personenidentifizierenden Daten (Pseudonym ID-P/ Kontaktnummer),
- die in der Studiendatenbank (siehe [5.6\)](#page-86-0) kurz- und mittelfristig gespeicherten Studiendaten (Pseudonym ID-S/Teilnehmernummer),
- die im Laborinformationsmanagementsystem (LIMS; siehe [3.1.7.1\)](#page-36-0) gespeicherten Daten über gewonnene Bioproben einschließlich Informationen über deren Verarbeitung, Lagerung und Analyse (Pseudonym ID-LIMS),
- die in der Forschungsdatenbank (siehe [5.11\)](#page-89-1) langfristig gespeicherten qualitätsgesicherten Forschungsdaten (Pseudonym ID-F)
- die aus den Studiendaten aufbereiteten Auswertedatensätze für jeweils ein Forschungsprojekt (Pseudonym ID-An).

### <span id="page-17-0"></span>**2.7 Dauer der Datenspeicherung**

Personenbezogene Daten müssen gelöscht werden, wenn sie nicht mehr gebraucht werden, um die spezifische Funktion zu erfüllen (§ 20 BDSG und entsprechende Regelungen in den Datenschutzgesetzen der Länder). Zur Erfüllung des Zwecks der NAKO ist eine langfristige Datenspeicherung - voraussichtlich von 20-30 Jahren oder länger - erforderlich.

Personenidentifizierende und Verwaltungsdaten von Teilnehmern werden nach dem Ende der Nachbeobachtungszeit (Follow-Up) der NAKO gelöscht, wenn kein weiterer direkter Kontakt zu den Teilnehmern und keine Re-Identifizierung einzelner Teilnehmer mehr erforderlich sind. Daraus ergibt sich eine Speicherdauer für personenidentifizierende Daten von Teilnehmern von mindestens 20 bis 30 Jahren in der Treuhandstelle und von maximal 10 Jahren im Teilnehmermanagement. In diesen Zeitraum ist eine regelmäßige Aktualisierung der personenbezogenen Daten vorgesehen (Vitalstatus, Kontaktadresse, Telefonnummer und E-Mail-Adresse, Familienname, Vorname).

Abweichend davon werden die zur Anforderung von Gesundheits- und Sozialdaten (Sekundärdaten) erhobenen Sozialversicherungsnummern (KV- und RV-Nr.) für die Dauer von maximal fünf Jahren und nur in der unabhängigen Treuhandstelle gespeichert.

Die personenidentifizierenden Daten von Nichtteilnehmern (siehe [4.1.7\)](#page-49-0) und Teilnehmern, die ihre Einwilligung vollständig widerrufen haben (siehe [4.1.6\)](#page-46-0), werden vorübergehend in der Treuhandstelle zwischengespeichert, solange der Widerruf dokumentiert werden muss. Dies ist erforderlich, um zu verhindern, dass der Betroffene Teilnehmer aufgrund einer späteren Ziehung aus der Einwohnermeldedatei erneut angeschrieben wird. Sobald keine neuen Personen mehr in die Kohortenstudie eingeschlossen werden sollen, also spätestens nach Abschluss der Basiserhebung (geplant 2018) werden auch die identifizierenden Daten eines Nichtteilnehmers gelöscht. Die IDAT von verstorbenen Teilnehmern werden spätestens zwei Jahre nach Abschluss der Ermittlung der Todesursachen gelöscht.

Im Zusammenhang mit dem Besuch eines Teilnehmers in einem Studienzentrum sind auch Unterlagen in Papierform erforderlich. Unmittelbar nach dem Besuch und der

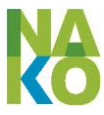

Übermittlung der erhobenen Daten werden nicht länger benötigte Dokumente in den Papierakten (Barcodes, Laufzettel etc.) gemäß DIN 66399 vernichtet.

Die erhobenen Befragungs- und Gesundheitsdaten werden in der zentralen Studiendatenbank der NAKO pseudonymisiert gespeichert. Widerruft ein Teilnehmer seine Einwilligung in die Nutzung dieser Daten, werden sie aus der Studien- und der Forschungsdatenbank gelöscht. Nicht gelöscht werden sie allerdings aus den für wissenschaftliche Auswertungen im Rahmen von Forschungsprojekten bereits erstellten, antragsspezifisch zweitpseudonymisierten Auswertedatensätzen (vgl. Abschnitt [4.8\)](#page-77-0).

#### **Löschfristen**

Generell gelten für die Löschung von Daten und die Vernichtung von Bioproben aufgrund eines Widerrufs oder Ablaufs der Gültigkeit der betreffenden Einwilligung folgende Fristen:

- 1. Sperrung der Daten und Bioproben für die weitere Nutzung unmittelbar, wo dies technisch möglich ist, ansonsten innerhalb von fünf Arbeitstagen
- 2. Löschung von Befragungs- und Gesundheitsdaten innerhalb von einem Monat, soweit erforderlich aber erst unmittelbar nach Abschluss des Prozesses der Vernichtung der dazugehörigen Bioproben
- 3. Vernichtung von Bioproben und Löschung der damit zusammenhängenden Daten unmittelbar, wo dies technisch möglich ist, ansonsten innerhalb von drei Monaten
- 4. Löschung personenidentifizierender Daten einschließlich SV-Nummern innerhalb eines Monats
- 5. Löschung von Pseudonymen und Pseudonym-Zuordnungen unmittelbar, sobald die über diese Pseudonyme zugeordneten Daten gelöscht wurden
- 6. Rohdaten der Gesundheits- und Sozialdatenanforderung werden 10 Jahre nach Erhebung gelöscht

### <span id="page-18-0"></span>**2.8 Übergreifende technische und organisatorische Maßnahmen**

Der Nationale Kohorte e.V. hat einen externen Datenschutzbeauftragten nach § 4f BDSG bestellt.

Zwischen dem Nationale Kohorte e.V. und den im Rahmen der Gesundheitsstudie NAKO personenbezogene Daten verarbeitenden Einrichtungen werden Verträge zur Datenverarbeitung im Auftrag gem. § 11 BDSG geschlossen. Diese enthalten jeweils eine Anlage "Technische und organisatorische Maßnahmen". Die Überprüfung und Freigabe dieser Anlage durch den externen Datenschutzbeauftragten ist Voraussetzung für den Abschluss des jeweiligen Vertrages. In Ergänzung dazu legen alle im Auftrag des Nationale Kohorte e.V. personenbezogene Daten verarbeitenden Einrichtungen ihre lokalen Datenschutzund IT-Sicherheitskonzepte zur Überprüfung der darin geregelten organisatorischen und technischen Maßnahmen zum Datenschutz dem Nationale Kohorte e.V. vor. In diesen sind – bezogen auf das jeweilige Studienzentrum – insbesondere folgende Fragen zu klären:

- 1. Trennung von personenidentifizierenden und Studiendaten (personell, physisch, organisatorisch, technisch)
- 2. Online-Anbindung des Teilnehmermanagements an die unabhängige Treuhandstelle
- 3. Datenaustausch zwischen Teilnehmermanagement und Untersuchungszentrum

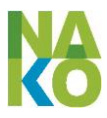

- 4. Datensicherungs-/wiederherstellungskonzept für lokal gespeicherte Daten (Verwaltungsdaten in der Terminverwaltungssoftware)
- 5. Schutz der lokal verarbeiteten Daten vor Zugriff durch Unbefugte (Zugriffsschutz für PCs, Absicherung des Netzwerks, sicherer Umgang mit mobilen Datenträgern, etc.)

Software-Entwicklung und –tests erfolgen ausschließlich auf von den Produktivsystemen getrennten Entwicklungs- und Testsystemen, auf denen keine personenbezogenen Daten von Teilnehmern verarbeitet werden.

Personenidentifizierende und Studiendaten werden strikt voneinander getrennt verarbeitet und gespeichert. Organisatorisch erfolgt dies durch eine Auftrennung der Studienzentren jeweils in die Einheiten Teilnehmermanagement und Untersuchungszentrum sowie durch die Beschränkung der zentrumsübergreifenden Verarbeitung personenidentifizierender Daten auf die unabhängige Treuhandstelle, die wiederum keinen Zugriff auf Studiendaten erhält. Studiendaten werden ausschließlich pseudonymisiert erhoben, gespeichert und verarbeitet.

Jeglicher Datenzugriff erfordert eine Authentifizierung mindestens mittels Nutzername und Passwort. Die Vergabe von Zugriffsrechten erfolgt in Abhängigkeit von der Institution, aus der der Zugriff erfolgt und von der Rolle, die der Nutzer innerhalb dieser Institution zugewiesen bekommen hat. Alle Mitarbeiter mit direktem Kontakt zu Teilnehmern oder Zugang zu personenbezogenen Daten werden im Rahmen ihrer Arbeitsverträge nach § 5 BDSG oder nach den entsprechenden Regelungen der Datenschutzgesetze der Länder zum Datengeheimnis verpflichtet und in diesem Zusammenhang auch auf § 203 StGB bei Pflichtverletzung hingewiesen.

Jegliche elektronische Datenübermittlung außerhalb abgeschlossener Netze erfolgt ausschließlich in verschlüsselter Form (siehe [5.1\)](#page-82-1) nach Authentifikation der Sender und Empfänger mittels Zertifikaten (sieh[e 5.2\)](#page-83-1).

Jeder Teilnehmer hat nach § 19 BDSG das Recht, Auskunft über die zu seiner Person gespeicherten Daten und ihre Verwendung zu verlangen. Dies betrifft ausdrücklich auch die Information, für welche Forschungsprojekte die Daten verwendet wurden.

2.8 Übergreifende technische und organisatorische Maßnahmen

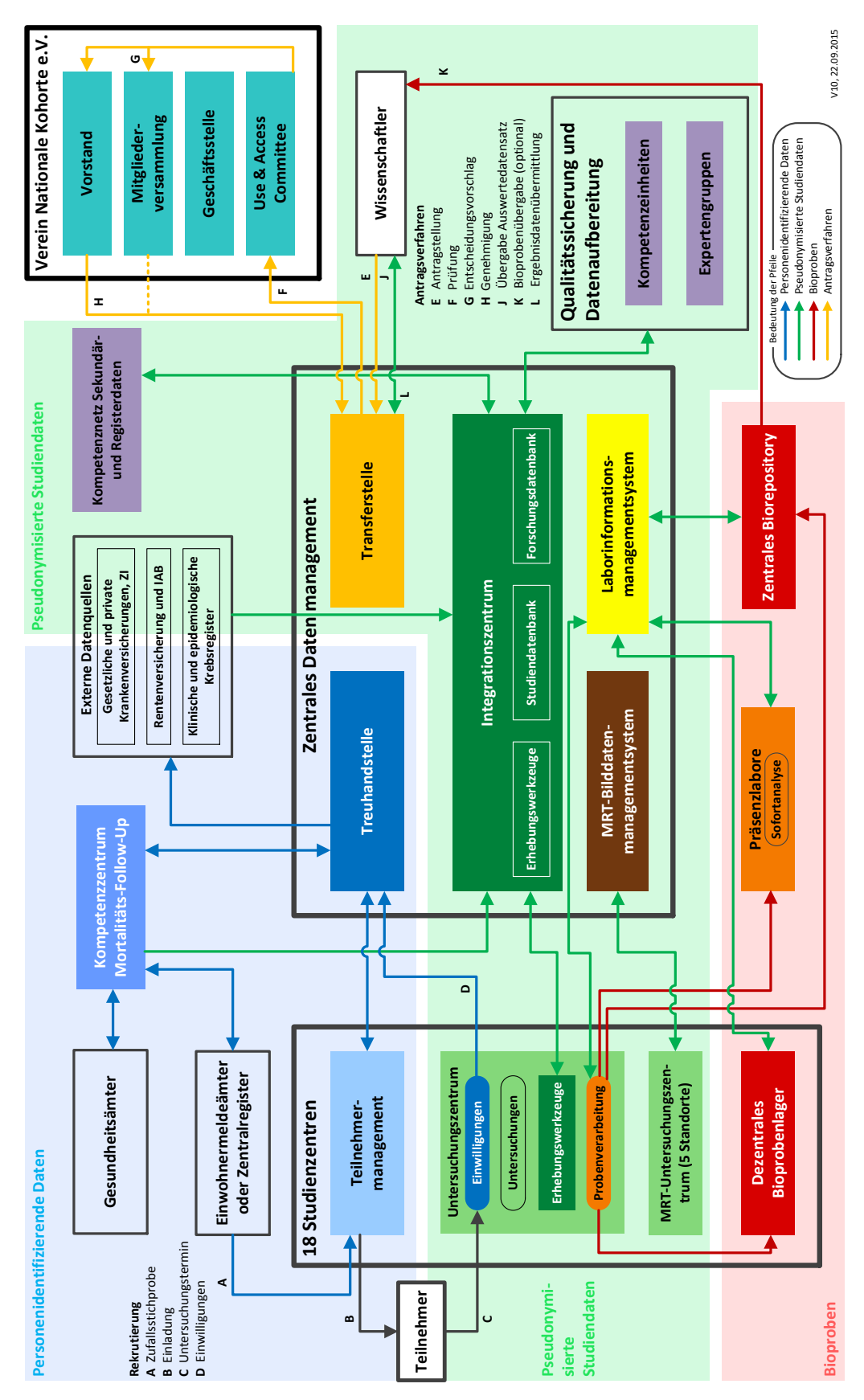

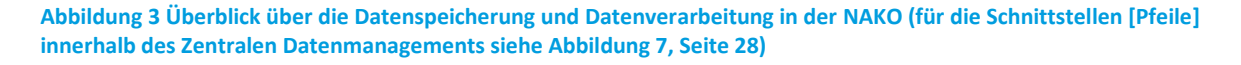

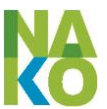

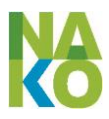

### <span id="page-21-0"></span>**3 Strukturen des Datenmanagements**

#### <span id="page-21-2"></span><span id="page-21-1"></span>**3.1 Organisationseinheiten mit Lokation und Aufgaben**

#### **3.1.1 Studienzentren (SZ)**

Ein Studienzentrum besteht in der Regel aus einem Teilnehmermanagement (TNM) und einem Untersuchungszentrum (UntZ). Fünf Studienzentren verfügen jeweils zusätzlich über ein MRT-Untersuchungszentrum.

In der NAKO gibt es 18 SZ, die mit Ausnahme der SZ Augsburg und SZ Neubrandenburg (jeweils 20.000) jeweils 10.000 Teilnehmer untersuchen werden.

Die Verarbeitung personenbezogener Daten in den Studienzentren ist durch Verträge zur Auftragsdatenverarbeitung nach § 11 BDSG mit dem Nationale Kohorte e.V. geregelt (siehe Anlage [9.1\)](#page-104-1).

#### **Trennung der Datenverarbeitung von IDAT und MDAT**

Die Teilnehmermanagements und die Untersuchungszentren sind personell und in der Regel räumlich getrennt. Einen Sonderfall stellen in einzelnen Fällen die Mitarbeiter des Empfangs der Untersuchungszentren dar, die auch zum Teilnehmermanagement oder zu beiden Einheiten gehören können. In letzterem Fall wird durch technische Maßnahmen (z. B. getrennte Rechner in getrennten Netzen) sichergestellt, dass IDAT und MDAT getrennt voneinander verarbeitet werden.

Bei vollständiger personeller Trennung werden vom Teilnehmermanagement die zur Durchführung der Untersuchung erforderlichen identifizierbaren Daten (Name, Geschlecht, Geburtsdatum und ID-S) dem Untersuchungszentrum in Form von Tageslisten bereitgestellt. Diese werden nach Ablauf des Untersuchungstages vernichtet. Weiterhin werden zwischen beiden Einheiten Teilnehmermappen ausgetauscht (siehe [3.1.1.1](#page-21-3) #2). Eine Sonderstellung hat die Studienzentrumsleitung, die in der Regel für das Teilnehmermanagement und das Untersuchungszentrum zuständig ist.

#### <span id="page-21-3"></span>**3.1.1.1 Teilnehmermanagement (TNM)**

Dem Teilnehmermanagement obliegt die Rekrutierung und Kontaktierung der Teilnehmer (z. B. Vereinbarung von Untersuchungsterminen). Es erhebt und verarbeitet dazu personenidentifizierende Daten. Zu diesem Zweck arbeitet es mit den Einwohnermeldeämtern bzw. Zentralregistern sowie dem jeweiligen Untersuchungszentrum zusammen und hat automatische Schnittstellen mit der unabhängigen Treuhandstelle [\(Abbildung 4\)](#page-22-0). Das Teilnehmermanagement arbeitet mit einer Teilnehmerverwaltungssoftware (MODYS, entwickelt vom BIPS Bremen).

In der NAKO gibt es 17 Teilnehmermanagement-Einheiten – mit Ausnahme des SZ Düsseldorf (mitbetreut vom TNM Essen) jeweils eine pro SZ.

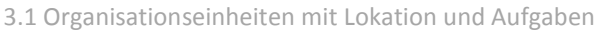

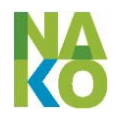

#### **Schnittstellen eines Teilnehmermanagements in der Nationalen Kohorte**

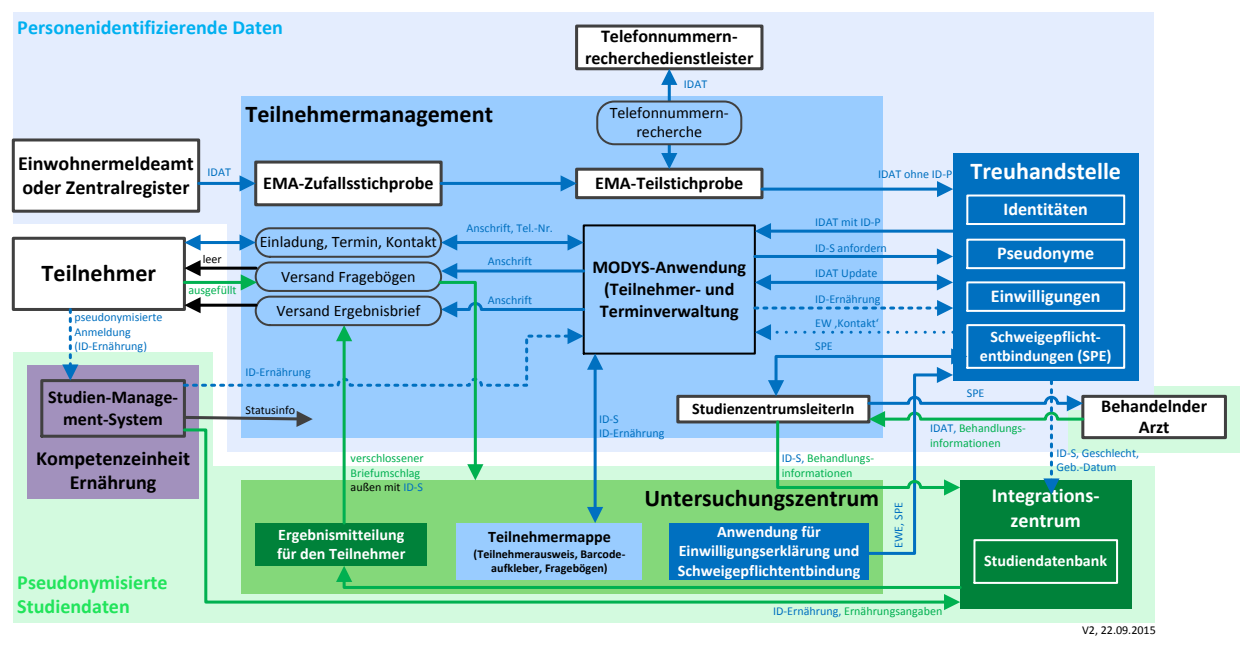

<span id="page-22-0"></span>**Abbildung 4: Schnittstellen eines Teilnehmermanagements**

Die Aufgaben sind im Einzelnen:

- 1. Durchführung der Rekrutierung von Teilnehmern von der Stichprobenziehung (siehe [4.1.1\)](#page-39-2) bis zur Vereinbarung und Bestätigung von Untersuchungsterminen (siehe [4.1.3\)](#page-41-0). Über den Erfolg der Rekrutierung werden anonymisierte Response-Statistiken ermittelt.
- 2. Vor- und Nachbereitung von Untersuchungsterminen (siehe [4.2.1,](#page-49-2) S[. 50\)](#page-49-2).
- 3. Kontaktstelle für die Teilnehmer (Terminvereinbarungen, Versand von Unterlagen wie Fragebögen zur Nachbefragung oder Ergebnismitteilungen an den Teilnehmer, Empfang nachzureichender Unterlagen des Teilnehmers). Das Teilnehmermanagement ist die Stelle, an die vom Teilnehmer der Widerruf der Einwilligung zu senden ist.
- 4. In einem Papierarchiv werden die bisher auf Papier erhobenen Einwilligungserklärungen gelagert. Dieses Papierarchiv wird zum frühestmöglichen Zeitpunkt aufgelöst (siehe [3.2,](#page-38-0) S. [39\)](#page-38-0)

Zur Erfüllung seiner Aufgaben speichert das Teilnehmermanagement die Verwaltungsdaten seiner Teilnehmer mit der Software MODYS bis zum Ende der Rekrutierung (voraussichtlich 2018) zwischen (siehe [2.3](#page-13-3) und [2.7\)](#page-17-0). Diese Verwaltungsdaten mit Ausnahme der Kontakthistorie werden mit der Treuhandstelle synchronisiert.

#### **3.1.1.2 Untersuchungszentrum (UntZ)**

Ein Untersuchungszentrum hat die Aufgabe, den Teilnehmer aufzuklären, die Einwilligungserklärung einzuholen sowie die Befragungen, Untersuchungen und die Entnahme und Verarbeitung der Bioproben durchzuführen. Bei der Vorbereitung der Untersuchung arbeitet das Untersuchungszentrum mit dem Teilnehmermanagement zusammen. Zur Einholung der Einwilligungserklärung und von Schweigepflichtentbindungserklärungen nutzt es Funktionen der THS. Ausschließlich in diesem Zusammenhang haben Untersu-

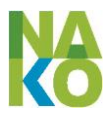

cher auch Zugriff auf bestimmte in der THS gespeicherte personenidentifizierende Daten des jeweiligen Teilnehmers. Zur Erhebung der Studiendaten nutzt das Untersuchungszentrum die Erhebungswerkzeuge des Integrationszentrums und zur Verwaltung der Bioproben das Laborinformationsmanagementsystem (LIMS) [\(Abbildung](#page-23-0) 5) Die Erhebung und Verwaltung von Studiendaten und Bioproben erfolgt ausschließlich pseudonymisiert (ID-S, ID-LIMS; siehe [4.2\)](#page-49-1).

Jedes SZ der NAKO betreibt ein Untersuchungszentrum. Das SZ Neubrandenburg betreibt zusätzlich ein temporäres Untersuchungszentrum in einem Ort in der Studienregion (Stand November 2014: Neustrelitz). Weitere Untersuchungszentren können eingerichtet werden, wenn dies zur Erreichung der gewünschten Teilnehmerzahl erforderlich scheint.

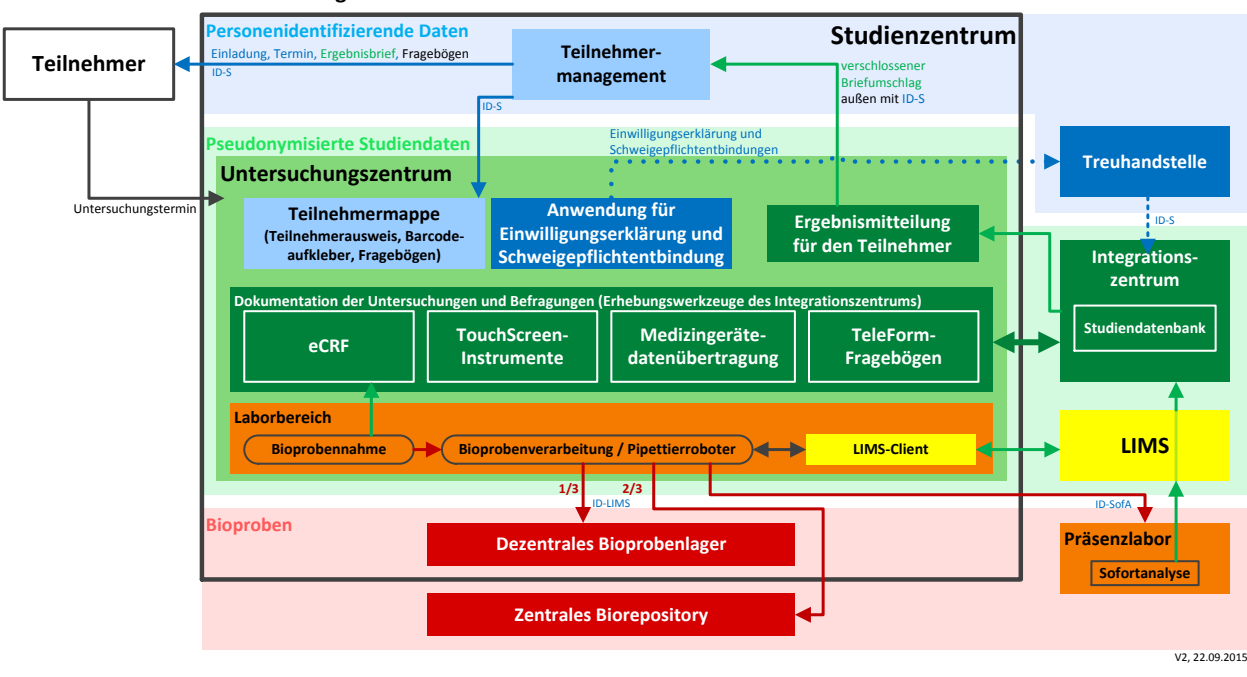

**Schnittstellen eines Untersuchungszentrums der Nationalen Kohorte**

#### <span id="page-23-0"></span>**Abbildung 5: Schnittstellen eines Untersuchungszentrums**

Die Aufgaben sind im Einzelnen:

- 1. Begrüßung, Aufklärung und Begleitung der Abgabe der Einwilligungserklärung des Teilnehmers (siehe [4.1.4\)](#page-42-0); letzteres mit einer eCRF-Anwendung der Treuhandstelle; Koordination des Untersuchungsablaufes (siehe [4.2.1\)](#page-49-2)
- 2. Durchführung der standardisierten Datenerhebung mit Erhebungswerkzeugen des Integrationszentrums und Datenübertragung dorthin:
	- a. Eingabe von Ergebnisse von Befragungen und Untersuchungen in elektronische Formulare (eCRF) des Integrationszentrums (siehe [4.2.2\)](#page-51-0)
	- b. Begleitung des Ausfüllens elektronischer Selbstausfüller-Fragebögen durch den Teilnehmer (TouchScreen; siehe [4.2.3\)](#page-54-0)
	- c. Dokumentation von Untersuchungen und Übertragung der Daten von Medizingeräten (siehe [0\)](#page-54-1)
	- d. Scannen und Prüfen von auf Papier ausgefüllten Selbstausfüller-Fragebögen (TeleForm; siehe [4.3.2\)](#page-65-2)

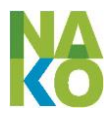

- 3. Durchführung der standardisierten Bioprobengewinnung bzw. –annahme sowie der Bioprobenverarbeitung und –aliquotierung (siehe [4.2.6\)](#page-59-0); Transport bzw. Versand von Bioproben in das jeweilige dezentrale Bioprobenlager (1/3; siehe [3.1.7.3\)](#page-37-0) das zentrale Biorepository (2/3; siehe [3.1.7.1\)](#page-36-0), und das jeweilige Präsenzlabor.
- 4. Erhebung der Impfpässe und Übermittlung der Scans an das Integrationszentrum (siehe [4.2.2.3\)](#page-52-0)
- 5. Erstellung der Ergebnismitteilungen (siehe [4.6.1\)](#page-75-1)
- 6. Durchführung der ersten Qualitätssicherung der selbst erhobenen Daten durch Plausibilitätsprüfungen und Datenkorrekturen über die eCRF-Anwendung des Integrationszentrums. Hierzu können die Daten temporär im Untersuchungszentrum zwischengespeichert werden.

Die Untersuchungszentren erhalten zum Zweck der Qualitätssicherung mittels eines Antragsverfahrens zur "Datennutzung für die Qualitätssicherung" Zugriff auf die von ihnen jeweils selbst erhobenen MDAT derjenigen Teilnehmer, die sie betreuen. Diese MDAT umfassen

- 1. die unmittelbar im Untersuchungszentrum erhobenen Daten (u.a. Befragungs- und Untersuchungsdaten, Medizingerätedaten, Papierfragebogendaten),
- 2. die mittelbar erhobenen Daten (u.a. Sofortanalyseergebnisse, aus den Untersuchungsdaten durch Kompetenzeinheiten abgeleitete Daten, z.B. Impfdaten) und
- 3. den Vitalstatus

#### *aber u.a. nicht*

- 4. Daten aus den Datenanforderungen von behandelnden Ärzten und Kliniken
- 5. die Sekundär- und Registerdaten,
- 6. die Daten des Mortalitäts-Follow-Ups und
- 7. die über die Transferstelle in die Forschungsdatenbank reintegrierten qualitätsgesicherten Ergebnisdaten derjenigen Teilnehmer, für die sie zuständig sind

#### **3.1.1.3 MRT-Untersuchungszentrum (MRT-UntZ)**

Ein MRT-Untersuchungszentrum führt die MRT-Untersuchungen der dafür ausgewählten Teilnehmer durch. Das MRT-Untersuchungszentrum verarbeitet ausschließlich pseudonymisierte Studiendaten (ID-S; siehe [4.2.5\)](#page-56-0). Die Rekrutierung und Kontaktierung der MRT-Teilnehmer, die bereits das Untersuchungsprogramm absolviert haben, erfolgt durch das jeweils zuständige Teilnehmermanagement.

Die Aufgaben sind im Einzelnen:

- 1. Prüfen der MRT-Kontraindikationen, Durchführung der MRT-Aufklärung, Einholung der MRT-Einwilligungserklärung (siehe [4.1.4\)](#page-42-0); Koordination des MRT-Untersuchungsablaufs
- 2. Durchführung der MRT-Untersuchung; Übertragung der MRT-Bilddaten an das MRT-Bilddatenmanagementsystem (siehe [4.2.5\)](#page-56-0)
- 3. Durchführung des IF Readings und Erstellung der MRT-Ergebnismitteilung (siehe [4.2.5.4\)](#page-58-0)

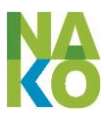

In der NAKO gibt es die fünf MRT-Untersuchungszentren Augsburg, Mannheim, Essen, Berlin-Nord und Neubrandenburg. Im MRT-UntZ Mannheim werden auch TN der SZ Freiburg und Saarbrücken, im MRT-UntZ Essen auch TN der SZ Düsseldorf und Münster sowie im MRT-UntZ Berlin-Nord auch TN der SZ Berlin-Mitte und Berlin-Süd untersucht.

#### <span id="page-25-0"></span>**3.1.2 Unabhängige Treuhandstelle (THS)**

Die unabhängige Treuhandstelle hat die Aufgabe, die personenidentifizierenden Daten, die Einwilligungen und die Mehrzahl der Pseudonyme zentral zu verwalten, sowie die Umsetzung des Widerrufs der Studienteilnahme zu koordinieren.

Die unabhängige Treuhandstelle der NAKO wird betrieben von der Einrichtung

Unabhängige Treuhandstelle der Universitätsmedizin Greifswald Ellernholzstraße 1-2 17487 Greifswald.

Diese ist eine zentrale Einrichtung der Universitätsmedizin Greifswald (UMG). Die unabhängige Treuhandstelle der NAKO steht in keinem Auftragsdatenverarbeitungs-Verhältnis mit dem Nationale Kohorte e.V. sondern handelt im datenschutzrechtlichen Rahmen einer Funktionsübertragung. Die THS ist aufgrund der folgenden Maßnahmen organisatorisch, personell, räumlich und technisch von anderen Einheiten des Zentralen Datenmanagements unabhängig:

- 1. Die THS ist dem Wissenschaftlichen Vorstand der UMG zugeordnet. Das Integrationszentrum, Standort Greifswald, wird durch das Institut für Community Medicine, Abteilung Versorgungsepidemiologie und Community Health betrieben (siehe [3.1.3\)](#page-28-0). Das Studienzentrum Neubrandenburg wird durch das Institut für Community Medicine, Abteilung SHIP/Klinisch-epidemiologische Forschung betrieben.
- 2. Die Stellung des Leiters der THS als zentrale Einrichtung der UMG ist vergleichbar mit dem eines betrieblichen Daten- oder Strahlenschutzbeauftragten. Der Vorgesetzte des Leiters der THS ist der Wissenschaftliche Vorstand der UMG.
- 3. Die Mitarbeiter der THS sind ausschließlich dieser direkt zugeordnet und haben keine Zugriffsrechte auf die Studiendaten im Integrationszentrum oder im Untersuchungszentrum Neubrandenburg. Umgekehrt erhalten Mitarbeiter des Integrationszentrums und des Studienzentrums Neubrandenburg keine Zugriffsrechte auf die Daten der THS, die über die für die in Abschnitt [4](#page-39-0) beschriebenen Prozesse aufgrund ihrer Aufgaben im Studien- bzw. Integrationszentrum erforderlichen Rechte hinausgehen.
- 4. Die Räume der THS sind in einem vom Integrationszentrum, Standort Greifswald, separierten Gebäude untergebracht und der Zugang ist mit einer eigenen Schließund Alarmanlage beschränkt.
- 5. Die elektronische Datenverarbeitung der THS erfolgt ausschließlich in einem eigenen Subnetz des Medizinnetzes der UMG.
- 6. Die Implementierung eines spezifischen Verschlüsselungs-, Rechte- und Rollenkonzeptes verhindert den Zugriff der IT-Administratoren der UMG auf die THS-Daten, sowohl auf der laufenden Hardware als auch auf Backups.
- 7. Für die Anwendungen und Datenzugriffe der THS wurde ein vollständiges Audit-Trail eingerichtet, das alle Zugriffe protokolliert.

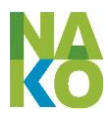

Das Datenschutz- und IT-Sicherheitskonzept der unabhängigen Treuhandstelle der Universitätsmedizin Greifswald ist eine Anlage zu diesem Datenschutz- und IT-Sicherheitskonzept der NAKO (als [9.5\)](#page-104-5).

Zur Erfüllung ihrer Aufgaben hat die unabhängige Treuhandstelle automatisierte Schnittstellen mit den Teilnehmermanagements, den Untersuchungszentren, dem Integrationszentrum (siehe [3.1.3\)](#page-28-0) und ab deren Implementierung mit der Transferstelle (siehe [3.1.6\)](#page-34-0), dem LIMS (siehe [3.1.7.1\)](#page-36-0) sowie dem Mortalitäts-Follow-Up (siehe [3.1.5.1\)](#page-31-0). Dem Kompetenznetz Sekundär- und Registerdaten (siehe [3.1.5.1\)](#page-31-0) werden statistische Informationen übermittelt und als Folge der Aufforderung zum Datenabruf bei Sekundär- und Registerdateneignern durch dieses Kompetenznetz werden die IDAT an die Sekundär- und Registerdateneigner übermittelt [\(Abbildung 6\)](#page-26-0).

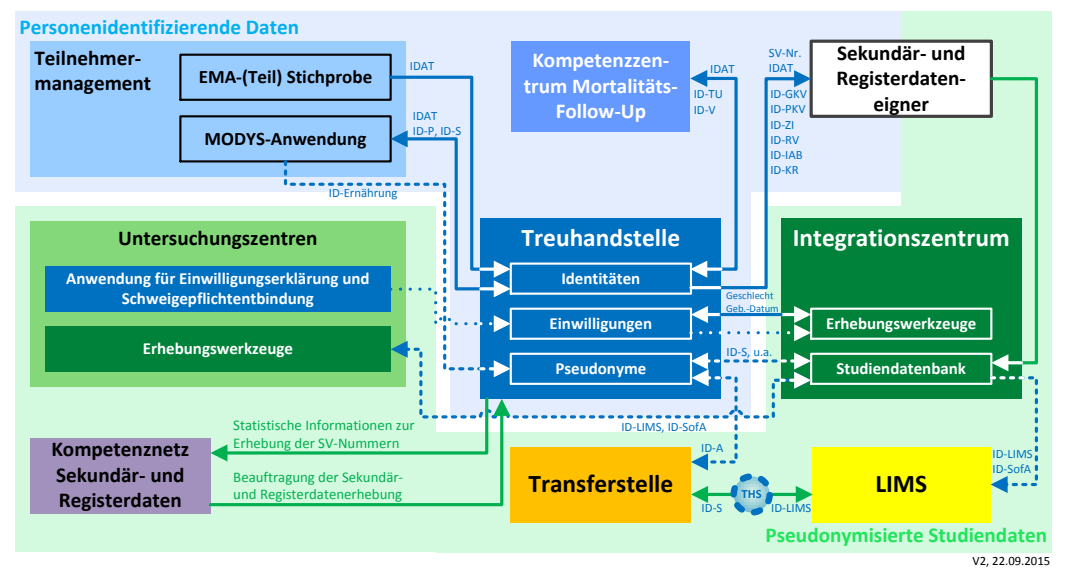

**Schnittstellen der unabhängigen Treuhandstelle der Nationalen Kohorte (ohne Widerruf)**

<span id="page-26-0"></span>**Abbildung 6: Schnittstellen der unabhängigen Treuhandstelle**

Darüber hinaus wird die aus einem Widerruf resultierende Aufforderung zur Datenlöschung und Bioprobenvernichtung zunächst in schriftlicher Form an die datenhaltenden und datenverarbeitenden Einrichtungen übermittelt. Später werden auch dafür automatisierte Schnittstellen implementiert werden (siehe [4.1.6\)](#page-46-0).

Die Aufgaben sind im Einzelnen:

- 1. Verwaltung der Identitäten, d.h. Entgegennahme der IDAT der Meldebehörden vom Teilnehmermanagement, Dublettenprüfung, Speicherung der IDAT, Rückübermittlung und Synchronisation der IDAT an bzw. mit MODYS
- 2. Verwaltung von Pseudonymen, d.h. Erzeugung von Pseudonymen in der THS oder Übermittlung von Pseudonymen von anderen Einheiten an die THS, Speicherung der Pseudonyme, Bereitstellung der Pseudonyme für das ZDM (z.B. die Kontakt-Nr. [ID-P] als Pseudonym zum Referenzieren personenidentifizierender Daten und die Teilnehmer-Nr. [ID-S] als Pseudonym zum Referenzieren von Studiendaten)
- 3. Verwaltung der Einwilligungen, d.h. Erhebung der Einwilligungserklärungen, Speicherung der Einwilligungserklärungen und Einwilligungen, Bereitstellung des Status der jeweiligen Einwilligungen für das ZDM
- 4. Speicherung der Schweigepflichtentbindungen für behandelnde Ärzte (siehe [4.1.5\)](#page-44-0)

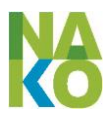

- 5. Vorübergehende Speicherung der Sozialversicherungsnummern (KV- und RV-Nr.)
- 6. Koordination der Umsetzung der Widerrufe der Einwilligung durch die Beauftragung der Datenlöschungen und der Umsetzung der Bioprobenvernichtungen; Abfrage und Sammeln der Bestätigungen; Bestätigung des Widerrufs an die Teilnehmer
- 7. Bereitstellung von noch zu spezifizierenden Informationen für das Mortalitäts-Follow-Up
- 8. Bereitstellung von statistischen Informationen über die Anzahl der Einwilligungen für die Erhebung der Sekundär- und Registerdaten sowie über die Namen der Dateneigner und die Anzahl der Teilnehmer pro Dateneigner für das Kompetenznetz Sekundär- und Registerdaten; Annahme von Veranlassungen zum Abruf der Sekundär- und Registerdaten (siehe [4.4.3\)](#page-67-1)
- 9. Zentraler Abruf der Sekundär- und Registerdaten (zur direkten Übersendung an das Integrationszentrum) durch Übermittlung von ausgewählten IDAT – wenn SV-Nummern gespeichert sind: diese und wenige Kontrollinformationen; wenn keine SV-Nummern vorhanden sind: die absolut notwendigen Informationen um die Identifizierung des Teilnehmers beim Dateneigner zweifelsfrei zu ermöglichen (siehe [4.4.3\)](#page-67-1).

Die von der und an die THS übermittelten Daten sind im Einzelnen (ohne Widerruf):

- 1. **Teilnehmermanagement**: *von der THS*: ID-P, ID-S, IDAT-Updates (MoFU), *an die THS*: EMA-Stichproben, Tel.-Nr., IDAT-Updates (MODYS)
- 2. **Integrationszentrum**: *von der THS*: ID-S, Geb.-Datum, Geschlecht, Level-Zuordnung, SZ, Einwilligungen, *an die THS*: Geb.-Datum, ID-LIMS
- 3. **Untersuchungszentrum**: *von der THS*: EWE (m. Titel, Namen, Geb.-Datum), *an die THS*: EWE (m. Unterschriften), Hausärzteadressen, KV-Daten, RV-Nr., SPE (m. Unterschriften), Wohnhistorie-Fragebogen
- 4. **Mortalitäts-Follow-Up**: von der THS: IDAT, an die THS: IDAT
- 5. **Kompetenznetz Sekundär- und Registerdaten**: *von der THS*: Statische Angaben zu Dateneignern, *an die THS*: Aufforderung zur Datenbereitstellung
- 6. **Sekundär- und Registerdateneigner**: *von der THS*: KV-Daten, RV-Nr., IDAT, *an die THS*: –
- 7. **Transferstelle**: *von der THS*: Einwilligungen, ID-A, *an die THS*: ID-A
- 8. **Laborinformationsmanagementsystem**: *von der THS*: Einwilligungen, ID-LIMS, *an die THS*: –
- 9. **Studienzentrumsleitung**: *von der THS*: SPE, *an die THS*: –

Später geplante Datenübermittlungen:

- 1. **Expertengruppe Ernährung**: *von der THS*: –, *an die THS*: ID-Ernährung
- 2. **Expertengruppe Umwelt**: *von der THS*: Wohnhistorie-Fragebögen, *an die THS*: Wohnhistorie, Geokodes

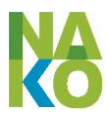

#### <span id="page-28-0"></span>**3.1.3 Integrationszentrum (IntZ)**

Das Integrationszentrum hat die Aufgabe alle Studiendaten mit Ausnahme der im Laborinformationsmanagementsystem (LIMS) gespeicherten Bioprobeninformationen zusammen zu führen, den Untersuchungszentren Erhebungswerkzeuge zur Datenerhebung und anderen Einheiten, namentlich den Kompetenzeinheiten, Werkzeuge zur Datenaufbereitung und Qualitätssicherung bereitzustellen. Aufgrund der hohen Verfügbarkeitsanforderungen bei der Datenerhebung hat das Integrationszentrum zwei Standorte, die ihre Daten permanent spiegeln. Das Integrationszentrum arbeitet nur mit pseudonymisierten Studiendaten.

Der Standort Greifswald des Integrationszentrums hat die Anschrift und den Betreiber:

Universitätsmedizin Greifswald K. d. ö. R. Institut für Community Medicine, Abt. Versorgungsepidemiologie Ellernholzstr. 1-2 17487 Greifswald.

Der Standort Heidelberg des Integrationszentrums hat die Anschrift und den Betreiber;

Deutsches Krebsforschungszentrum Abt. Epidemiologie von Krebserkrankungen Im Neuenheimer Feld 581 69120 Heidelberg.

Alle Studienzentren sind einem der beiden Standorte des IntZ fest zugeordnet und nutzen dessen Anwendungen und Rechenleistung. Im Fall eines Ausfalls eines Standorts des IntZ können die SZ auf den jeweils anderen Standort wechseln und den Untersuchungsbetrieb ohne lange Unterbrechungen fortführen.

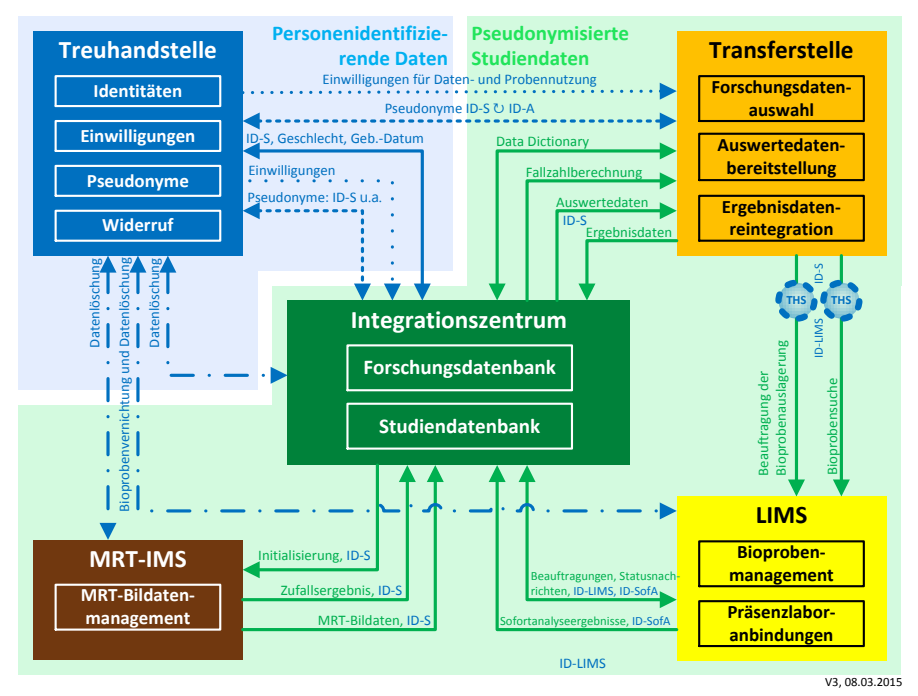

<span id="page-28-1"></span>**Abbildung 7: Schnittstellen innerhalb des Zentralen Datenmanagements**

Zur Erfüllung seiner Aufgaben hat das Integrationszentrum innerhalb des ZDM automatisierte Schnittstellen mit der Treuhandstelle mit dem LIMS und mit dem MRT-

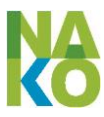

Bilddatenmanagementsystem (MRT-IMS). Gemäß der Nutzungsordnung gibt es für die Übergabe und Rückgabe von Auswerte- bzw. Ergebnisdaten eine Schnittstelle mit der Transferstelle [\(Abbildung 7\)](#page-28-1).

Zur Datenerhebung und Datenaufbereitung hat das Integrationszentrum direkte Schnittstellen mit den Untersuchungszentren sowie MRT-Untersuchungszentren und mit den Kompetenzeinheiten einschließlich des Kompetenznetzes Sekundär- und Registerdaten. Ausschließlich für den Eingang von Studienroh- bzw. Studiendaten gibt es Schnittstellen mit den Sekundär- und Registerdateneignern und mit dem Mortalitäts-Follow-Up.

Die wichtigsten Aufgaben und Funktionen sind im Einzelnen:

- 1. Betrieb der gespiegelten zentralen Studiendatenbank an beiden Standorten; Speicherung von Geräterohdaten und Bilddaten der Medizingeräte inklusive MRT und Synchronisation zwischen beiden Standorten; Datensicherung und wiederherstellung
- 2. Bereitstellung von Erhebungswerkzeugen für die Untersuchungszentren und Speicherung der damit gesammelten Studienroh- und Geräterohdaten
- 3. Anreicherung der erhobenen Studiendaten um abgeleitete Variablen und Auslesen von Geräterohdaten
- 4. Integration der Ergebnisse aus der Bioprobenanalyse in den Sofortanalyse-Laboren über das LIMS
- 5. Übernahme der pseudonymisierten Sekundär- und Registerrohdaten der Sekundär- und Registerdateneigner und Zwischenspeicherung für die Datenaufbereitung
- 6. Bereitstellung pseudonymisierter Studienrohdaten für die Datenaufbereitung in den spezifischen Kompetenzeinheiten inklusive des Kompetenznetzes Sekundärund Registerdaten sowie Integration aufbereiteter Studiendaten
- 7. Integration der nicht-personenidentifizierenden Daten aus der Arbeit des Mortalitäts-Follow-Ups
- 8. Bereitstellung pseudonymisierter Studiendaten für die Qualitätssicherung in den Untersuchungszentren und Kompetenzeinheiten, für die interne Qualitätssicherung und pseudonymisierter Beispieldaten für die externe Qualitätssicherung
- 9. Aufbau und Betrieb der zentralen Forschungsdatenbank an beiden Standorten; Umpseudonymisierung der Medizingerätedateien (eingehende und ausgehende)
- 10. Bereitstellung der pseudonymisierter Forschungsdaten für die wissenschaftliche Nutzung über die Transferstelle gemäß der Nutzungsordnung; Integration von qualitätsgesicherten Ergebnisdaten der Auswertung durch wissenschaftliche Nutzer in die Forschungsdatenbank
- 11. Zweite Stufe der Qualitätssicherung der erhobenen Daten (Monitoring, Reporting, Controlling)

[Abbildung "Architektur des Integrationszentrums" folgt]

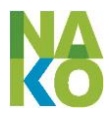

#### <span id="page-30-0"></span>**3.1.4 MRT-Bilddatenmanagement**

Das MRT-Bilddatenmanagement (MR Imaging Core) hat die Aufgabe, die standardisierte Durchführung und konstante Qualität der MRT-Untersuchungen zu überwachen und sicherzustellen. Dazu gehören Schulung und Training des Personals, das Management der Bilddatenverarbeitung, die Qualitätssicherung der Bilddaten und der Auswertungen der Bilddaten auf Zufallsergebnisse sowie das Monitoring aller Abläufe von der Aufklärung der Teilnehmer bis zur Mitteilung von Zufallsergebnissen (siehe Abschnitt [4.2.5\)](#page-56-0).

Der MRT Imaging Core hat vier Zentren:

*1. für MRT-Datenmanagement*

Fraunhofer MEVIS Bremen Institut für bildgestützte Medizin Universitätsallee 29 28359 Bremen

*2. für Qualitätssicherung*

Universitätsmedizin Greifswald Institut für Community Medicine, Abt. SHIP/KEF Walther-Rathenau-Str. 48 17475 Greifswald

*3. für Zufallsergebnisse*

Universitätsklinikum Heidelberg Radiologische Klinik, Abt. Diagnostische und Interventionelle Radiologie Im Neuenheimer Feld 110 69120 Heidelberg

*4. für Koordination und Training*

Klinikum der Universität München Institut für klinische Radiologie

Pettenkoferstrasse 8a 80336 München

#### <span id="page-30-1"></span>**3.1.5 Kompetenzeinheiten**

Eine Kompetenzeinheit hat die Aufgabe, die komplexen Studienrohdaten eines spezifischen Fachbereichs im laufenden Betrieb der Datenerhebung standardisiert für die spätere wissenschaftliche Analyse aufzubereiten, die abgeleiteten Studienvariablen für die Integration in die zentrale Studiendatenbank bereitzustellen und dadurch das Datenmanagement zu unterstützen. Eine Kompetenzeinheit hat ein oder mehrere Mitglieder, die auf das betreffende Fachgebiet spezialisiert sind, sowie einen Leiter. Die Mitglieder sind Mitarbeiter der NAKO oder mit ihr assoziierte Wissenschaftler. Eine Kompetenzeinheit trägt die fachlich-inhaltliche Verantwortung für ihre Tätigkeit und agiert datenschutzrechtlich im Rahmen der ADV mit dem Nationale Kohorte e.V. Die Variablen, die eine Kompetenzeinheit vom Integrationszentrum erhält, die speziellen Datenverarbeitungsprozesse in der Kompetenzeinheit und die dort abgeleiteten Variablen, die das Integrationszentrum von der Kompetenzeinheit zurückerhält sind in lokalen Datenschutzkonzepten beschrieben.

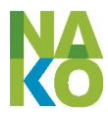

Für ihre Arbeit erhalten die Kompetenzeinheiten vom ZDM spezifisch pseudonymisierte Studiendaten und übermitteln die erhaltenen Studienvariablen dorthin zurück. Sie benötigen dafür halb- oder vollautomatische Schnittstellen mit dem Integrationszentrum [\(Abbildung 8\)](#page-31-1). Die übergebenen pseudonymisierten Daten werden in den Kompetenzeinheiten nur für den Zeitraum der Bearbeitung zwischengespeichert. Eine Datenspeicherung in den Kompetenzeinheiten findet nicht statt.

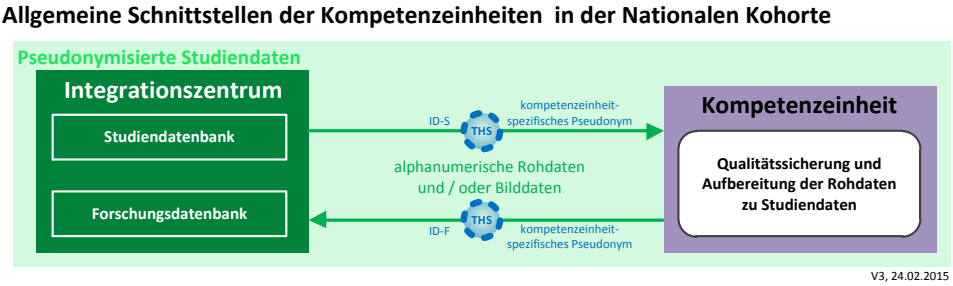

<span id="page-31-1"></span>**Abbildung 8: Allgemeine Schnittstellen der Kompetenzeinheiten mit dem Integrationszentrum**

Die Aufgaben der Kompetenzeinheiten sind im Einzelnen:

- 1. Abruf der komplexen fachspezifischen alphanumerischen oder binären Rohdaten vom Integrationszentrum und lokale Zwischenspeicherung
- 2. Qualitätssicherung der Rohdaten
- 3. Aufbereitung der Rohdaten zu Studiendaten, ggf. Integration externer Daten und standardisierte Ableitung von Studienvariablen
- 4. Rückübermittlung der Studienvariablen und der Qualitätsinformationen an das Integrationszentrum

Die folgenden Kompetenzeinheiten sind bereits etabliert:

#### <span id="page-31-0"></span>**3.1.5.1 Kompetenzzentrum Mortalitäts-Follow-Up (MoFU)**

Das Kompetenzzentrum Mortalitäts-Follow-Up der NAKO hat die Aufgaben zu prüfen, ob ein Teilnehmer der NAKO noch lebt (Vitalstatus) und wenn nicht, die Todesumstände und -ursachen des verstorbenen Teilnehmers zu ermitteln. Dazu erhält das MoFU von der THS personenidentifizierende Daten der Teilnehmer, führt mit diesen die Recherchen durch und übermittelt die Todesursachen pseudonymisiert an das Integrationszentrum.

Das Kompetenzzentrum Mortalitäts-Follow-Up wird betrieben vom

Bundesinstitut für Bevölkerungsforschung Friedrich-Ebert-Allee 4 65185 Wiesbaden.

Das Bundesinstitut für Bevölkerungsforschung ist eine Einrichtung des Bundesministeriums des Inneren.

Zur Erfüllung seiner Aufgaben hat das MoFU innerhalb der NAKO elektronische Schnittstellen zur THS und IntZ. Außerhalb der NAKO übermittelt und erhält das MoFU personenbezogene Daten von Meldeämtern, Adressdienstleistern sowie von Gesundheitsämtern, Ärzten und Angehörigen der verstorbenen Teilnehmer [\(Abbildung 9\)](#page-32-0).

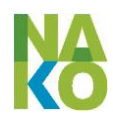

#### **Schnittstellen des Mortalitäts-Follow-Ups der NAKO**

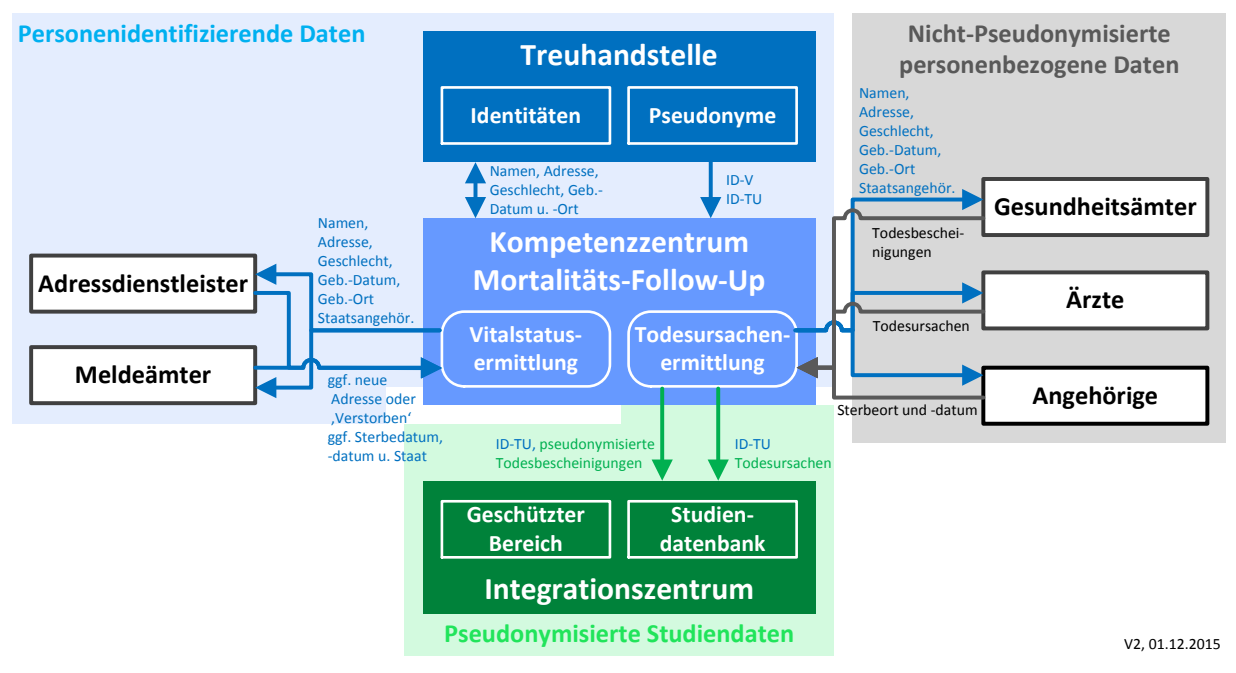

<span id="page-32-0"></span>**Abbildung 9 Schnittstellen des Mortalitäts-Follow-Ups**

Die Aufgaben des Kompetenzzentrums Mortalitäts-Follow-Ups sind im Einzelnen:

- 1. Adressenprüfung und Vitalstatuserhebung bei Melderegistern und anderen Stellen (siehe [4.4.5.1\)](#page-71-1)
- 2. Todesursachenerhebung bei verstorbenen Teilnehmern bei Gesundheitsämtern und Ärzten (siehe [4.4.5.2\)](#page-72-0)
- 3. Aufbereitung (z.B. Kodierung) und Durchführung der Qualitätssicherung bei der Ermittlung der Todesursachen
- 4. Monitoring des Todesursachenprofils in der Grundgesamtheit und in den Rekrutierungsregionen, zum Zweck der Korrektur von Bias aufgrund regionaler Variation oder Selektion.

Die Dauer der Speicherung der übermittelten Daten im Kompetenzzentrum Mortalitäts-Follow-Up ist auf die unmittelbar zur Bearbeitung notwendige Zeit, jedoch maximal 12- 24 Monate, beschränkt. Nach erfolgter Bearbeitung werden die Daten in die Studiendatenbank und nach der Validierung der Todesursachen in die Forschungsdatenbank der NAKO integriert. Ein Großteil der Daten wird bereits nach wenigen Wochen bearbeitet und gelöscht sein. Im Kompetenzzentrum MoFU findet keine dauerhafte Datenspeicherung von Daten der NAKO statt.

#### **3.1.5.2 Kompetenznetz Sekundär- und Registerdaten**

Das Kompetenznetz Sekundär- und Registerdaten der NAKO hat die Aufgabe die teilnehmerspezifischen Daten von Dateneignern verschiedener Sekundärdaten und Krebsregistern für die NAKO zu erschließen. Bei den Dateneignern handelt es sich um die gesetzlichen Krankenversicherungen (GKV), private Krankenversicherungen (PKV), das Zentralinstitut für die kassenärztliche Versorgung in Deutschland (ZI), die Deutsche Rentenversicherung Bund (DRV) sowie die einzelnen Rentenversicherungsträger, das

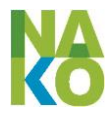

Institut für Arbeitsmarkt- und Berufsforschung (IAB) der Bundesagentur für Arbeit sowie epidemiologische (EKR) und klinische Krebsregister (KKR).

Das Kompetenznetz Sekundär- und Registerdaten hat drei Standorte (Knoten):

*1. für PKV, das ZI, das IAB und die DRV*

Otto-von-Guericke-Universität Magdeburg Medizinische Fakultät Institut für Sozialmedizin und Gesundheitsökonomie Leipziger Straße 44 39120 Magdeburg

*2. für die GKV*

Leibniz-Institut für Präventionsforschung und Epidemiologie - BIPS GmbH Abt. Biometrie und EDV Achterstraße 30 28359 Bremen

*3. für EKR und KKR*

Deutsches Krebsforschungszentrum Heidelberg Abt. Epidemiologie von Krebserkrankungen Im Neuenheimer Feld 581 69120 Heidelberg

Zur Erfüllung seiner Aufgaben handelt das Kompetenznetz für den Nationale Kohorte e.V. mit den Dateneignern Verträge aus, veranlasst die Datenabrufe und führt die Datenaufbereitung und die Qualitätssicherung durch. Für diese Funktionen arbeitet das Kompetenznetz mit der unabhängigen Treuhandstelle zusammen und hat automatisierte Schnittstellen mit dem Integrationszentrum [\(Abbildung 10\)](#page-33-0). Die von den jeweiligen Dateneignern an das Integrationszentrum übermittelten Rohdaten werden dem jeweiligen Standort des Kompetenznetzes Sekundär- und Registerdaten für die Datenaufbereitung und Qualitätssicherung zur Verfügung gestellt. Die Dauer der Speicherung der übermittelten Daten im Standort des Kompetenznetzes ist auf maximal 3-6 Monate beschränkt. Nach erfolgter Bearbeitung werden die Daten in die Forschungsdatenbank der NAKO integriert. Im Kompetenznetz Sekundär- und Registerdaten findet keine dauerhafte Datenspeicherung von Daten der NAKO statt.

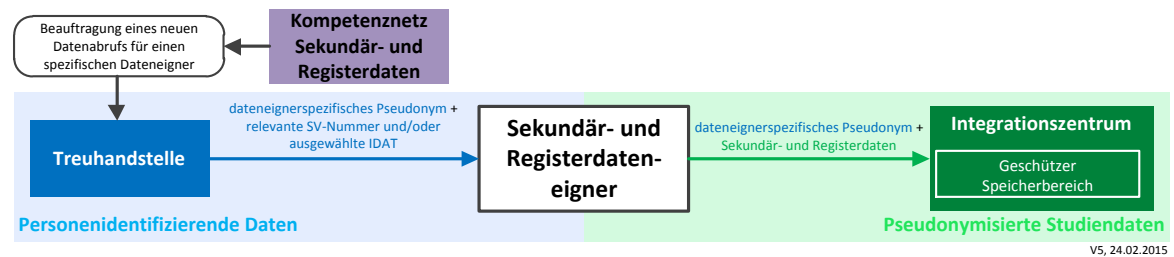

**Schnittstellen mit den Sekundär- und Registerdateneignern in der Nationalen Kohorte**

<span id="page-33-0"></span>**Abbildung 10: Schnittstellen der Sekundär- und Registerdateneigner**

#### **3.1.5.3 Kompetenzeinheit Impfdaten**

Die Kompetenzeinheit "Impfdaten" hat die Aufgabe, die Impfdaten der Teilnehmer des Level-2 Untersuchungsprogramms zu erfassen.

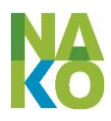

Die Kompetenzeinheit ist angesiedelt am

Helmholtz-Zentrum für Infektionsforschung (HZI) Abteilung für Epidemiologie Inhoffenstr. 7 38124 Braunschweig.

Die Kompetenzeinheit erhält zeitnah die pseudonymisierten Impfdokumente der TN über eine Schnittstelle zum IntZ, erfasst die eingetragen Impfinformationen (z.B. Impfdatum, Impfstoff) in einer lokalen Access-Datenbank und übermittelt diese zurück an das IntZ [\(Abbildung 8,](#page-31-1) S. [32\)](#page-31-1). Die Dauer der Datenspeicherung im HZI beträgt maximal 1 Jahr.

Die Aufgaben sind im Einzelnen:

- 1. Erfassung der Impfdaten von den pseudonymisierten Impfdokumenten der TN (siehe [4.2.2.3,](#page-52-0) S. [53\)](#page-52-0)
- 2. Durchführung der Qualitätssicherung der erfassten Impfdaten.

#### <span id="page-34-0"></span>**3.1.6 Transferstelle (TFS)**

Die Transferstelle hat die Aufgabe, die Studiendaten und Bioproben der NAKO für die wissenschaftliche Nutzung zur Verfügung zu stellen. Wissenschaftler außerhalb der Studienzentren können dazu Nutzungsanträge gemäß der Nutzungsordnung der NAKO stellen (siehe Anlage [9.9\)](#page-104-8).

Die Transferstelle wird aktuell an den folgenden drei Standorten aufgebaut:

*1. als Kontaktstelle, für Vertragsmodalitäten und Monitoring*

Nationale Kohorte e.V. Im Neuenheimer Feld 581 69120 Heidelberg

*2. für die technische Ablaufsteuerung und die Portale*

Universitätsmedizin Greifswald K. d. ö. R.

Institut für Community Medicine, Abt. Versorgungsepidemiologie

Ellernholzstr. 1-2

17487 Greifswald

*3. für die Analyse-Plattform*

Deutsches Krebsforschungszentrum Abt. Epidemiologie von Krebserkrankungen Im Neuenheimer Feld 581 69120 Heidelberg.

Die Transferstelle speichert ausschließlich Daten über die Projekte und Institutionen, welche eine Freigabe für den Zugriff auf definierte Studiendaten der NAKO erhalten. Die Studiendaten selbst verbleiben in den Integrationszentren. Die Transferstelle begleitet den administrativen Prozess der Freigabe und übermittelt dann die Freigabeinformation an die Integrationszentren und Stelle die Auswertedaten über das Antragstellerportal der Transferstelle den Nutzern zur Verfügung [\(Abbildung 11\)](#page-35-1).

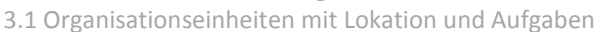

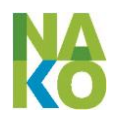

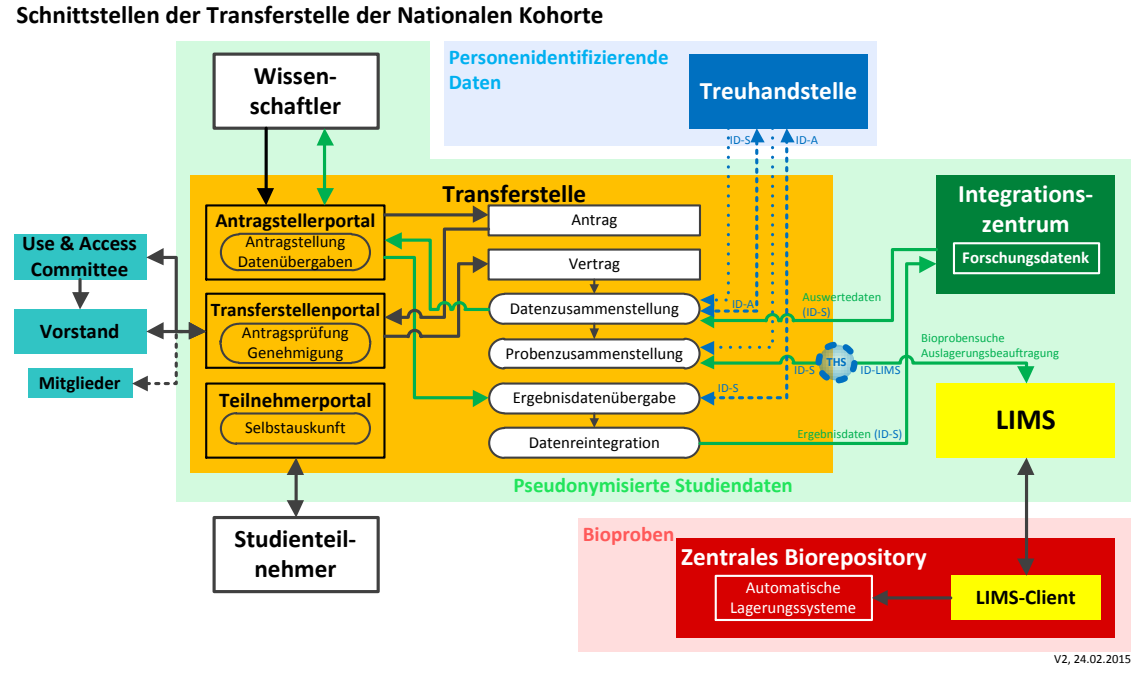

#### <span id="page-35-1"></span>**Abbildung 11: Schnittstellen der Transferstelle**

Die Transferstelle erfüllt folgende Aufgaben:

- 1. Entwicklung und Umsetzung der Prozesse und Verfahren zum Datenaustausch mit nationalen und internationalen Forschern, z. B. in Konsortien und mit externen Partnern
- 2. Entwicklung eines formellen Verfahrens für diese Prozesse einschließlich eines Vertrags- und Regelungswerkes zu Datenüberlassung, Projektmonitoring, Datenlöschung und gegebenenfalls Datenrückführung
- 3. Praktische Durchführung von Datenübergaben aus der Forschungsdatenbank mit spezifischer Auswahl und zusätzlicher Anonymisierung oder Pseudonymisierung
- 4. Praktische Durchführung von Datenanalysen auf Servern der Transferstelle (Analyse-Plattform [ohne Datenübergabe])
- 5. Praktische Durchführung der Rückführung von Projektergebnissen an die NAKO und Integration dieser Ergebnisdaten in die Forschungsdatenbank
- 6. Dokumentation aller an Forschungsprojekte übergebenen Auswertedatensätze nach den Anforderungen der Leitlinien für Gute Epidemiologische Praxis und Kontrolle der Löschung der erstellten Auswertedatensätze nach Ablauf der Aufbewahrungsfrist (derzeit 10 Jahre nach Abschluss des jeweiligen Projekts).

Für den Prozess und Details zur der Daten- und Bioprobennutzung sieh[e 4.8.](#page-77-0)

#### <span id="page-35-0"></span>**3.1.7 Bioprobenlager**

Der Eigentümer der Bioproben der NAKO ist der Nationale Kohorte e. V. Zur Lagerung der Bioproben betreibt die NAKO verschiedene Bioprobenlager. Zwei Drittel der Bioproben werden in einem zentralen Bioprobenlager gelagert (siehe [3.1.7.2\)](#page-36-1) und stehen gemäß der Nutzungsordnung zur wissenschaftlichen Auswertung zur Verfügung. Ein Drittel der Bioproben wird von den Studienzentren selbst in dezentralen Bioprobenlagern (siehe
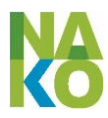

[3.1.7.3\)](#page-37-0) zur späteren wissenschaftlichen Auswertung durch die jeweiligen Studienzentren aufbewahrt. Auch hier erfolgt der Zugriff auf die Bioproben gemäß der Nutzungsordnung (siehe Abschnitt [4.8\)](#page-77-0). Die Verwaltung der Bioprobeninformationen erfolgt im Laborinformationsmanagementsystem LIMS (siehe [3.1.7.1\)](#page-36-0).

## <span id="page-36-0"></span>**3.1.7.1 Laborinformationsmanagementsystem (LIMS)**

Das Laborinformationsmanagementsystem ist ein Softwareprodukt, das die Aufgabe hat, die Gewinnung und Verarbeitung der Bioproben in den Untersuchungszentren zu dokumentieren und zu steuern sowie die Lagerung der Bioproben in den Bioprobenlagern zu unterstützen und zu dokumentieren.

Als LIMS der NAKO kommt die Software CentraXX (Hersteller: Kairos GmbH, Bochum) zum Einsatz. Die LIMS-Installation wird im Zusammenhang mit dem Zentralen Biorepository vom

Helmholtz Zentrum München Ingolstädter Landstr. 1 85764 Neuherberg

betrieben.

Zur Erfüllung seiner Funktionen hat das LIMS automatisierte Schnittstellen mit dem Integrationszentrum und mit den Präsenzlaboren. In den Untersuchungszentren wird im Laborbereich und in den dezentralen Bioprobenlagern ein LIMS-Webclient genutzt. Geplant sind automatisierte Schnittstellen mit der Treuhandstelle, der Transferstelle und den automatischen Lagerungssystem im zentralen Biorepository [\(Abbildung 12\)](#page-36-1).

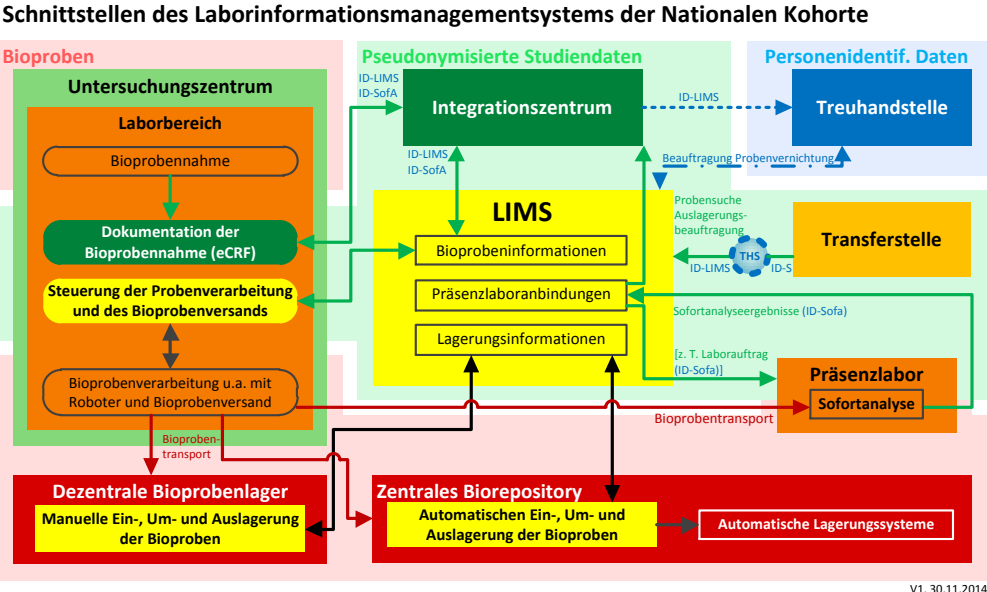

<span id="page-36-1"></span>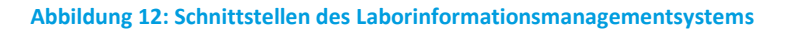

## <span id="page-36-2"></span>**3.1.7.2 Zentrales Biorepository**

Die Lagerung von zwei Drittel der Bioproben der NAKO erfolgt in einem zentralen Bioprobenlager, dem Zentralen Biorepository. Die Bioprobengefäße sind mit 2D-Barcodes versehen, die in den Studienzentren mit dem LIMS den Bioprobenpseudonym (ID-LIMS) zugeordnet werden. Über die Ausgabe von Bioproben aus dem Zentralen Biorepository entscheidet das "Nutzungs- und Zugangs-Komitee" (Use and Access Committee der

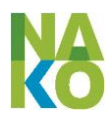

NAKO) in analoger Weise wie für die Ausgabe von Daten. Das zentrale Biorepository führt die administrativen Arbeiten in Verbindung mit der Freigabe durch.

Das Zentrale Biorepository wird am

Helmholtz Zentrum München Ingolstädter Landstr. 1 85764 Neuherberg

aufgebaut. In der Zwischenzeit steht bis 2017 am selben Standort ein Interims-Biorepository zur Verfügung.

Das Zentrale Biorepository hat elektronische Schnittstellen mit dem LIMS [\(Abbildung 13\)](#page-37-1)

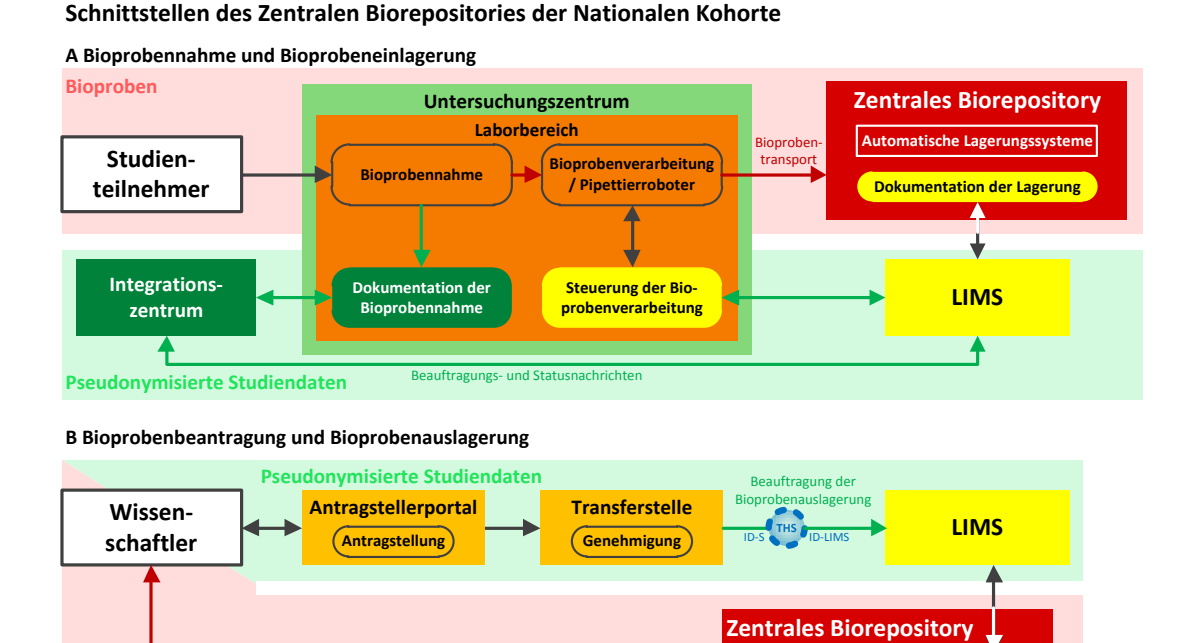

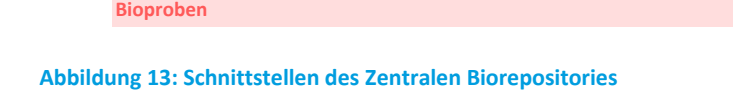

# <span id="page-37-1"></span><span id="page-37-0"></span>**3.1.7.3 Dezentrale Bioprobenlager**

Derzeit werden von den Studienzentren 15 dezentrale Bioprobenlager betrieben. Diese befinden sich in Augsburg, Regensburg, Heidelberg (für die Studienzentren Mannheim und Saarbrücken), Freiburg, Essen, Münster, Düsseldorf, Halle, Leipzig, Berlin (am Max-Delbrück-Centrum für Molekulare Medizin für die Studienzentren Berlin-Nord, Berlin-Mitte und Berlin-Süd/Brandenburg), Hannover, Hamburg, Bremen, Kiel und Greifswald (am Institut für Klinische Chemie und Laboratoriumsmedizin der Universitätsmedizin Greifswald für das Studienzentrum Neubrandenburg) (siehe [8.1,](#page-95-0) S. [96](#page-95-0) für die Adressen).

*[Der Abschnitt ist noch in Überarbeitung und wird nachgereicht.]*

Bioprobentransport

V2, 30.11.2014

**Steuerung der Auslagerung**

**Automatische Lagerungssysteme**

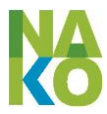

# **3.2 Orte der Datenspeicherung und Bioprobenlagerung**

**Personenidentifizierende** Daten werden in der unabhängigen Treuhandstelle gespeichert.

**Einwilligungserklärungen**, die bis Januar 2015 auf Papier unterschrieben wurden, werden bis zur Implementierung eines rechtssicheren Einscannens im Papierarchiv der Studienzentren gelagert. Die rechtssicher eingescannten Einwilligungserklärungen werden in der unabhängigen Treuhandstelle gespeichert und die Einwilligungsklärungen auf Papier anschließend vernichtet.

**Verwaltungsdaten** werden zusätzlich von den Teilnehmermanagements der Studienzentren zur Erfüllung ihrer Aufgaben in der Terminverwaltungssoftware MODYS gespeichert.

**Studiendaten** werden in beiden Standorten des Integrationszentrums gespeichert. Studiendaten, die sich auf die Verarbeitung und Lagerung von Bioproben beziehen, werden abweichend davon im vom zentralen Biorepository betriebenen Laborinformationsmanagementsystem gespeichert.

Etwa zwei Drittel der gewonnenen **Bioproben** werden im zentralen Biorepository gelagert, etwa ein Drittel in den dezentralen Bioprobenlagern.

Darüber hinaus und an allen anderen Orten erfolgt eine Datenspeicherung jeweils nur temporär für den unmittelbaren Bearbeitungs- bzw. Nutzungszeitraum im Rahmen der im Abschnitt beschriebenen Datenverarbeitungsprozesse.

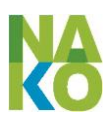

# **4 Prozesse der Datenverarbeitung**

## <span id="page-39-0"></span>**4.1 Rekrutierung**

#### **4.1.1 Stichprobenziehung**

In Übereinstimmung mit den jeweiligen Meldegesetzen ziehen die örtlich zuständigen Meldebehörden auf Anfrage durch das Teilnehmermanagement eines Studienzentrums eine nach Alter und Geschlecht stratifizierte Zufallsstichprobe der Einwohner in der jeweiligen Studienregion (Primärstichprobe). Kann eine Meldebehörde keine entsprechend den Anforderungen stratifizierte Stichprobe ziehen, so wird eine entsprechend größere Zufallsstichprobe ohne Stratifizierung angefordert.

Die Stichprobenziehung erfolgt mindestens zwei Mal pro Studienzentrum und zuständiger Meldebehörde, jeweils am Anfang des Rekrutierungszeitraums und erneut nach ca. 2 Jahren, bei Bedarf auch öfter, bis die vom jeweiligen Studienzentrum zu rekrutierende Anzahl Personen zur Teilnahme an der Studie gewonnen werden konnte. Besteht die Möglichkeit, die Stichproben statt von mehreren einzelnen Meldebehörden von einem zentralen (z. B. landesweiten) Register ziehen zu lassen, wird bevorzugt dieser Weg gewählt.

In die Zufallsstichprobe sollen Personen aufgenommen werden, die

- zu einem festgelegten Zeitpunkt ("Stichtag", 01.01.2014) zwischen 20 und 69 Jahre alt sind bzw. waren und
- ihren Hauptwohnsitz innerhalb der ausgewählten Studienregion haben.

Für alle in der Stichprobe enthaltenen Personen übermitteln die jeweiligen Meldebehörden folgende Daten an das Teilnehmermanagement des anfragenden Studienzentrums: Vor- und Nachname, ggf. akademischer Grad oder Titel, Geschlecht, vollständige Adresse, Geburtsdatum, alle Staatsangehörigkeiten. Je nach landesspezifischen datenschutz- und meldegesetzlichen Voraussetzungen kann die Genauigkeit des Geburtsdatums auf den Geburtsmonat, das Geburtsjahr oder das Alter am Stichtag begrenzt sein. Weitere für die Durchführung der Studie wichtige Informationen, deren Übermittlung ebenfalls von den landesgesetzlichen Rahmenbedingungen abhängt, sind Geburtsname und Geburtsort. Diese Angaben erhöhen die Qualität der Dublettenprüfung. Wo diese Angaben in den durch die Meldebehörden übermittelten Daten fehlen, werden sie im Zuge der Untersuchung direkt beim Teilnehmer erhoben. Der Umfang der übermittelten Daten wird mit dem Inkrafttreten des Bundesmeldegesetzes zum 01.11.2015 vereinheitlicht.

Die Daten der Primärstichprobe werden im Teilnehmermanagement des anfragenden Studienzentrums auf Korrektheit und Plausibilität (Datenformate, Personenanzahl in den einzelnen Strata) geprüft. Offensichtlich unplausible Daten werden verworfen. Genügt die Primärstichprobe nicht den Anforderungen an die Stratifizierung, wird durch das Teilnehmermanagement aus der Gesamtstichprobe eine stratifizierte Teilstichprobe gezogen, die Daten der dabei nicht berücksichtigten Personen werden anschließend verworfen.

Aus den verbliebenen Daten der Primärstichprobe werden fortlaufend jeweils wiederum zufällig nach Alter und Geschlecht stratifizierte Unterstichproben von i. d. R. einigen Hundert Personen gezogen, die im Rahmen einer Anschreibewelle zur Teilnahme an der

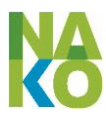

NAKO eingeladen werden sollen. Die Anteile der einzelnen Strata können dabei an die bisher jeweils erreichte Response angepasst werden, um die gewünschte Alters- und Geschlechtsverteilung der Gesamtkohorte zu erreichen.

Die Daten aller Personen einer Anschreibewelle werden in einer XML-Datei in vordefiniertem Format an die Treuhandstelle übermittelt (technische Details in Abschnitt [5](#page-82-0) und im Datenschutz- und IT-Sicherheitskonzept der unabhängigen Treuhandstelle, siehe Anhang). Hier werden diese Daten auf Dubletten innerhalb aller bis zum jeweiligen Zeitpunkt eingegangenen Teilstichproben aller Studienzentren überprüft. Lässt sich ein Verdacht auf doppelte Ziehung ein und derselben Person nicht sicher durch die Treuhandstelle bestätigen oder ausschließen, wird der Sachverhalt in Abstimmung mit dem betroffenen Studienzentrum geklärt. Die dabei ausgetauschten Daten werden in einem "fremden" Studienzentrum nur für diesen Zweck verwendet und nur so lange gespeichert, wie es zur Klärung des Sachverhalts erforderlich ist.

Für jede eindeutig bestimmte Person wird eine nicht sprechende Zeichenkette als Personenidentifikationsnummer (ID-P) zufällig erzeugt, die als Schlüssel zur Speicherung der personenidentifizierenden Daten in der unabhängigen Treuhandstelle und – solange erforderlich – im Teilnehmermanagement des jeweiligen Studienzentrums verwendet wird. Die ID-P und die personenidentifizierenden Daten sind weder in den Studiendaten enthalten noch haben andere Einheiten des Datenmanagements Zugriff auf diese Informationen.

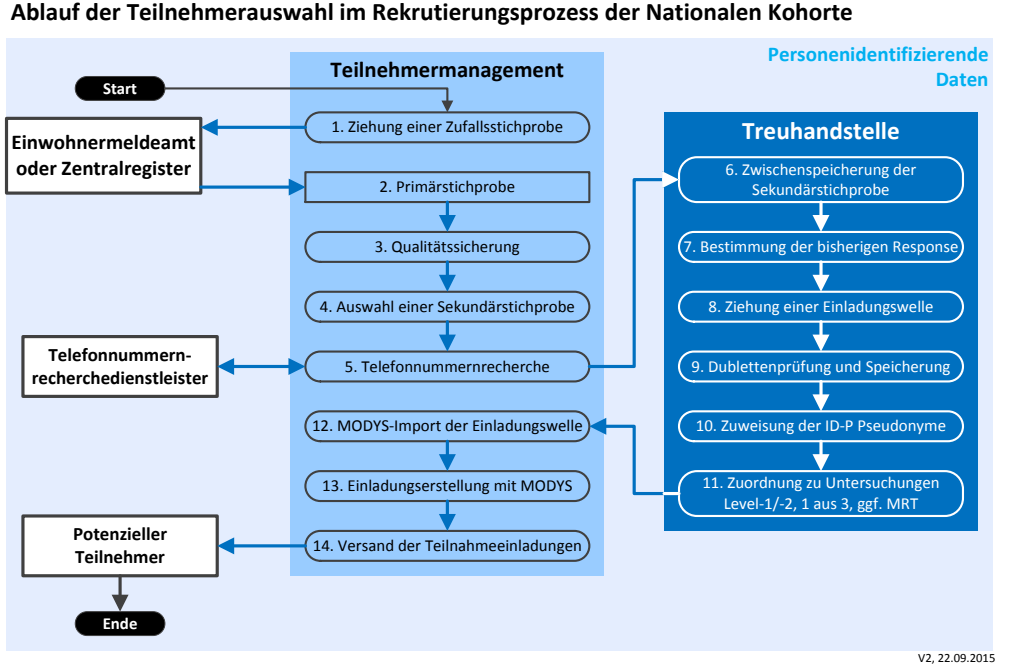

**Abbildung 14: Ablauf der Rekrutierung von der Stichprobenziehung bis zur ersten Einladung**

#### **4.1.2 Telefonnummernrecherche**

Mit der Ermittlung der Telefonnummern von durch das Teilnehmermanagement des SZ einzuladenden Personen wird ein Dienstleister (aktuell "Post Direkt") beauftragt. Dies geschieht im Rahmen einer Datenverarbeitung im Auftrag nach § 11 BDSG zwischen dem Nationale Kohorte e.V. und dem Dienstleister. Ein Nebenergebnis der Telefonnummern-

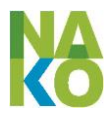

recherche kann auch die Validierung der von den Meldebehörden übermittelten Adressdaten sein.

## **4.1.3 Kontaktierung und Einladung**

Die Rekrutierungsstrategie beinhaltet schriftliche Einladungen sowie aktive Kontaktversuche durch das Studienpersonal über Telefon oder Hausbesuche, falls die geeignete Person nicht innerhalb einer angemessenen Zeit auf die schriftliche Einladung antwortet. Die schriftliche Einladung enthält:

- 1. ein Einladungsanschreiben,
- 2. ein Faltblatt mit allgemeinen Informationen zur Studie,
- 3. Unterstützungsbriefe (z.B. vom Bundesministerium für Bildung und Forschung, der Bundesärztekammer, vom Robert-Koch-Institut, Landesregierung o.ä.) sowie von lokalen Interessensvertretern und
- 4. ein Rückantwortschreiben zur Terminvereinbarung mit frankiertem Briefumschlag.

Darüber hinaus weist das Einladungsschreiben darauf hin, dass weitere Kontaktversuche durch die NAKO auch telefonisch erfolgen können, wenn sich zur eingeladenen Person eine Telefonnummer ermitteln lässt. Über die im Einladungsschreiben angegebene Kontaktadresse kann die eingeladene Person der Ermittlung und Speicherung seiner Telefonnummer sowie dieser Art der Kontaktaufnahme widersprechen.

Um weitere Fragen oder Bedenken zu klären, stehen den angeschriebenen Personen eine telefonische Auskunft sowie die Internetseite der NAKO zur Verfügung. Weitere offene Fragen der Teilnehmer können im Gespräch zur Terminvergabe oder vor Ort im Untersuchungszentrum geklärt werden.

Wird mit einer eingeladenen Person, die sich grundsätzlich zur Teilnahme an der Studie bereit erklärt hat, ein Termin vereinbart, so wird dieser Termin zusammen mit der Information über das vorgesehene Untersuchungsprogramm (Durchführung Level 1/2, MRT ja/nein, oraler Glukosetoleranztest [OGTT] ja/nein) vom Teilnehmermanagement an die unabhängige Treuhandstelle übermittelt.

Durch die unabhängige Treuhandstelle wird dieser Person eine Teilnehmer-Nr. (ID-S) zugeordnet und der Treuhandstellenschnittstelle der eCRF-Anwendung zur Anlage eines Teilnehmers mit folgenden Daten in der Studiendatenbank bereitgestellt: ID-S, Geschlecht, Geburtsdatum, betreuendes Studienzentrum, Programmzuordnung.

Nach der Vereinbarung des Untersuchungstermins schickt das Teilnehmermanagement des Studienzentrums dem Teilnehmer per Post eine schriftliche Terminbestätigung. Diese enthält neben der Bestätigung des Untersuchungstermins eine ausführliche Teilnehmerinformation, einen Lageplan des Untersuchungszentrums, ggf. einen kurzen Fragebogen, einen Informationsflyer zu Sekundär- und Registerdaten sowie spezifische Anweisungen, wie sich der Teilnehmer auf die Studie vorbereiten soll (z. B. nüchtern sein) und was ins Untersuchungszentrum mitgebracht werden soll (z. B. Medikamentenverpackungen, Impfausweis, Lesebrille oder einen ausgefüllten Fragebogen).

[Abbildung "Ablauf der Rekrutierung von Einladung bis Terminbestätigung" folgt]

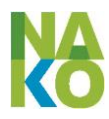

## <span id="page-42-1"></span>**4.1.4 Aufklärung und Einwilligung**

Die Voraussetzung für jegliche Befragung oder Untersuchung in den Untersuchungszentren ist die Aufklärung und Einwilligung (siehe [2.4\)](#page-15-0). Im Rahmen der Erhebung der Einwilligungserklärung (EWE) des Teilnehmers wird von diesem auch ggf. die Schweigepflichtentbindung (SPE) für die behandelnden Ärzte abgegeben. Schließlich werden die Sozialversicherungsnummern (d.h. KV und RV) des Teilnehmers erhoben.

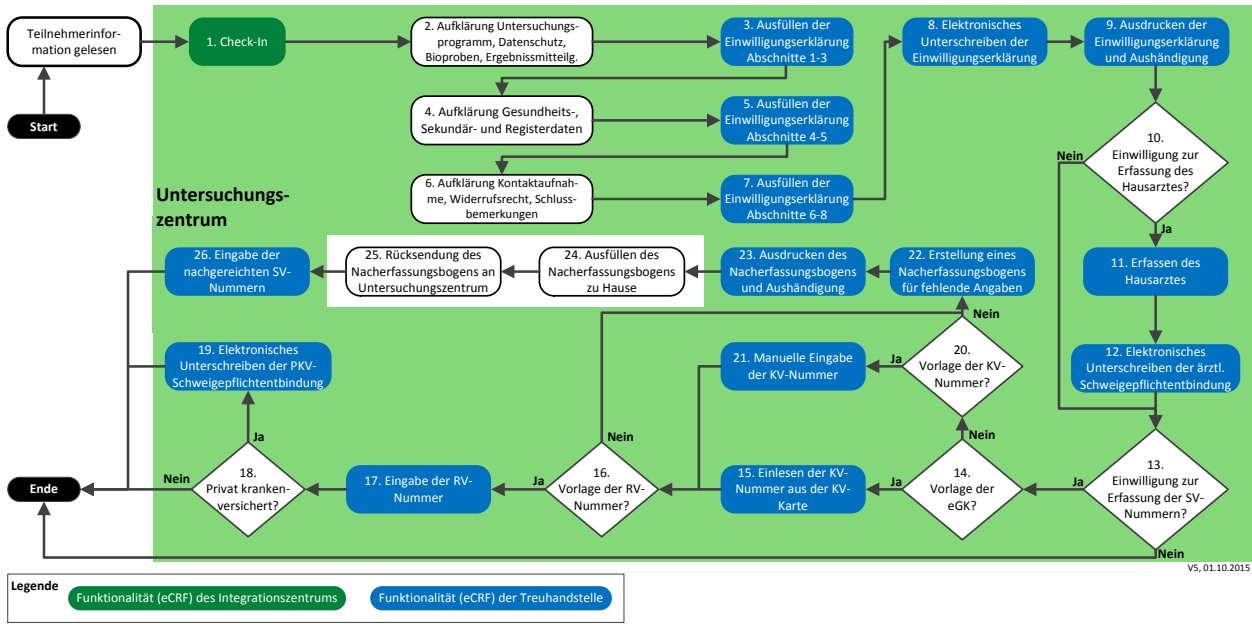

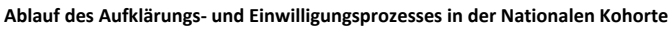

<span id="page-42-0"></span>**Abbildung 15: Ablauf des Aufklärungs- und Einwilligungsprozesses**

Jedem Teilnehmer wird mit der Terminvereinbarung die Teilnehmerinformationsbroschüre zugeschickt. Im Begleitschreiben wird er gebeten, diese vor dem Besuch im Untersuchungszentrum durchzulesen.

Die Abläufe des Aufklärungs- und Einwilligungsprozesses [\(Abbildung 15\)](#page-42-0) sind im Einzelnen:

1. Der aufklärende Mitarbeiter des Untersuchungszentrums ("Aufklärer") meldet sich an der eCRF-Anwendung des Integrationszentrums an und wählt den TN anhand seiner TN-Nr.  $(ID-S)$  aus  $("Check-In").$ 

Ab diesem Zeitpunkt werden alle eCRF dieses Prozesses von der THS erzeugt (in [Abbil](#page-42-0)[dung 15](#page-42-0) blau dargestellt) und erst im UntZ beim Betrachten im Webbrowser nahtlos in das eCRF des IntZ eingebunden und angezeigt. Der Datenaustausch erfolgt ausschließlich mit der THS und die Datenspeicherung ausschließlich in der THS.

- 2. Es erfolgt nun die Aufklärung des TN zu den Abschnitten 1-3 der Einwilligungserklärung (EWE) über das Untersuchungsprogramm, die datenschutzrechtliche Einwilligung und die Einwilligung zur Gewinnung, Lagerung, Nutzung und Übereignung der Bioproben sowie die Ergebnismitteilung.
- 3. Nach jedem Abschnitt fragt der Aufklärer den TN nach seinen Einwilligungen zu diesem Punkt und markiert die entsprechende Antwort im eCRF.
- 4. Es erfolgt die Aufklärung zu den Abschnitten 4 und 5 der EWE über die Datenerhebung von behandelnden Ärzten, Gesundheitsämtern, Melderegistern sowie der Sekundär- und Registerdaten.

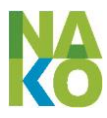

- 5. Der Aufklärer fragt den TN in den Abschnitten 4 und 5 wiederum Punkt für Punkt nach seinen Einwilligungen und trägt diese in das eCRF ein.
- 6. Es erfolgt die Aufklärung zu den Abschnitten 6-8 der EWE über die erneute Kontaktaufnahme, das Widerrufsrecht und die Schlussbemerkungen.
- 7. Die entsprechenden Einträge in das eCRF werden wiederum durch den Aufklärer vorgenommen.
- 8. Der TN bekommt die Möglichkeit, alle Einstellungen noch einmal zu überprüfen und unterschreibt anschließend die EWE auf einem biometrischen Sign-Pad ("signotec LCD Signature Pad Sigma", Signotec GmbH, Ratingen). Der Aufklärer unterschreibt die EWE ebenso elektronisch. Die EWE ist erst gültig, wenn beide Unterschriften getätigt wurden und kann nur dann in der THS gespeichert werden. Die Integrität des Dokumentes wird durch eine Prüfziffer sichergestellt. Die biometrischen Daten der Unterschrift (z.B. Andruckstärke) werden ebenfalls zur THS übermittelt und dort gemeinsam mit der EWE gespeichert. (Zur Gültigkeitsdauer der Einwilligungen sieh[e 2.4,](#page-15-0) S[. 16\)](#page-15-0)
- 9. Die ausgefüllte und vom TN und Aufklärer elektronisch unterschriebene EWE wird für den TN ausgedruckt und ihm ausgehändigt (siehe Anlage [9.1,](#page-104-0) S. [105\)](#page-104-0). Zur Vermeidung der doppelten Datenhaltung erfolgt keine Archivierung der EWE im SZ selbst. Die EWE kann jedoch von jedem Untersuchungszentrum für die von ihm betreuten Teilnehmer bei der THS abgerufen werden. Sollte der TN seine Einwilligungen am Untersuchungstag ändern, dann muss vollständig eine neue EWE ausgefüllt und unterschrieben werden.
- 10. Hat der TN in der Einwilligung (4.2) der EWE der Datenerhebung vom Hausarzt und/oder seinem behandelnden Arzt und der entsprechenden datenschutzrechtlichen Einwilligung (4.5) zugestimmt? Wenn ja, wird zunächst der Hausarzt erfasst (11.), wenn nein, wird zu 13. gesprungen. (Die behandelnden Fachärzte und Kliniken werden später im Interview erfragt.)
- 11. Falls die Einwilligung zur Datenerhebung vom Hausarzt erteilt wurde, wird ein Formular angezeigt, in das der vom Teilnehmer zu nennende Hausarzt mit Namen und Praxisadresse eingetragen werden kann.
- 12. Am Bildschirm wird dem Teilnehmer eine Schweigepflichtentbindungserklärung (SPE) für seinen Hausarzt gezeigt, die er elektronisch auf dem biometrischen Sign-Pad unterschreibt. (siehe [4.1.5](#page-44-0) und Anlage [9.2\)](#page-104-1). Die SPE wird dem Teilnehmer ausgedruckt und ausgehändigt. (Zur Gültigkeitsdauer der SPE siehe [4.1.5.4](#page-45-0) S. [46\)](#page-45-0)
- 13. Hat der TN in die Einwilligung zur Datenerhebung und Speicherung der Sekundär- und Registerdaten (Abschnitt 5 der EWE) zugestimmt? Wenn ja, werden die SV-Nummern erfasst (14.-24.), wenn nein, ist der Prozess der Einwilligung zu Ende.
- 14. Hat der Teilnehmer seine elektronische Gesundheitskarte (eGK) mitgebracht? Wenn ja, wird diese eingelesen (15.), wenn nein, wird er gefragt, ob er seine KV-Nummer aufgeschrieben mitgebracht hat (20.).
- 15. Die elektronische Gesundheitskarte (eGK) wird in ein Kartenlesegerät eingesteckt. Die Krankenversichertennummer, der Name des Inhabers, das Geburtsdatum und das Geschlecht des TN sowie der Name- und die Nummer der Krankenkasse werden ausgelesen, an die THS übermittelt. Ist ein TN bei einer privaten Krankenversicherung versichert, wird diese erfasst. Von jedem Teilnehmer wird nur eine Versicherung erfasst. Daten von privaten Zusatzversicherungen gesetzlich krankenversicherter Teilnehmer werden nicht erhoben.
- 16. Hat der Teilnehmer seine Rentenversicherungsnummer (RV-Nummer) mitgebracht? Wenn ja, wird diese eingegeben (17.), wenn nein, wird ein Nacherfassungsbogen ausgedruckt (22.).
- 17. Die RV-Nummer wird in ein eCRF der THS eingetragen und an diese übermittelt.

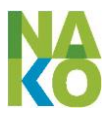

- 18. Ist der TN privat krankenversichert? Wenn ja, wird er gebeten, eine SPE für die PKV abzugeben (19.), wenn nein, ist der Prozess zu Ende.
- 19. Für den TN wird von der THS ein SPE-Formular erzeugt, in das bereits sein Name und Anschrift und der Name der PKV eingetragen sind. Der TN wird gebeten die PKV SPE elektronisch auf dem Sign-Pad zu unterschreiben. Die Daten werden in der THS gespeichert. Die ausgefüllte und unterschriebene PKV SPE wird für den TN ausgedruckt und ihm ausgehändigt. Darüber hinaus wird dieses Dokument in der THS elektronisch gespeichert.
- 20. Hat der Teilnehmer seine eGK nicht dabei, aber doch seine KV-Nummer mitgebracht? Wenn ja, wird diese vom Aufklärer in ein CRF eingetragen (21.), wenn nein, wird ein Nacherfassungsbogen ausgedruckt (22.)
- 22. Spezifisch für die ggf. fehlenden Informationen wird ein Nacherfassungsbogen mit der Teilnehmer-Nr. (ID-S) erstellt, ausgedruckt und ausgehändigt (23.). Der Teilnehmer erhält gleichzeitig für die Rücksendung des Nacherfassungsbogens einen an das Untersuchungszentrum adressierten und frankierten Briefumschlag.
- 24. Der Teilnehmer füllt den Nacherfassungsbogen zu Hause aus und sendet ihn in dem zuvor erhaltenen Briefumschlag an das Untersuchungszentrum zurück (25.).
- 26. Die nachgereichten SV-Nummern werden von einem Mitarbeiter des Untersuchungszentrums in das entsprechende eCRF nachgetragen und an die THS übermittelt. Der Nacherfassungsbogen wird anschließend vernichtet. Die SV-Nummern werden ausschließlich in der Treuhandstelle gespeichert.

## <span id="page-44-0"></span>**4.1.5 Ärztliche Schweigepflichtentbindung (SPE)**

Die Entbindung der behandelnden Ärzte eines Teilnehmers gegenüber dem Nationale Kohorte e.V. dient dazu, von diesen Ärzten weitere Informationen über die Erkrankungen des Teilnehmers zu erlangen (Diagnose, Auftreten, Behandlung etc.). Die SPE werden vom Teilnehmer freiwillig erteilt.

#### **4.1.5.1 Gegenstand der Schweigepflichtentbindung**

Die SPE beschränkt sich auf Diagnose und Behandlungsinformationen (z. B. Befunde, Daten oder Abbildungen bildgebender Verfahren) der Erkrankungen des Teilnehmers, die zu den Zielerkrankungen der NAKO gehören oder mit diesen in unmittelbarem Zusammenhang stehen (siehe [1.1\)](#page-6-0). Die Gewinnung von validen Informationen über die Zielerkrankungen der NAKO bei möglichst allen Teilnehmern ist notwendig, um die Forschungsziele der NAKO zu erreichen. Die Schweigepflichtentbindung wird gegenüber der Leitung des für den Teilnehmer zuständigen Studienzentrums der NAKO erteilt. Die konkreten Datenanforderungen werden vom Teilnehmermanagement des zuständigen Studienzentrums durchgeführt. Der Prozess der Anforderung und Verarbeitung dieser Daten ist in Abschnitt [4.4.2](#page-67-0) beschrieben.

#### **4.1.5.2 Adressaten der Schweigepflichtentbindungen**

Die SPE sind bestimmt und werden vom Teilnehmer für seinen Hausarzt bzw. Arzt des Vertrauens und seine behandelnden niedergelassenen Fachärzte, jeweils unter Nennung des Namens und der Praxisanschrift ausgestellt (siehe Anlage [9.2\)](#page-104-1). In Krankenhäusern ist es aufgrund der häufig zahlreichen an der Behandlung beteiligten Ärzten dem Teilnehmer grundsätzlich nicht möglich, diese einzeln zu benennen. Aus diesem Grund kann der Teilnehmer gegenüber einem Krankenhaus eine SPE für alle an seiner Behandlung beteiligten Ärzte dieses Krankenhauses ausstellen.

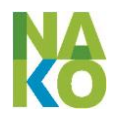

*[Hier fehlt noch eine Regelung für eine wirksame SPE für zum Zeitpunkt der EWE noch nicht bekannte behandelnde Ärzte]*

#### **4.1.5.3 Voraussetzung, Ausstellung und Speicherung der Schweigepflichtentbindungen**

Die Voraussetzung für die Ausstellung von SPE ist die Einwilligung des Teilnehmers in die Datenanforderung von Ärzten (4.2) und die entsprechende datenschutzrechtliche Einwilligung (4.5). Die SPE werden vom Teilnehmer freiwillig während seines Besuches im Studienzentrum erteilt. Das SPE-Formular wird von der Treuhandstelle erzeugt und vom Teilnehmer elektronisch auf einem biometrischen Sign-Pad unterschrieben. Das Dokument wird in der Treuhandstelle gespeichert und dessen Integrität durch eine Prüfziffer sichergestellt.

Die SPE für den Hausarzt wird gleich am Anfang seines Besuches beim Prozess der Aufklärung und Einwilligung unmittelbar nach der Einwilligungserklärung und der Abfrage des Hausarztes (Name und Anschrift der Praxis) ausgestellt. Die Namen und Praxisanschriften der behandelnden Fachärzte sowie die Namen und Anschriften der Krankenhäuser, in denen der Teilnehmer in Behandlung war, werden im Rahmen des Interviews erfragt. Die SPE für diese behandelnden Fachärzte und Krankenhäuser werden am Ende des Besuches des Teilnehmers vor dem "Check-out" ausgestellt.

Zur Erreichung der Forschungsziele der NAKO ist es erforderlich, dass der Teilnehmer nach seinem Besuch im Studienzentrum weitere behandelnde Ärzte und Krankenhäuser benennen kann und auch für diese SPE ausgestellt werden. Im Rahmen des Morbiditäts-Follow-Ups werden allen Teilnehmern schriftliche Fragebögen zugeschickt. Als Anlage wird jedem Teilnehmer eine individuelle Liste der von ihm bisher benannten Ärzte und Krankenhäuser geschickt. In den schriftlichen Fragebögen werden die Teilnehmer u.a. nach neu aufgetretenen Erkrankungen, weitere behandelnden Ärzten und Krankenhausaufenthalten gefragt. Dazu wird den Teilnehmern jeweils die Möglichkeit der Ausstellung weiterer SPE gegeben. Als weitere Möglichkeit wird eingerichtet, dass der Teilnehmer in seinem persönlichen Bereich im Teilnehmerportal neue behandelnde Ärzte und Krankenhäuser benennen kann. Das Portal bietet die Möglichkeit, aus diesen Angaben SPE-Formulare zu erstellen, die ausgedruckt und unterschrieben werden können. Alternativ kann dem Teilnehmer eine vorbereitete SPE-Erklärung auf Papier per Post zur Unterschrift übersandt werden.

## <span id="page-45-0"></span>**4.1.5.4 Gültigkeit und Dauer der Schweigepflichtentbindung**

Die SPE sind genauso wie die Einwilligungen (4.2) und (4.5) der EWE grundsätzlich auf fünf Jahre befristet. Innerhalb dieses Zeitraums gelten die SPE auch dann, wenn der Teilnehmer seine Selbstbestimmungsfähigkeit verlieren sollte und über seinen Tod hinaus. Wenn der Teilnehmer nach fünf Jahren zu der Folgeuntersuchung im Studienzentrum erscheint, stellt er eine neue Einwilligungserklärung aus. In diesem Zusammenhang entscheidet er neu über die SPE und verlängert diese oder zieht diese zurück.

Damit der Teilnehmer sich jederzeit informieren kann und ihm die Tatsache gewahr ist, welche SPE er gegenüber der NAKO ausgestellt hat, werden diese samt der betreffenden Ärzte und Krankenhäuser im Teilnehmerportal im Zusammenhang mit den erteilten Einwilligungen aufgelistet. Auf diese Informationsmöglichkeit wird der Teilnehmer in regelmäßigen Newslettern der NAKO hingewiesen.

*[Die Regelung für den Ablauf der Gültigkeit der SPE muss noch präzisiert werden.]*

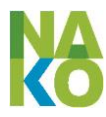

Wenn die Einwilligungen (4.2) oder (4.5) der EWE vom Teilnehmer widerrufen werden, entfällt die Grundlage zur Speicherung der SPE und diese werden innerhalb der Frist zur Umsetzung des Widerrufs in der Treuhandstelle gelöscht.

# **4.1.6 Widerruf der Einwilligungen**

Jeder Teilnehmer wurde in der Aufklärung und Einwilligungserklärung darüber informiert, dass er jederzeit und ohne Angabe von Gründen seine erteilte Einwilligungserklärung teilweise oder vollständig widerrufen kann. Außerdem kann sich jeder Teilnehmer im Teilnehmerportal mit seinem persönlichen Zugang die von ihm zuvor erteilten Einwilligungen jederzeit anzeigen lassen.

#### **4.1.6.1 Möglichkeiten und Konsequenzen des Widerrufs**

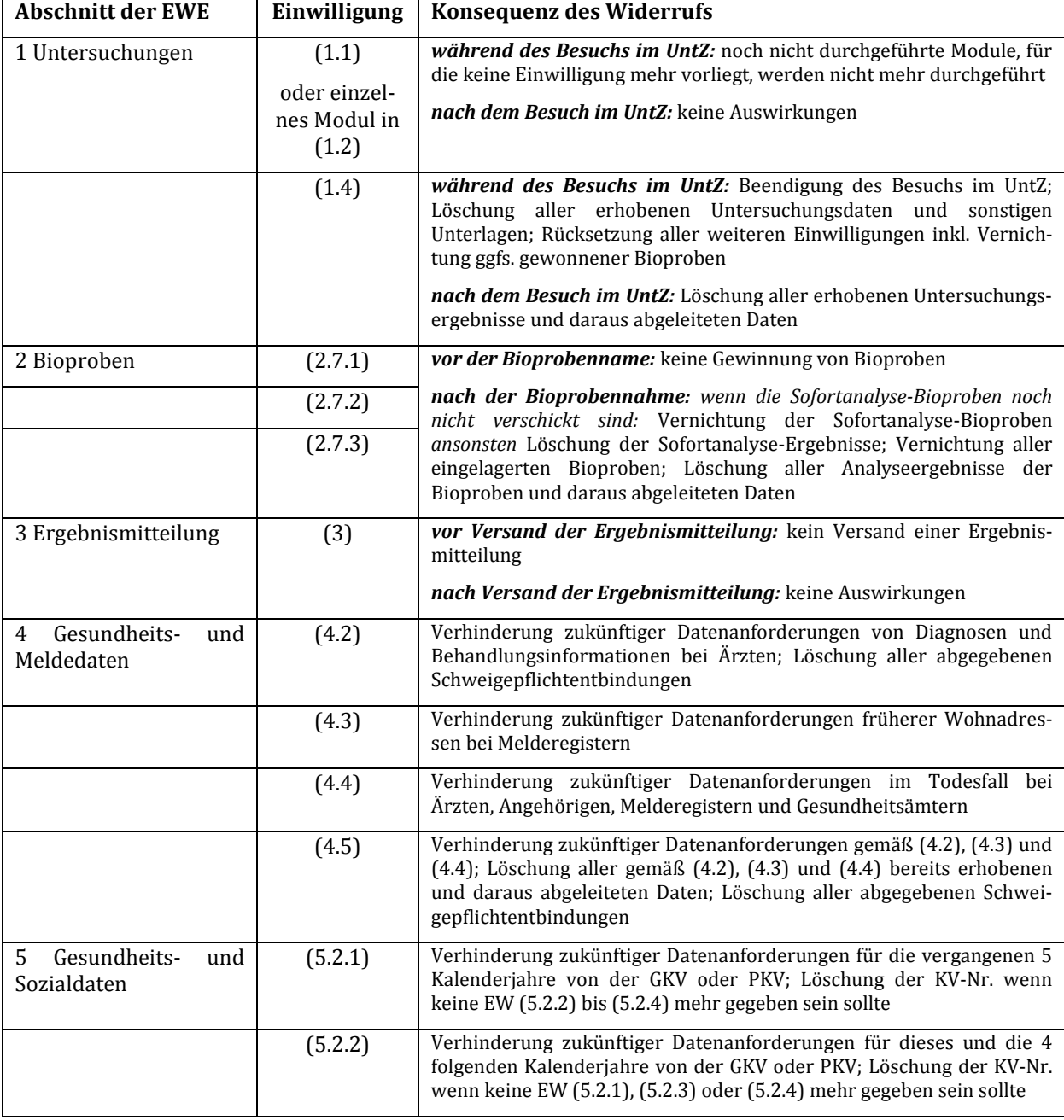

Jede vom Teilnehmer gegebene Einwilligung kann einzeln widerrufen werden.

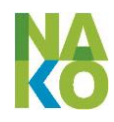

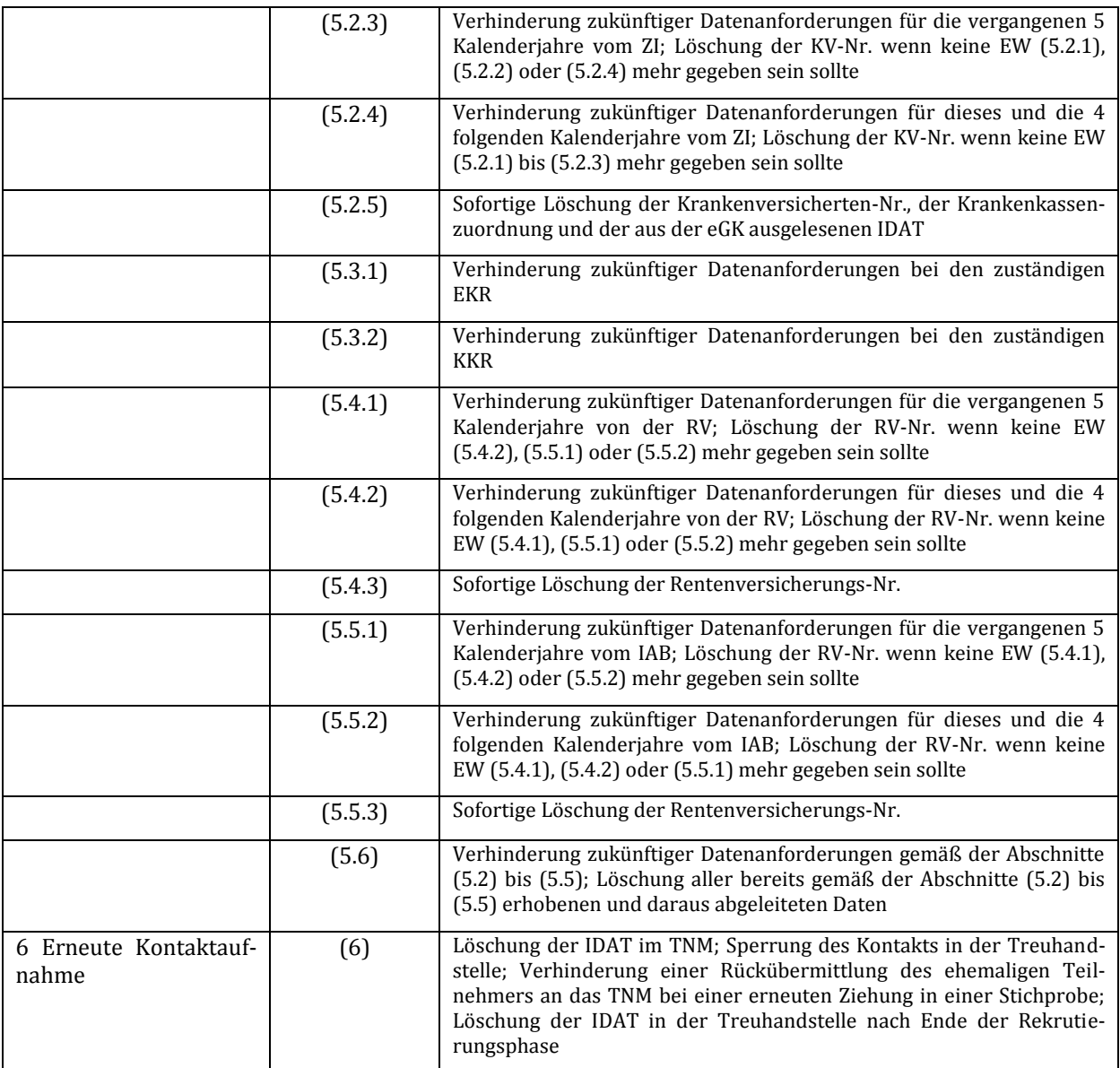

**Tabelle 1: Aufstellung der allgemeinen Einwilligungen und der Konsequenz ihres Widerrufs**

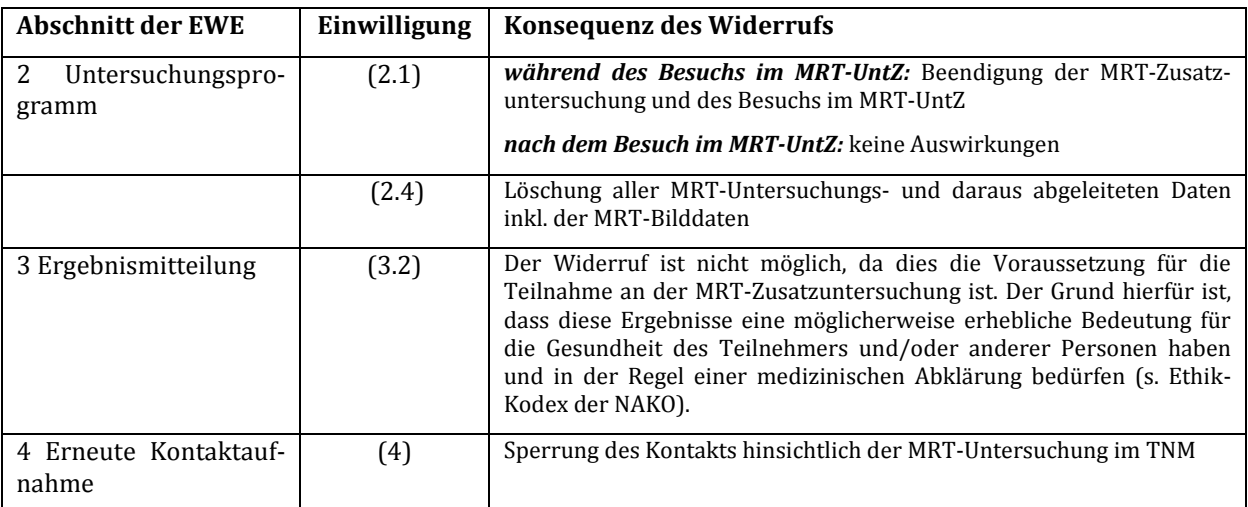

**Tabelle 2: Aufstellung der MRT-Einwilligungen und der Konsequenz ihres Widerrufs**

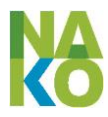

Für die Löschung von Daten und Vernichtung von Bioproben gelten die definierten Fristen (siehe [2.7,](#page-17-0) S. [7\)](#page-6-1).

#### **4.1.6.2 Form des Widerrufs**

Nur der Teilnehmer selbst bzw. sein gesetzlicher Vertreter kann einen wirksamen Widerruf abgeben. Die Widerrufserklärung muss in schriftlicher Form an das für den Teilnehmer zuständige TNM erfolgen. Sofern der Widerruf mündlich, telefonisch oder elektronisch (z.B. E-Mail) eingeht, wird dem Teilnehmer ein vorbereitetes Widerrufserklärungsformular ausgehändigt bzw. per Post zugeschickt. Dieses Formular wird von der Treuhandstelle spezifisch für den Teilnehmer erzeugt und erlaubt den Widerruf der zuvor erteilten Einwilligungen durch einfaches Ankreuzen. Zur Information wird dem Teilnehmer seine aktuell gültige Einwilligungserklärung mitgeschickt. Die Rückantwort des Teilnehmers soll direkt an die Treuhandstelle geschickt werden.

Wenn die Widerrufserklärung beim TNM formlos schriftlich eingeht, wird diese vom TNM so interpretiert, dass diese zweifelsfrei den Wunsch des Teilnehmers widerspiegelt. Sofern Zweifel am Umfang des Widerrufs bestehen und diese nicht im Kontakt mit dem Teilnehmer geklärt werden können, wird der Widerruf als eher weitergehend gewertet.

Zur Dokumentation des Widerrufs wird dieser entweder rechtssicher im TNM eingescannt und elektronisch an die Treuhandstelle übermittelt oder eine Kopie der Widerrufserklärung per Post an die Treuhandstelle geschickt. Die Widerrufserklärung wird in der Treuhandstelle dokumentiert und bis zum Ende der Rekrutierungsphase gespeichert.

#### **4.1.6.3 Umsetzung des Widerrufs**

Die Umsetzung des Widerrufs der Einwilligungen geschieht wie folgt:

- 1. Das TNM des zuständigen SZ trägt den Widerruf in die Teilnehmerverwaltungssoftware MODYS ein, die den Widerruf automatisiert an die THS übermittelt.
- 2. Nach Eingang des Widerrufs in der THS werden die widerrufenen Einwilligungen des Teilnehmers zurückgenommen (d.h. auf , nein' gesetzt).
- 3. Sofern der Widerruf Daten oder Bioproben betrifft, wird bei den datenhaltenden oder bioprobenlagernden Stellen die Löschung von Daten bzw. Vernichtung von Bioproben veranlasst (Löschung aller aus den Bioproben ermittelten Ergebnissen aus der Studien-/Forschungsdatenbank und Autoklavierung der Bioproben).
- 4. Die Umsetzung der Löschung von Daten und Vernichtung von Bioproben erfolgt innerhalb der in Abschnitt [2.7](#page-17-0) (S. [18\)](#page-17-0) genannten Löschfristen.
- 5. Die datenhaltenden und bioprobenlagernden Stellen bestätigen der THS die Umsetzung der Löschung der Daten bzw. Vernichtung der Bioproben mittels der Unterschrift eines dazu berechtigten Mitarbeiters.

Die Beauftragung an die datenhaltenden und bioprobenlagernden Stellen erfolgt zunächst noch in Papierform. Auch die Bestätigung über die erfolgte Ausführung durch die zuständige Stelle erfolgt zunächst noch auf Papier. Derzeit werden die erforderlichen elektronischen Schnittstellen implementiert. Im nächsten Schritt wird die Ausführung der Datenlöschung bzw. Bioprobenvernichtung mit einer elektronischen Unterschrift eines dazu berechtigten Mitarbeiters bestätigt.

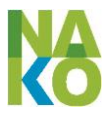

## **4.1.7 Nichtteilnehmer**

Im Rahmen der Rekrutierung werden in der ersten Untersuchungsphase zufällig aus der Meldepopulation ausgewählte Personen zur Studienteilnahme eingeladen. Die IDAT wurden aufgrund der Meldegesetze von den Meldebehörden erhalten und dürfen vom Nationale Kohorte e.V. auf dieser Grundlage für die Dauer der Rekrutierung gespeichert werden. Die an der Gesundheitsstudie nicht teilnehmenden Personen unterteilen sich in zwei Gruppen.

#### **a) Nichtantwortende**

Nichtantwortende sind Personen, die auf die Einladung zur Studienteilnahme nicht reagieren. Nach dem Erstkontakt sind einzelne Kontaktversuche während der gesamten Dauer der Rekrutierung geplant. Etwa 2-3 Jahre nach dem Erstkontakt erfolgt für die Nichtantwortenden eine erneute Anfrage beim zuständigen Melderegister, ob die Person umgezogen oder eventuell verstorben ist. Wenn die Person verstorben ist, dann werden ihre IDAT im Studienzentrum gelöscht.

#### **b) Teilnahmeverweigerer**

Teilnahmeverweigerer sind Personen, die die Studienteilnahme aktiv verweigern. Teilnahmeverweigerer, die das Studienzentrum schriftlich bitten, ihre IDAT zu löschen, werden dort in der Teilnehmerverwaltungssoftware MODYS sofort gelöscht. In der Treuhandstelle werden die IDAT dagegen nicht gelöscht, um sicher stellen zu können, dass die Person bei zukünftigen Stichprobenziehungen in diesem oder – nach Umzügen – anderen Studienzentren nicht nochmal zufällig ausgewählt und angeschrieben wird. Vor der Löschung der IDAT im Studienzentrum wird vom Teilnehmermanagement ein standardisierter Brief erstellt, der den Teilnahmeverweigerer über Herkunft ihrer IDAT und die Rechtsgrundlage der Datenspeicherung hinweist und ihnen die Löschung im Studienzentrum bestätigt. Der Teilnahmeverweigerer wird darauf hingewiesen, dass die IDAT in der Treuhandstelle nicht gelöscht wurden, um ein erneutes Anschreiben zu verhindern, dass diese IDAT von der THS nicht weitergegeben oder zu anderen Zwecken genutzt werden, und dass die IDAT am Ende der Rekrutierung gelöscht werden. Der Teilnahmeverweigerer wird darauf hingewiesen, dass er auf der Löschung seiner IDAT auch in der Treuhandstelle bestehen kann in diesem Fall aber das Risiko besteht, dass er zu einem späteren Zeitpunkt wieder eingeladen wird. Wünscht ein Verweigerer die Löschung seiner IDAT in der THS, muss er diese direkt anschreiben und um die Löschung bitten.

Die IDAT aller Nichtteilnehmer werden am Ende der Rekrutierung ohne Aufforderung im Studienzentrum und der Treuhandstelle gelöscht. Die Rekrutierung ist zu Ende, wenn die geplanten 200.000 Teilnehmer eingewilligt haben. Dies soll nach gegenwärtiger Planung Ende April 2018 sein.

## **4.2 Datenerhebung bei Teilnehmern im Untersuchungszentrum**

#### **4.2.1 Ablauf**

Die Untersuchungen der Teilnehmer finden im Rahmen eines oder mehrerer Besuche des Teilnehmers im Untersuchungszentrum des Studienzentrums statt.

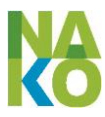

Zur Vorbereitung des Untersuchungstermins wird durch das Teilnehmermanagement eine Teilnehmermappe mit einem Teilnehmerausweis, Barcodeaufklebern oder auch den ersten Fragebögen erstellt und entweder elektronisch oder physisch an das Untersuchungszentrum übermittelt..

Der Besuch des Teilnehmers im Untersuchungszentrum beginnt am Empfang. Je nach örtlichen Gegebenheiten ist der Empfang entweder

- 1. nur dem Teilnehmermanagement zugeordnet; in diesem Fall können organisatorische Daten zum Besuch unmittelbar in der Terminverwaltungssoftware des Teilnehmermanagements erfolgen, während die Anmeldung des Teilnehmers in der eCRF-Software durch das Untersuchungspersonal erfolgen muss,
- 2. nur dem Untersuchungszentrum zugeordnet; in diesem Fall erhält das Untersuchungszentrum vom Teilnehmermanagement Tages-bzw. Wochenlisten mit den aktuell vereinbarten Untersuchungsterminen, die in einem abschließbaren Schrank im Untersuchungszentrum aufbewahrt und nach Ablauf des Tages bzw. der Woche ergänzt um die zur Dokumentation der Besuche in der Terminverwaltungssoftware benötigten organisatorischen Daten an das Teilnehmermanagement zurückgegeben werden oder
- 3. sowohl dem Teilnehmermanagement als auch dem Untersuchungszentrum zugeordnet; in diesem Fall haben die Mitarbeiter des Empfangs für die Dauer des Besuchs sowohl Zugriff auf die Terminverwaltungssoftware als auch auf die eCRF-Software, wobei durch technische und organisatorische Maßnahmen (z. B. Verwendung zweier Rechner, die jeweils in ein anderes Netz eingebunden sind) die Trennung zwischen identifizierenden und Studiendaten gewährleistet wird.

Die Einzelheiten zu den örtlichen Gegebenheiten am Empfang sind in den lokalen Datenschutzkonzepten der Studienzentren geregelt (vgl. Abschnitt [2.8\)](#page-18-0).

Am Empfang wird u. a. der Zeitpunkt des Eintreffens des Teilnehmers dokumentiert und die Identität des Teilnehmers an Hand der Termininformationen und der in der Studiendatenbank vorliegenden Angaben über Geburtstag und Geschlecht geprüft (Check-In). Ein von der zuständigen Meldebehörde unvollständig oder fehlerhaft übertragenes Geburtsdatum kann hier korrigiert werden.

Danach wird der Teilnehmer über Ablauf, Inhalt, Umfang und Ziel der Untersuchungen aufgeklärt und um die schriftliche Einwilligung gebeten (siehe Abschnitt [4.1.4\)](#page-42-1).

Es folgen die Untersuchungen. Vor jeder Untersuchung wird das Vorliegen der dafür notwendigen Einwilligung geprüft. Die Datenerhebung erfolgt nach einem detaillierten, standardisierten Protokoll. Vor dem Verlassen des Untersuchungszentrums wird die Vollständigkeit der durchgeführten Untersuchungen und der Dokumentation geprüft und der Zeitpunkt dokumentiert, zu dem der Teilnehmer das Untersuchungszentrum verlässt (Check-out).

Nach dem Besuch im Untersuchungszentrum werden organisatorische Daten zur Dokumentation des Besuchs an das Teilnehmermanagement übergeben (Rücklauf Tages- bzw. Wochenliste). Nicht mehr benötigte Papierdokumente (Barcode-Aufkleber, Laufzettel, etc.) werden vernichtet.

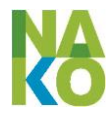

# **4.2.2 Befragung und Untersuchungen ohne Datenübertragung von diagnostischen Geräten**

#### <span id="page-51-0"></span>**4.2.2.1 eCRF-Webanwendung**

Zur Datenerhebung im Rahmen der Befragungen und Untersuchungen im Untersuchungszentrum kommt die vom Integrationszentrum betriebene eCRF-Webanwendung NatCoEdc zum Einsatz. Mit dieser werden sowohl der Ablauf der Befragungen und Untersuchungen (Beginn und Abschluss von Modulen, Untersucher und verwendete Geräte) als auch die jeweiligen Ergebnisse pseudonymisiert erhoben und in der Studiendatenbank gespeichert. Über eine Schnittstelle zwischen IntZ und THS wird das Vorliegen der zur Durchführung einer Untersuchung erforderlichen Einwilligungen für die jeweilige Teilnehmer-Nr. (ID-S) geprüft. Darüber hinaus stellt die Webanwendung die Schnittstellen für weitere Verfahren der Datenerhebung bereit, die in den folgenden Abschnitten beschrieben werden.

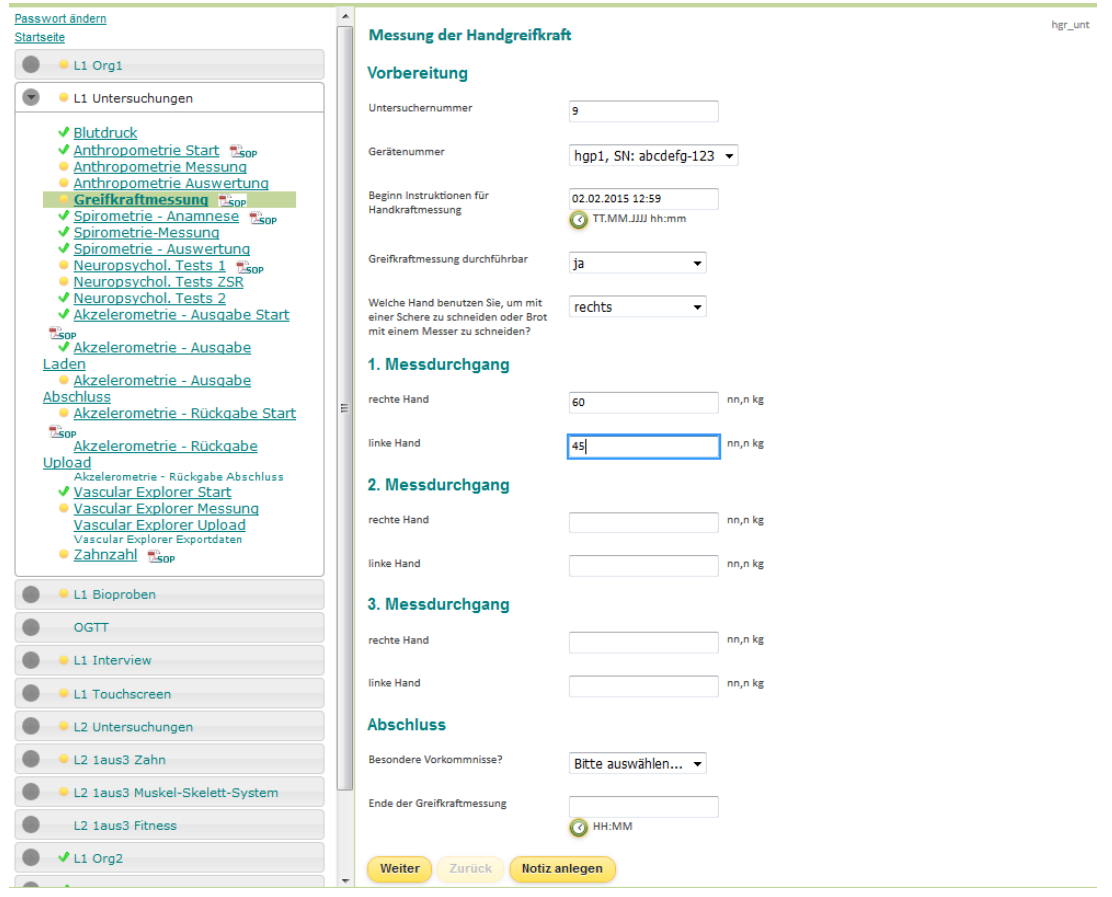

**Abbildung 16 Bildschirmfoto der eCRF-Webanwendung (NatCoEdc) des Integrationszentrums**

Ein kleiner Teil der TN wird gefragt, ob das Interview zu Zwecken der Qualitätssicherung aufgezeichnet werden darf. Sofern das Einverständnis vorliegt, wird das Interview mitgeschnitten und im SZ temporär gespeichert. Der Mitschnitt wird von einem anderen Untersucher abgehört und mit den Eingaben im NatCoEdc verglichen. Der Mitschnitt wird anschließend gelöscht.

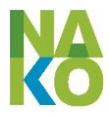

## **4.2.2.2 Erhebung der Wohnhistorie und der aktuellen Arbeitsplatzadresse**

Für die Teilnehmer sollen die maximal fünf letzten Wohnanschriften seit dem Jahr 2000 und die aktuelle Arbeitsplatzadresse erhoben werden. Die Erhebung der Wohnhistorie und der Arbeitsplatzadresse ist Bestandteil des Moduls M1 der allgemeinen EWE.

Dem TN wird zusammen mit der Terminbestätigung und der Teilnehmerinformationsbroschüre ein mit der ID-S pseudonymisierter Papierfragebogen zur Erfassung der genannten Anschriften geschickt. Der TN wird informiert, dass er diese Informationen freiwillig zu Hause ausfüllen kann und zu seinem Untersuchungstermin in das UntZ mitbringen soll. Nach der Unterschrift des TN unter die EWE übergibt der TN den Papierfragebogen an den Mitarbeiter des UntZ, das diesen kurzzeitig in einem abgeschlossenen Stahlschrank aufbewahrt. Mindestens monatlich werden die Papierfragebögen im UntZ eingescannt und mit der Webanwendung (NatCoEdc) über Formulare der THS direkt zur THS hochgeladen (siehe [5.1.1\)](#page-82-1). Nach der erfolgreichen Übermittlung werden die Papierfragebögen und die Scans im UntZ vernichtet (gem. DIN 66399) bzw. gelöscht. Die THS speichert die Scans und stellt diese für die Geokodierung und die Zuordnung von Umweltbelastungsdaten zur Verfügung (siehe [4.5.2\)](#page-74-0).

Wenn der TN den Papierfragebogen zum Untersuchungstermin nicht mitgebracht hat und bereit ist diesen nachträglich auszufüllen, wird ihm im UntZ der Papierfragebogen erneut übergeben. In einem vom UntZ vorfrankierten Briefumschlag kann der SZ den ausgefüllten Papierfragebogen an das UntZ zurücksenden, wo dieser wie beschrieben prozessiert wird. Die Wohnhistorie der TN kann auch bei den Meldebehörden ermittelt werden (siehe [4.4.1.1\)](#page-66-0).

#### **4.2.2.3 Impfdatenerhebung**

Die Impfdatenerhebung ist Teil des Level-2-Untersuchungsprogramms und wird auf Grundlage der Einwilligung (1.2.1) durchgeführt. Für die Erfassung der Impfdaten ist die Kompetenzeinheit (KompE) Impfdaten zuständig (siehe [3.1.5.3,](#page-33-0) S. [34\)](#page-33-0).

Die Abläufe der Impfdatenerhebung [\(Abbildung 17\)](#page-53-0) sind im Einzelnen:

- 1. Im Terminbestätigungsschreiben und in der Teilnehmerinformationsbroschüre werden alle für Level-2 eingeladenen Personen gebeten, zum Untersuchungstermin ihre Impfdokumente (Impfpässe, Impfbücher, Impfbescheinigungen und sonstige Impfdokumente) mitzubringen.
- 2. Die eingeladene Person unterzeichnet die Einwilligungserklärung zur Teilnahme an der NAKO und erteilt die Einwilligung (1.2.1).
- 3. Der Teilnehmer (TN) übergibt seine Impfdokumente vorübergehend einem Untersucher.
- 4. Der Mitarbeiter des UntZ überklebt auf allen Seiten mit Impfinformationen die personenidentifizierenden Angaben (z.B. Namen) mit selbstklebenden Zetteln (Post-It). Darüber hinaus wird ein ausgedrucktes Blatt mit der Teilnehmernummer (ID-S) des TN hinter den Impfpass gelegt.
- 5. Der Mitarbeiter des UntZ scannt alle Seiten der Impfdokumente mit Impfinformationen (d.h. die IDAT wurden überdeckt [siehe 4.] und werden nicht mitgescannt) und mit jeweils dem Blatt mit der Teilnehmer-Nr. im Hintergrund. Alle Seiten die nur IDAT enthalten, werden nicht eingescannt. Die pseudonymisierten Scans der Impfdokumente werden im UntZ maximal 1-2 Monate gesammelt.
- 6. Die Impfdokumente werden dem TN direkt zurückgegeben.
- 7. Am Ende jedes Monats werden die pseudonymisierten Scans der Impfdokumente mittels der Webanwendung NatCoEdc zum IntZ hochgeladen.

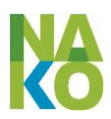

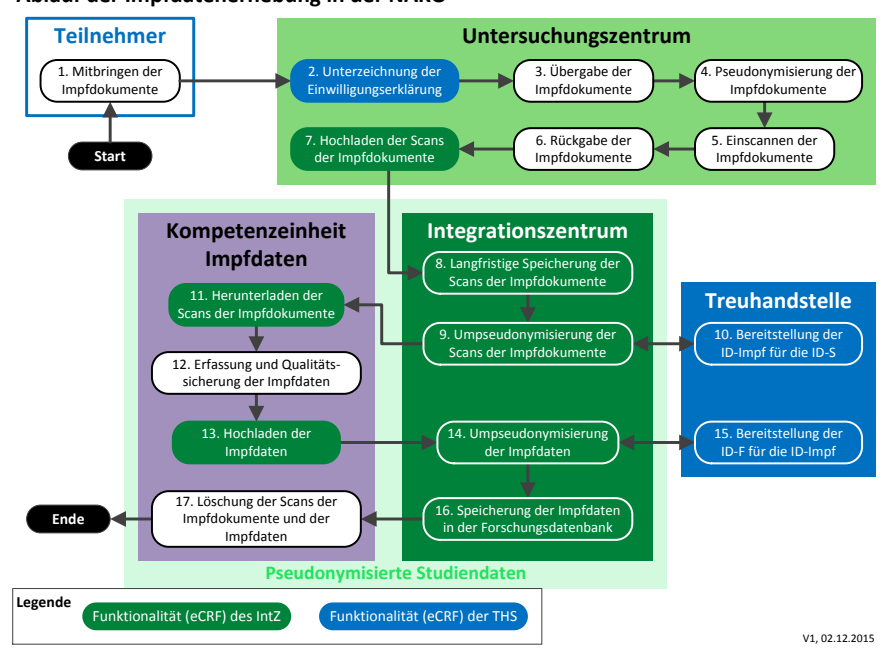

**Ablauf der Impfdatenerhebung in der NAKO**

<span id="page-53-0"></span>**Abbildung 17 Ablauf der Impfdatenerhebung in der NAKO**

- 8. Im IntZ werden die pseudonymisierten Scans der Impfdokumente aus Gründen der Guten Wissenschaftlichen Praxis (GWP) und der Guten Epidemiologischen Praxis (GEP) langfristig (mind. 10 Jahre) gespeichert. Nur die Mitarbeiter des IntZ haben einen Zugriff auf diese Scans.
- 9. und 10. Im IntZ werden auf den Kopien der pseudonymisierten Scans der Impfdokumente automatisiert die TN-Nrn. (ID-S) ausgelesen. Über die Schnittstelle zur THS wird von dieser für die TN-Nr. das Pseudonym ID-Impf angefordert. Jeder TN, der Impfdokumente mitgebracht hat, erhält genau eine ID-Impf (1:1). Auf den Scans der Impfdokumente wird die TN-Nr. geschwärzt und die ID-Impf sowohl als Zahl und als Barcode aufgebracht.
- 11. Das IntZ stellt die umpseudonymisierten Scans der Impfdokumente nur der KompE Impfdaten bereit, die sich die Dateien über die Webanwendung NatCoEdc herunterlädt.
- 12. Die KompE Impfdaten erfasst alle Impfdaten auf den Impfdokumenten in einer lokalen selbstentwickelten Access-Datenbank. Erfasst werden: ID-Impf, das Impfdatum, der Impfstoffname, die Chargen-Nummer und die Namen der impfprävalenten Krankheiten. Die KompE führt anschließend eine Datenkontrolle durch.
- 13. Die KompE Impfdaten lädt die erfassten, qualitätsgesicherten und mit der ID-Impf pseudonymisierten Impfdaten über die Webanwendung NatCoEdc zum IntZ hoch.
- 14. und 15. Das IntZ fordert über die Schnittstelle zur THS von dieser für die ID-Impf die ID-F der TN an und ersetzt in den Datensätzen jeweils die ID-Impf durch die ID-F.
- 16. Das IntZ speichert die mit der ID-F pseudonymisierten Impfdaten langfristig in der Forschungsdatenbank der NAKO und löscht die Kopien der Scans der Impfdokumente, die zu diesem Vorgang gehören.
- 17. Nach erfolgreicher Speicherung der Impfdaten in der Forschungsdatenbank fordert das IntZ die KompE Impfdaten unter Angabe der Vorgangsnummer dazu auf, alle zu diesem Vorgang gehörenden Scans der Impfdokumente und die entsprechenden Impfdaten zu löschen und die Löschung zu bestätigen.

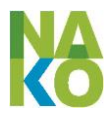

#### **4.2.2.4 Medikamentenerhebung**

Die Medikamentenerhebung ist Teil des Level-1-Untersuchungsprogramms und wird auf Grundlage der Einwilligung (1.2.1) durchgeführt. Im Terminbestätigungsschreiben und in der Teilnehmerinformationsbroschüre werden alle zur Teilnahme eingeladenen Personen gebeten, zum Untersuchungstermin die Originalverpackungen der Medikamente mitzubringen, die sie in den letzten 7 Tagen eingenommen haben. Zur Erfassung der Medikamente wird im UntZ die lokal installierte IDOM-(Instrument zur datenbankgestützten Online-Erfassung von Medikamenten)-Software, eine Access-Anwendung entwickelt vom HMGU, verwendet. In IDOM ist eine Arzneimitteldatenbank des Wissenschaftlichen Instituts der Allgemeinen Ortskrankenkassen integriert.

Im Rahmen des Interviews des TN werden von den Verpackungen mit einem Barcodescanner die Pharmazentralnummer eingescannt und weitere Informationen vom TN zur Einnahme der Medikamente (Dosierung, Modus und Dauer der Einnahme) erhoben. Mit der Teilnehmer-Nr. verknüpft werden diese Daten temporär lokal gespeichert, mittels der Anwendung zum Medizingerätedatentransfer (siehe [4.2.3\)](#page-54-0) zum IntZ übertragen und im UntZ gelöscht.

## <span id="page-54-0"></span>**4.2.3 Selbstausfüller-Fragebögen / elektronisch (TouchScreen)**

Neben dem Interview ist der TouchScreen ein wichtiges Instrument zur standardisierten Befragung der TN. An einem berührungsempfindlichen Bildschirm (mit Sichtschutz) kann ein TN in Ruhe und ohne Scham Fragen beantworten, z.B. nach dem Alkoholkonsum, ohne dass die Zeit eines Untersuchers gebunden ist.

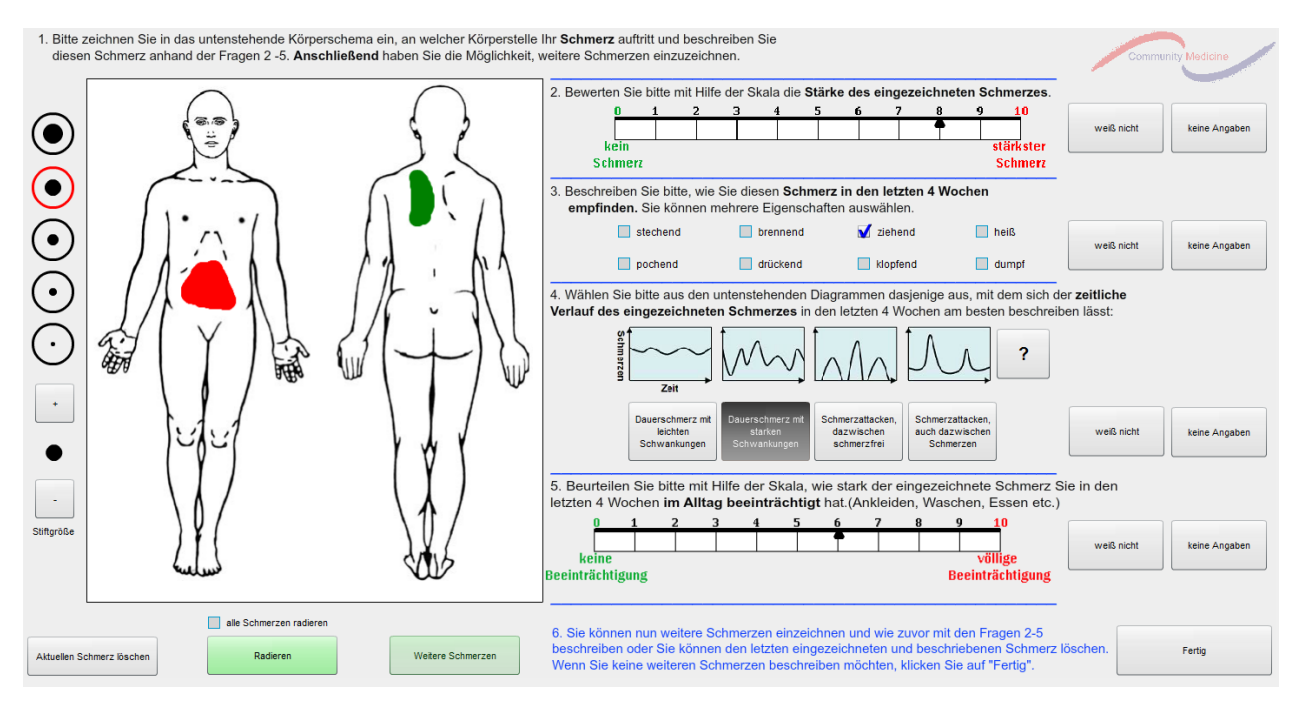

**Abbildung 18 Bildschirmfoto der TouchScreen-Oberfläche (Beispiel Schmerzerfassung)**

Die dafür benötigte Anwendung wurde vom IntZ entwickelt. Die Anwendung besteht aus den zwei Komponenten TouchOS und TouchEDC. Das TouchOS stellt das Betriebssystem dar und basiert auf dem Open Source Linux-Kiosksystem WebConverger. Dieses Betriebssystem wird im SZ auf CD-ROM gebrannt und der Rechner damit gebootet. Das Kiosksys-

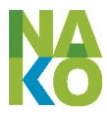

tem stellt nur einen Webbrowser (Firefox) bereit, aus dem es dem TN nicht möglich ist auszubrechen. Innerhalb des Webbrowsers hat der TN Zugriff auf das TouchEDC – eine Anpassung der eCRF-Webanwendung NatCoEdc an den TouchScreen. Die Arbeitsweise des TouchEDC entspricht dem beim NatCoEdc Gesagten (siehe [4.2.2.1](#page-51-0) und [5.1.1\)](#page-82-1).

Die Touch-Anwendung wird von einem Untersucher für einen TN (mit dessen ID-S) gestartet und alle Eingaben werden dann mit diesem Pseudonym in der Studiendatenbank gespeichert.

## **4.2.4 Untersuchungen mit Datenübertragung von diagnostischen Geräten**

Ein wichtiger Aspekt der gerätegestützten Untersuchungen in der NAKO ist die Erfassung von Daten aus den diagnostischen Medizingeräten, deren zentrale Archivierung, Aufbereitung und Qualitätssicherung. Dazu ist es notwendig, die Medizingeräte zuerst standardisiert zu initialisieren und die Gerätedateien nach der Untersuchung halbautomatisch an das Integrationszentrum zu übermitteln [\(Abbildung 19\)](#page-55-0).

Die dafür notwendigen Anwendungen wurden vom Integrationszentrum selbst entwickelt. Sie bestehen aus einer Server-Komponente (MDDT-Server), die im Integrationszentrum installiert ist, und einer Client-Komponente (MDDT-Client), die auf allen entsprechenden Geräterechnern (d.h. den Rechnern, an die Medizingeräte angeschlossen und zu deren Steuerung dienen) in den UntZ installiert ist. Beide Komponenten kommunizieren verschlüsselt miteinander über https (siehe [5.1.1.2\)](#page-82-2). Die Client-Komponente wird den SZ bereitgestellt und von diesen einmalig lokal auf jedem Geräterechner installiert.

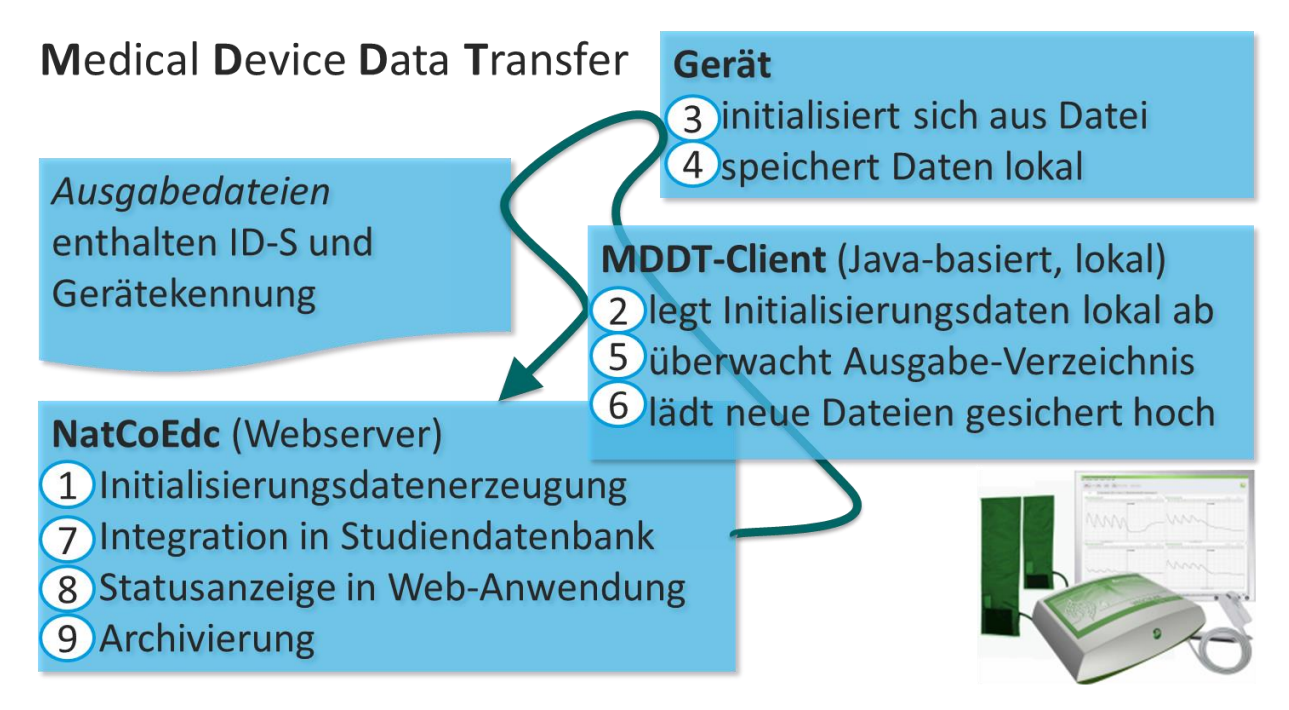

<span id="page-55-0"></span>**Abbildung 19: Prozess des Datenaustauschs mit diagnostischen Medizingeräten**

Wenn ein Untersucher innerhalb der Webanwendung (NatCoEdc) die Untersuchung eines Teilnehmers startet, wird von der Server-Komponente typischerweise eine Initialisierungsdatei (i. a. mit der ID-S als Ersatz für den Namen sowie, je nach Erfordernis, Angaben zu Alter, Geschlecht, Größe und Gewicht des Teilnehmers) an die Client-

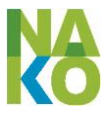

Komponente auf dem Geräterechner übermittelt. Mit dieser Datei wird das Medizingerät über die entsprechende Geräteschnittstelle initialisiert.

Nach dem Ende der Untersuchung erkennt die Client-Komponente die im lokalen Dateisystem abgelegte(n) Messdatei(en) und überträgt diese im Hintergrund an die Server-Komponente. Die Messdateien werden unmittelbar automatisiert geprüft und alle oder ein relevanter Teil der Variablen ausgelesen. Diese Variablen werden dem Untersucher in der Webanwendung (NatCoEdc) angezeigt und können direkt für weitere Untersuchungen genutzt werden.

Die Messdatei wird in einem gesonderten Teil der Studiendatenbank archiviert und zur Datensicherung mit dem anderen Standort des Integrationszentrums synchronisiert.

#### **4.2.5 Magnetresonanztomographie (MRT)**

Das MRT stellt in der NAKO eine Zusatzuntersuchung zum Level-2 Untersuchungsprogramm dar. Nach der Prüfung von Kontraindikationen, die der Untersuchung entgegenstehen, stimmt der TN der Untersuchung in einer gesonderten Einwilligungserklärung zu (siehe Anlage [9.2,](#page-104-1) S. [105\)](#page-104-1). Diese MRT-Einwilligungserklärung setzt die Abgabe einer allgemeinen Einwilligungserklärung voraus und gilt nur mit dieser zusammen.

#### **4.2.5.1 Überblick über die Prozesse**

Das MRT-Studienprotokoll der NAKO beinhaltet ein MRT-Projekt, im Rahmen dessen eine Subkohorte (N=30.000 Teilnehmer) einer MRT-Ganzkörperuntersuchung unterzogen wird. Dafür sind fünf spezielle MRT-Untersuchungszentren jeweils an einem Studienzentrum eingerichtet (Augsburg, Mannheim, Essen, Berlin Nord, Neubrandenburg), in denen ausschließlich MRT-Untersuchungen stattfinden. Zur Erreichung der geplanten Teilnehmerzahl sollen aber auch Teilnehmer jeweils "benachbarter" Studienzentren in die MRT-Untersuchung mit einbezogen werden. Für das MRT-Zentrum Mannheim (am Studienzentrum Mannheim) handelt es sich dabei um die Studienzentren Freiburg und Saarbrücken, für Essen (Essen) um die Studienzentren Düsseldorf und Münster, für Berlin (Berlin-Nord) um Berlin-Mitte und Berlin-Süd/Brandenburg. Die Zentren Augsburg und Neubrandenburg haben keine weiteren zuliefernden Zentren.

Die standardisierte Durchführung und konstante Qualität der MRT-Untersuchungen wird durch die vier Zentren des MR Imaging Core überwacht und sichergestellt (siehe [3.1.4,](#page-30-0) S. [31\)](#page-30-0). Die Gewinnung wissenschaftlich auswertbarer MRT-Bilder von Teilnehmern der NAKO unterteilt sich in verschiedene Teilprozesse der Erhebung, Verarbeitung und Nutzung der MRT-Daten. Ergänzt werden diese um weitere Teilprozesse, die primär der Erfüllung ethischer Anforderungen und der Gewährleistung einer hohen Datenqualität dienen (siehe [Abbildung 20\)](#page-57-0).

#### **4.2.5.2 Rekrutierung**

Die Rekrutierung ist Bestandteil des Rekrutierungsprozesses der NAKO wie in Abschnitt [4.1](#page-39-0) beschrieben, wobei die Erhebung der Einwilligung in die Teilnahme an der MRT-Untersuchung das Vorliegen der Einwilligung in die Teilnahme an der NAKO voraussetzt.

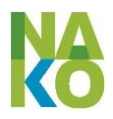

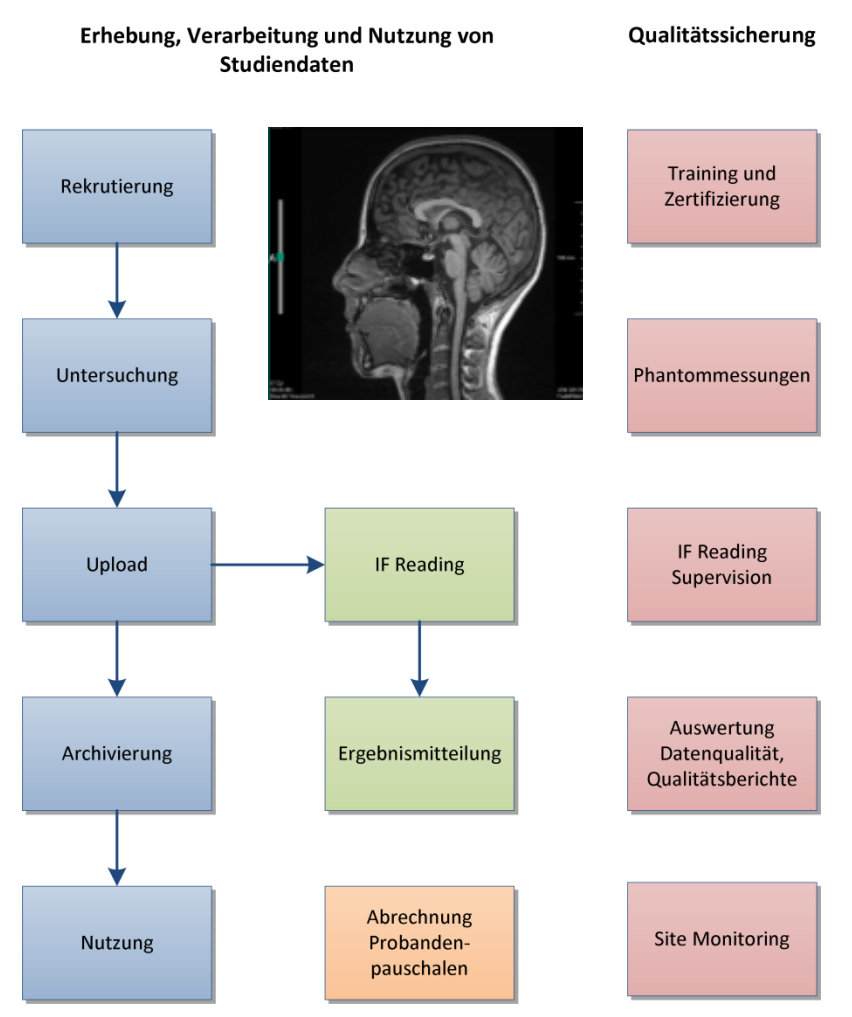

<span id="page-57-0"></span>**Abbildung 20: Datenverarbeitungsprozesse im Rahmen der MRT-Untersuchung**

#### **4.2.5.3 Untersuchung und Upload**

Zwischen dem Zentrum für MRT-Datenmanagement (MEVIS) und den 5 MRT-UntZ bestehen hardwarebasierte peer-to-peer VPN-Tunnels. Diese werden sowohl für den Download (MEVIS zum MRT-UntZ) zur Initialisierung der MRT-Scanner als auch zum Upload der MRT-Bilddaten (MRT-UntZ zu MEVIS) genutzt. Abweichend von der in Abschnitt [4.2.3](#page-54-0) beschriebenen Vorgehensweise kommt für die Initialisierung der Untersuchung auf dem MRT-Scanner ein vom Zentrum für MRT-Datenmanagement am Fraunhofer MEVIS in Bremen betriebener DICOM-Worklist-Server zum Einsatz. Dazu werden folgende personenbezogene Daten von der eCRF-Webanwendung an den Worklist-Server übermittelt: ID-S als Pseudonym, Geburtsdatum und Geschlecht des Teilnehmers (Geburtsdatum dabei beschränkt auf den 01.01. des Geburtsjahres), sowie Gewicht und Größe des Teilnehmers, wie bei der Untersuchung im Untersuchungszentrum ermittelt. Bei einem Ausfall dieser automatisierten Initialisierung des MRT-Scanners können die Daten manuell auf den Scanner übertragen werden.

Über die VPN-Verbindung erfolgt auch die Übertragung der aufgenommenen Bilddaten vom MRT-Scanner in das Zentrum für MRT-Datenmanagement. Dort werden automati-

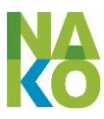

siert Vollständigkeit, Protokolltreue und Bildqualität der empfangenen Daten geprüft. Die Ergebnisse dieser Prüfung werden über die eCRF-Webanwendung in der Studiendatenbank gespeichert.

## **4.2.5.4 IF Reading und Ergebnismitteilung**

Abweichend von anderen Untersuchungen im Rahmen der NAKO erfolgt zeitnah nach der MRT-Untersuchung eine Auswertung der erhobenen Daten auf potentiell klinisch relevante Beobachtungen (Zufallsergebnisse, incidental findings). Diese wird IF Reading genannt und soll der ethischen Verantwortung gerecht werden, Teilnehmer über möglicherweise gravierende gesundheitsrelevante Beobachtungen zu unterrichten, dabei aber gleichzeitig den Anteil nicht notwendiger weiterer Diagnostik oder Interventionen aufgrund falsch-positiver Beobachtungen so gering wie möglich zu halten. Dazu pflegt die NAKO eine Liste, die häufiger zu erwartende Auffälligkeiten jeweils einer der drei Kategorien 1: "akut mitteilungsbedürftig", 2: "(nicht akut) mitteilungsbedürftig" und 3: "nicht mitteilungsbedürftig" zuordnet.

Das IF Reading erfolgt durch zertifizierte Radiologen des MRT-Untersuchungszentrums mit einer aus der eCRF-Webanwendung in einem separaten Browserfenster aufgerufenen und vom Zentrum für MRT-Datenmanagement entwickelten und betriebenen Bildbetrachtungs-Software (NAKO Viewer).

Der NAKO Viewer besteht aus einer am Fraunhofer MEVIS in Bremen betriebenen Serverkomponente und einem auf dem Webserver des Integrationszentrums bereitgestell-

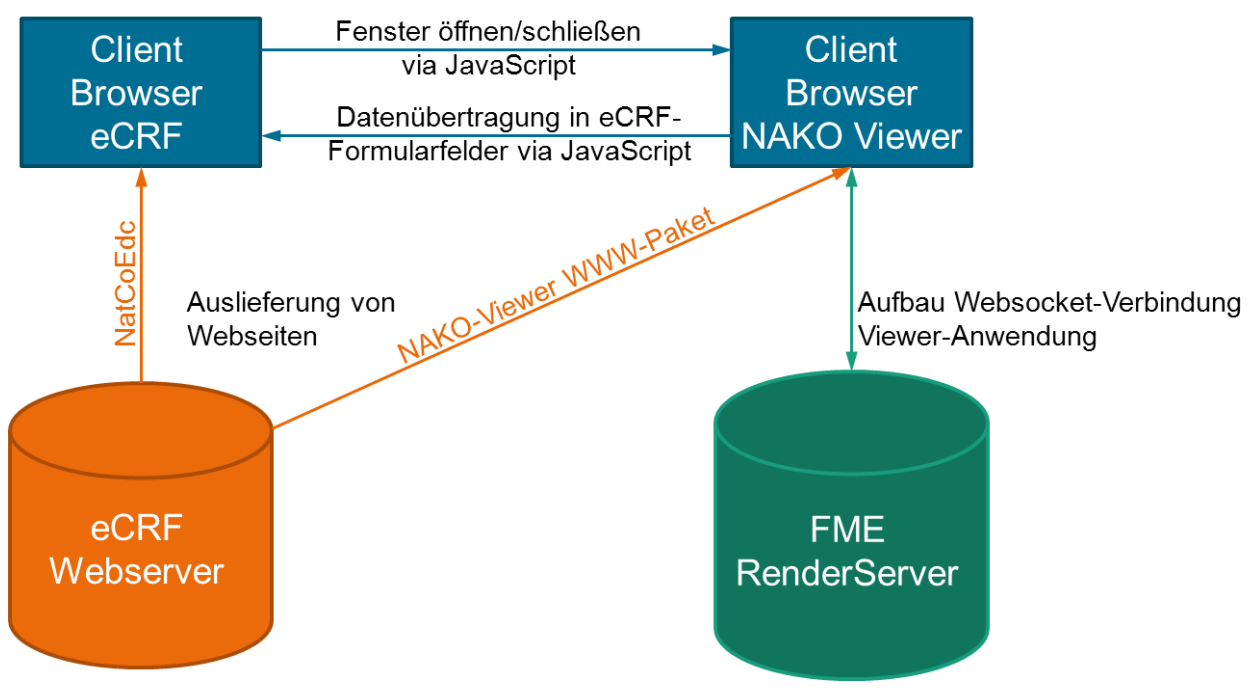

**Abbildung 21: Integration des NAKO Viewers in die eCRF-Webanwendung**

ten WWW-Paket. Das WWW-Paket beinhaltet Webseiten mit JavaScript-Dateien als grafische Oberfläche, während die Serverkomponente den Zugriff auf die auszuwertenden Bilddaten regelt. Der Datenaustausch zwischen NatCoEdc und NAKO Viewer (Öffnen und Schließen des NAKO Viewers, Übernahme von Daten aus dem NAKO Viewer in Formularfelder in NatCoEdc) erfolgt über JavaScript zwischen den Browserfenstern.

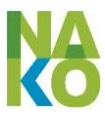

Ergebnis des IF Readings ist eine Liste von beim Teilnehmer festgestellten mitteilungsbedürftigen Zufallsergebnissen, die über die eCRF-Anwendung in der Studiendatenbank gespeichert wird. Da das IF Reading ausschließlich der Auswertung auf und Mitteilung von Zufallsergebnissen und nicht der wissenschaftlichen Auswertung dient, werden nicht mitteilungsbedürftige Zufallsergebnisse nicht gespeichert. Das IF Reading wird durch die Freigabe durch einen speziell dazu berechtigten zertifizierten Radiologen des MRT-Untersuchungszentrums abgeschlossen.

Wurde mindestens ein mitteilungsbedürftiges Zufallsergebnis festgestellt, so wird aus der eCRF-Anwendung ein MRT-Ergebnisbrief erzeugt, der wie in Abschnitt dargestellt an den Teilnehmer geschickt wird. Diese Ergebnismitteilung erfolgt in der Regel innerhalb von 10 Arbeitstagen.

Ein Sonderfall ist die Feststellung akut mitteilungsbedürftiger Zufallsergebnisse. Da hier eine Gefahr für Leben und Gesundheit des Teilnehmers anzunehmen ist, wird dieser schnellstmöglich durch den Radiologen über das Vorliegen eines solchen akuten Zufallsergebnisses informiert. Dazu fordert der Radiologe vom Teilnehmermanagement die Depseudonymisierung des Teilnehmers an Hand der ID-S und erhält die Kontaktdaten (Name, Telefonnummer, Adresse). Ist eine telefonische Information des Teilnehmers auch nach mehreren Versuchen nicht möglich, so wird er per Post informiert. Die Herausgabe identifizierender Daten durch das Teilnehmermanagement wird in der Terminverwaltungssoftware dokumentiert.

## **4.2.5.5 Kurzfristige und langfristige Speicherung der Bilddaten**

Auf den MRT-Scannern verbleiben die Bilddaten für etwa zwei Tage nach der Messung. Zum gesamten lokalen Scanner-System gehört auch ein Speichersystem, auf dem die Bilddaten für etwa zwei bis drei Monate zwischengespeichert bleiben. Im MRT-Datenmanagement ist ein temporärer Cache-Speicher für das NAKO-Reviewing eingerichtet. Damit ist sichergestellt, dass die Daten nur so lange redundant im Quellsystem vorgehalten werden, bis sie im Langzeitarchiv gespeichert sind.

## *4.2.5.5.1 MRT-Langzeitarchiv*

Nach Abschluss des IF Readings werden die Bilddaten vom MRT-Datenmanagementzentrum in Bremen über die eingerichtete SSH-Verbindung mittels *rsync* in das Langzeitarchiv im Integrationszentrum am Standort Greifswald übertragen. Hier werden die empfangenen Daten auf Vollständigkeit und Konformität zum DICOM-Standard überprüft und gespeichert. Die übermittelten Bilddaten werden anschließend an den Standort Heidelberg des Integrationszentrums mittels der Dateisynchronisation der beiden Standorte übermittelt und dort als Datensicherung langfristig gespeichert, aber nicht aktiv genutzt. Bei erfolgreicher Prüfung der Bilddaten wird dies an das MRT-Datenmanagementzentrum zurückgemeldet, das daraufhin die dort zwischengespeicherten Bilddaten löscht.

# **4.2.6 Gewinnung und Verarbeitung von Bioproben**

In der NAKO werden verschiedene Arten Bioproben von den Teilnehmern in den Untersuchungszentren (UntZ) gewonnen und direkt verarbeitet (z.B. zentrifugiert und in Röhrchen aliquotiert). Ein Drittel der Bioproben wird im dezentralen Bioprobenlager des Studienzentrums (siehe [3.1.7.3\)](#page-37-0) und zwei Drittel werden im Zentralen Biorepository

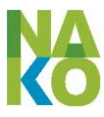

(ZBR; siehe [3.1.7.2\)](#page-36-2) langfristig eingelagert. Bei den Bioproben handelt es sich um Blut (und Blutbestandteile), RNA, Urin, Speichel, Nasenabstrich und Stuhl.

Die Abläufe der Bioprobenname, -verarbeitung und -auslagerung der Bioproben [\(Abbildung 22\)](#page-61-0) sind im Einzelnen:

- 1. Das TNM versendet zusammen mit der Terminbestätigung (und der Teilnehmerinformation) ein leeres Stuhlröhrchen an den TN.
- 2. Im UntZ wird über die eCRF-Webanwendung (NatCoEdc) einen Bogen mit Etiketten abgerufen, ausgedruckt und die Probenröhrchen werden mit den Etiketten beklebt.
- 3. Das UntZ klärt den TN über die Gewinnung, Eigentumsübertragung und Lagerung der Bioproben auf, die 3 Einwilligungen für die Bioproben (EWE, Abschnitt 2) werden auf Ja gesetzt und die Einwilligungserklärung unterschrieben.
- 4. Das UntZ wählt in der Webanwendung den TN durch Eingabe der ID-S aus und beantwortet einige vorbereitende Fragen.
- 5. Im UntZ erfolgt die Bioprobennahme (Blut, Speichel, Nasenabstrich) und der TN wird gebeten den Urinbecher zu befüllen. Das Stuhlröhrchen wird vom TN dem UntZ übergeben.
- 6. Das UntZ dokumentiert in der Webanwendung die Bioprobennahme und scannt die Barcodes auf den Etiketten der Probenröhrchen in die jeweiligen Formulare ein. Dadurch wird die Zuordnung des TN (ID-S) zum Satz Probenröhrchen (d.h. ID-LIMS und ID-SofA) hergestellt. Alle Angaben werden an das Integrationszentrum (IntZ) übermittelt und dort in der Studiendatenbank gespeichert.
- 7. Das IntZ übermittelt die Zuordnung ID-S zu ID-LIMS als Identifikationsnummer für die Bioproben eines TN und einer Untersuchungsphase (z.B. Basisuntersuchung) an die THS. Die THS speichert die Zuordnung ID-S zu ID-LIMS dauerhaft im Pseudonymisierungsdienst.
- 8. Das IntZ sendet nach dem Abschluss eines eCRF-Formulars über eine Online-Schnittstelle eine Beauftragungsnachricht für Bioproben an das LIMS (CentraXX-Server). Die Nachricht enthält u.a. die Bioprobennummern (ID-LIMS und ID-SofA mit Kennungen für Bioprobenart), das Geschlecht und das Geburtsjahr des TN, die Untersucher-Nr., das SZ, die Untersuchungswelle, die Projekt-ID. Das LIMS speichert diese Informationen und antwortet dem IntZ mit einer Bestätigung oder einer Fehlermeldung.
- 9. Das LIMS legt eine Nachricht zur Analyseanforderung (ORM im Format HL7) auf einem WebDAV-Laufwerk am HMGU ab. Diese Nachricht wird mit entsprechenden Lese- und Löschrechten vom Präsenzlabor auf dem WebDAV ausgelesen und gelöscht.
- 10. Falls die Bioprobennahme im UntZ nicht im Laborbereich stattfindet, werden die Bioproben in den Laborbereich gegeben. Im Laborbereich des UntZ werden von den Probenröhrchen die Bioprobennummern mit einem Barcodescanner in den webbasierten LIMS-Client eingescannt. Diese Informationen werden im LIMS gespeichert.
- 11. Vom LIMS-Server wird das IntZ eine kurze Nachricht mit dem Status der Übernahme der Bioproben durch das LIMS geschickt.
- 12. Im Laborbereich des UntZ werden das Blut und der Urin zentrifugiert und die Schritte mit einem LIMS-Workflow dokumentiert.
- 13. Vom Laborbereich des UntZ werden die Blutproben unterstützt durch einen LIMS-Workflow an das vertraglich gebundene Präsenzlabor verschickt. Der Versand erfolgt zeitnah nach der Verarbeitung bei Umgebungstemperatur.
- 14. Im Laborbereich des UntZ werden Blut und Urin mit Hilfe eines Pipettierroboters in kleine Röhrchen pipettiert. Zuvor wurden die 2-D-Barcodes auf dem Boden der Röhrchen mit einem 2-D-Barcodescanner eingescannt und im LIMS gespeichert. Die Zuordnung der 2-D-Barcodes der Röhrchen zu den Bioproben des SZ wird im LIMS gespeichert.

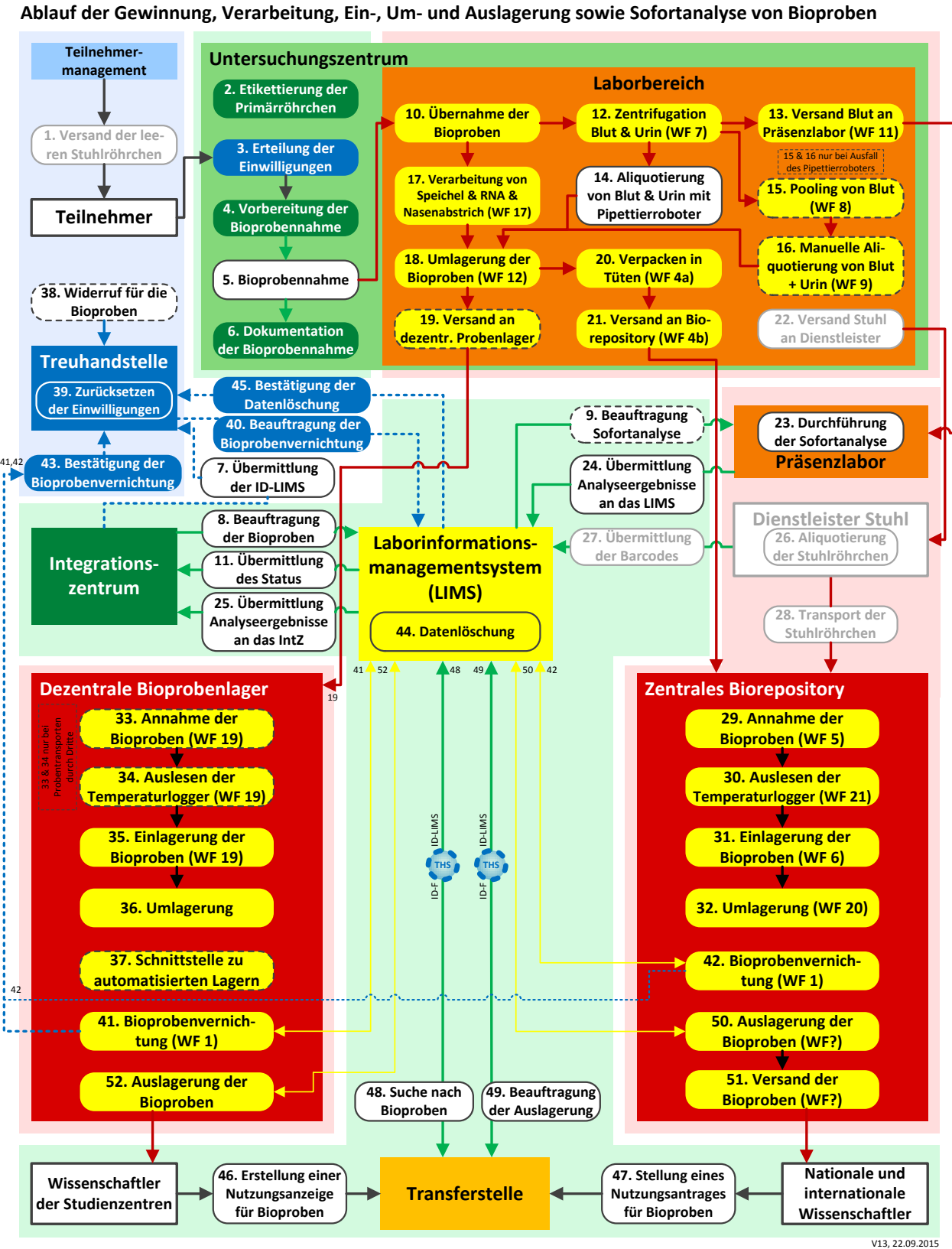

<span id="page-61-0"></span>**Abbildung 22: Ablauf der Gewinnung, Verarbeitung, Ein-, Um- und Auslagerung von Bioproben**

15. Wenn der Pipettierroboter nicht funktionsfähig ist, werden im Laborbereich des UntZ die Primärröhrchen der Blutentnahme unterstützt durch einen LIMS-Workflow gepoolt.

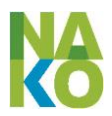

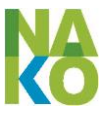

- 16. Wenn der Pipettierroboter nicht funktionsfähig ist, werden im Laborbereich des UntZ die gepoolte Blutprobe und der Urin manuell in Röhrchen aliquotiert.
- 17. Im Laborbereich des UntZ werden unterstützt durch einen LIMS- Workflow der Speichel, der Nasenabstrich und die RNA verarbeitet.
- 18. Im Laborbereich des UntZ werden die Bioproben dokumentiert durch einen LIMS-Workflow in die Gefrierschränke ein- bzw. zwischen diesen umgelagert.
- 19. Einzelne UntZ haben ihr dezentrales Bioprobenlager nicht vor Ort und transportieren die Bioproben mit Fahrzeugen dorthin (UntZ Berlin-Mitte, Berlin-Süd, Mannheim, Neustrelitz, Neubrandenburg und Saarbrücken). Diese UntZ versenden die Racks für die Einlagerung in das dezentrale Bioprobenlager unterstützt durch einen LIMS-Workflow in das dezentrale Bioprobenlager.
- 20. Im Laborbereich des UntZ werden die für die Einlagerung im Zentralen Biorepository bestimmten Racks unterstützt durch einen LIMS-Workflow in Tüten verpackt.
- 21. Im Laborbereich des UntZ werden aktuell alle 2 Wochen mit Trockeneis gefüllte Transportboxen unterstützt durch einen LIMS-Workflow für die Einlagerung in das Zentrale Biorepository verpackt. Ein Transportdienstleister holt diese Transportboxen ab.
- 22. Im Fall einer Beauftragung eines externen Dienstleisters für die Aliquotierung der stabilisierten Stuhlproben wurden den TN Stuhlröhrchen mitgeschickt (#1), von diesen nach Anleitung befüllt und dem UntZ übergeben (#5). Die Stuhlröhrchen werden mit einem Etikett mit Barcode und Pseudonym beklebt. Das UntZ verschickt diese Stuhlprobenröhrchen an den externen Dienstleister.
- 23. Das Präsenzlabor hat die Sofortanalyseproben physisch erhalten. Die ID-SofA wird statt der IDAT als identifizierendes Merkmal verwendet. Das Präsenzlabor führt die Analyse der Sofortanalyseproben durch und speichert die Ergebnisse lokal.
- 24. Das Präsenzlabor legt mit entsprechenden Schreibrechten eine Nachricht mit den Ergebnissen der Sofortanalyse auf einem WebDAV-Laufwerk am HMGU ab. Die Nachricht wird vom LIMS gelesen und die Daten in das LIMS importiert und dort gespeichert.
- 25. Der LIMS-Server übermittelt für jeden TN, von dem Sofortanalyseproben gewonnen und analysiert wurden, an das IntZ eine Nachricht mit der ID-SofA und den Ergebnissen der Sofortanalyse. Das IntZ bestätigt den Erhalt der Nachricht und speichert die Daten unter Umpseudonymisierung der ID-SofA in die ID-S in der Studiendatenbank. Die Analyseergebnisse werden entweder umgehend oder nach einer zu definierenden Frist im LIMS gelöscht.
- 26. Der Dienstleister Stuhl hat die Stuhlröhrchen mit dem stabilisierten Stuhl physisch erhalten. Die Stuhlröhrchen haben ein Etikett mit Barcode und Pseudonym. Der Dienstleister Stuhl aliquotiert den Stuhl in etwa 3-4 neue Stuhlröhrchen, die nur am Boden einen 2-D-Barcode haben.
- 27. Der Dienstleister Stuhl übermittelt an das LIMS die Zuordnung des Pseudonyms für den Stuhl (#22 und #26) zu den 2-D-Barcodes auf dem Boden der aliquotierten Stuhlröhrchen.
- 28. Der Dienstleister Stuhl sendet die aliquotierten Stuhlröhrchen (# 26) an das ZBR.
- 29. Im ZBR kommen werden die 2/3 zentrale Bioproben als eingetütete Racks in Transportboxen an. Unterstützt durch einen LIMS-Workflow werden diese angenommen und der Eingang im LIMS dokumentiert.
- 30. Im ZBR werden die in den Transportboxen befindlichen Temperaturlogger ausgelesen und die Daten unterstützt durch einen LIMS-Workflow im LIMS gespeichert.
- 31. Im ZBR werden die Bioproben unterstützt durch einen LIMS-Workflow eingelagert. Beide Teillager sind über Schnittstellen zwischen LIMS und dem Liconic-System angebunden.

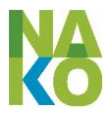

- 32. Im ZBR können die Bioproben unterstützt durch einen LIMS-Workflow umgelagert werden, um entweder unterschiedliche Arten von Bioproben zu trennen, Racks zu verdichten oder Redundanzen zu schaffen.
- 33. In den automatisierten dezentralen Bioprobenlagern werden Bioproben physisch durch Transporte mit Fahrzeugen erhalten. Diese dezentralen Bioprobenlager nehmen die Bioproben unterstützt durch einen LIMS-Workflow analog dem Zentralen Biorepository (#29) an und dokumentieren den Eingang im LIMS.
- 34. Die automatisierten dezentralen Bioprobenlager (siehe #33) lesen die Temperaturlogger analog dem Zentralen Biorepository (# 30) aus und speichern die Daten im LIMS.
- 35. Alle nicht-automatisierten dezentralen Bioprobenlager lagern die Bioproben unterstützt durch einen LIMS-Workflow in ihr Lager ein. Dabei werden die genauen Positionen der Probenständer im Gefrierschrank/-truhe im LIMS eingetragen und gespeichert. Zuvor müssen im LIMS alle Gefrierschränke/-truhen des NAKO-Lagers modelliert werden.
- 36. Im dezentralen Bioprobenlager gibt es innerhalb des LIMS Funktionen mit denen eine Umlagerung von Racks erfolgen kann. Dazu müssen die Probenständer mit den Bioproben vor und nach der Verdichtung mit einem 2-D-Barcodescanner eingescannt und die Veränderung im LIMS dokumentiert werden.
- 37. Die automatisierten dezentralen Bioprobenlager werden mit dem LIMS eine Schnittstelle haben. Über diese Schnittstelle, die mglw. offline erfolgt, speichert das LIMS welche Bioproben von ihm verwaltet werden (2-D-Barcodes) und das automatisierte Bioprobenlager speichert für diese Bioproben die Lagerpositionen innerhalb des automatisierten Lagers. Alle Auslagerungen von NAKO-Bioproben aus dem automatisierten dezentralen Lagern werden im NAKO-LIMS dokumentiert.
- 38. Der TN sendet ggf. entweder einen Widerruf für die Einwilligungen für die Bioproben oder einen vollständigen Widerruf schriftlich an das SZ. Das SZ leitet den Widerruf an die THS weiter.
- 39. Die THS setzt die Einwilligungen des TN für die Bioproben (Abschnitt 2 der Einwilligungserklärung) auf Nein. Ab diesem Zeitpunkt können keine Bioproben des TN mehr für die wissenschaftliche Nutzung ausgelagert werden.
- 40. Die THS sendet über eine online Schnittstelle eine Beauftragungsnachricht für die Bioprobenvernichtung an das LIMS. Diese Nachricht enthält alle ID-LIMS dieses TN (pro Untersuchungsphase und TN gibt es eine ID-LIMS).
- 41. Im dezentralen Bioprobenlager des SZ werden alle dort noch eingelagerten Bioproben eines TN unterstützt durch einen LIMS-Workflow vernichtet. Der Auftrag dazu erscheint in der Arbeitsliste des SZ im LIMS-Client. Das LIMS erstellt eine vollständige Auslagerungsliste aller Bioproben des TN. Diese Liste enthält die genauen Positionen der Probenröhrchen im (mit CentraXX modellierten) Bioprobenlager mit Bezeichnung des Gefrierschranks/-truhe, des Regals, des Einschubs, des Racks und der Position auf dem Rack. Diese Probenröhrchen werden auf neuen Probenständern gesammelt, zum Schluss mittels des 2-D-Barcodecanners eingescannt und von LIMS mit der Auslagerungsliste verglichen. Sofern die Auslagerung fehlerfrei und vollständig erfolgt ist, erzeugt das LIMS eine Bioprobenvernichtungsliste mit der Angabe der ID-LIMS und der 2-D-Barcodes der zu vernichtenden Probenröhrchen. Diese Probenständer mit den Probenröhrchen werden unter Aufsicht des SZ-Leiters vernichtet (4-Augen-Prinzip).
- 42. Im ZBR werden alle dort noch eingelagerten Bioproben eines TN analog dem Prozess # 41 vernichtet.
- 43. Die Mitarbeiter des dezentralen Bioprobenlagers bzw. ZBR, die die Bioproben vernichtet haben, melden sich bei der Widerrufs-Webanwendung der THS an. Es werden die ID-LIMS des TN eingetragen und die Bioprobenvernichtungsliste hochgeladen. Der Mitarbeiter bestätigt dann mit seiner elektronischen Unterschrift auf einem biometrischen Sign-Pad die vollständige Bioprobenvernichtung und der Leiter der Einrichtung (SZ oder ZBR) bestä-

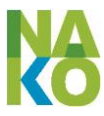

tigt als Zeuge die Bioprobenvernichtung mit seiner elektronischen Unterschrift (4-Augen-Prinzip).

- 44. Im LIMS werden nachdem die Bioproben in beiden Bioprobenlagern erfolgreich vernichtet wurden die gesamten Daten des TN (für die in der Beauftragung #40 spezifizierten ID-LIMS) durch den Administrator und mit dem Leiter des ZBR als Zeuge unwiderruflich gelöscht.
- 45. Der Administrator des LIMS meldet sich bei der Widerrufs-Webanwendung der THS an. Es werden die ID-LIMS des TN eingetragen und durch den Administrator des LIMS und den Leiter des ZBR als Zeuge mit der jeweiligen elektronischen Unterschrift auf einem biometrischen Sign-Pad die vollständige Löschung der Daten bestätigt.
- 46. Ein Wissenschaftler eines SZ erstellt im Antragstellerportal der Transferstelle der NAKO gemäß § 16 Nutzungsordnung der NAKO eine Nutzungsanzeige zur Nutzung der vom Studienzentrum selbst gewonnenen und in der eigenen Verantwortung gelagerten Bioproben.
- 47. Ein externer Wissenschaftler erstellt im Antragstellerportal der Transferstelle der NAKO gemäß § 16 Nutzungsordnung der NAKO einen Nutzungsantrag zur Nutzung der im Zentralen Biorepository gelagerten Bioproben.
- 48. Die Transferstelle erstellt aufgrund von Anfragen im Antragstellerportal ("Fallzahlbestimmung") eine Nachricht mit Parametern für die Bioprobensuche, z.B. mit Bioprobenart, Menge, Alter, Qualität und Standort (dezentral/zentral), von vorher ausgewählten konkreten TN-Pseudonymen. Die Nachricht wird über eine Online-Schnittstelle an den LIMS-Server übermittelt. Das Pseudonym ID-S wird dabei bei der Anfrage der Art (Nutzung von Tokens) durch die THS in das Pseudonym ID-LIMS umgewandelt, dass beide Seiten nur ihr jeweiliges Pseudonym kennen. Die Rückantwort des LIMS-Servers enthält die Information wie viele Bioproben für diese Kriterien vorhanden sind.
- 49. Die Transferstelle erstellt aufgrund einer Nutzungsanzeige eines SZ oder eines geprüften und genehmigten Nutzungsantrages und eines Nutzungsvertrages gemäß § 19 der Nutzungsordnung der NAKO eine Nachricht mit Parametern zur Beauftragung einer Bioprobenauslagerung. Neben den in #48 genannten Parametern ist bei Bioproben aus dem Zentralen Biorepository noch eine Versandanschrift anzugeben.
- 50. Im ZBR werden eine Anzahl eingelagerter Bioproben unterstützt durch einen LIMS-Workflow ausgelagert. Der Auftrag dazu erscheint in der Arbeitsliste des ZBR im LIMS-Client. Das LIMS erstellt eine maschinenlesbare Auslagerungsliste der Bioproben und übermittelt diese über die Liconic-Schnittstelle an die Steuersoftware des Teillagers. Die Probenröhrchen werden auf neuen Probenständern automatisiert auslagert. Diese Probenständer werden mittels des 2-D-Barcodecanners eingescannt und die 2-D-Barcodes von CentraXX mit der Auslagerungsliste verglichen. Sofern die Auslagerung fehlerfrei und vollständig erfolgt ist, erzeugt das LIMS eine erste Übergabeliste mit den 2-D-Barcodes (als Zahl) und (bei unterschiedlichen Bioprobenarten) mit der Bioprobenart. Eine zweite Übergabeliste mit der Zuordnung 2-D-Barcode zu ID-LIMS wird an die Transferstelle übermittelt und dort gespeichert.
- 51. Das ZBR verpackt die ausgelagerten Racks (s. #50) in Tüten und diese in Transportboxen. Den Transportboxen wird die erste Übergabeliste (s. #50) beigelegt und an die Anschrift des Antragstellers (s. #49) verschickt.
- 52. Im dezentralen Bioprobenlager werden eine Anzahl eingelagerter Bioproben unterstützt durch einen CentraXX-Workflow ausgelagert. Der Auftrag dazu erscheint in der Arbeitsliste des SZ im LIMS-Client. Das LIMS erstellt eine menschenlesbare Auslagerungsliste der Bioproben. Diese Auslagerungsliste enthält die genauen Positionen der Probenröhrchen im Bioprobenlager. Die Probenröhrchen werden auf neuen Probenständern manuell auslagert. Diese Probenständer werden mittels des 2-D-Barcodecanners eingescannt und die 2-D-Barcodes von LIMS mit der Auslagerungsliste verglichen. Sofern die Auslagerung feh-

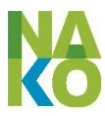

lerfrei und vollständig erfolgt ist, erzeugt das LIMS eine erste Übergabeliste mit den 2-D-Barcodes (als Zahl) und (bei unterschiedlichen Bioprobenarten) mit der Bioprobenart. Eine zweite Übergabeliste mit der Zuordnung 2-D-Barcode zu ID-LIMS wird an die Transferstelle übermittelt und dort gespeichert.

## **4.3 Datenerhebung bei Teilnehmern außerhalb des Untersuchungszentrums**

Ein Teil der Befragung der Teilnehmer kann nicht im Untersuchungszentrum erfolgen, weil dies zu viel Zeit in Anspruch nehmen würde oder weil aus wissenschaftlichen Gründen das Ausfüllen an einem anderen als dem Untersuchungstag notwendig ist. Dies betrifft Teile der Touchscreen-Befragung, wenn der Teilnehmer diese nicht im Untersuchungszentrum durchführen möchte sowie Fragebögen zur Ernährung, die zu einem späteren Zeitpunkt ausgefüllt werden sollen.

## **4.3.1 Selbstausfüller-Fragebögen (Online)**

*IntZ, Cpar24, Ernährung*

*[Der Abschnitt ist noch in Bearbeitung und wird nachgereicht.]*

## <span id="page-65-0"></span>**4.3.2 Selbstausfüller-Fragebögen (TeleForm)**

Die Teilnehmer erhalten Papier-Fragebögen (FB) zur weitergehenden Befragung z.B. zu ihrer Zufriedenheit, zu ihren Ernährungsgewohnheiten oder ihrer körperlichen Aktivität und werden gebeten, diese auszufüllen. Ein Non-Responder-Fragebogen wird Nicht-Teilnehmern geschickt, um zu erfahren, weshalb sie an der Gesundheitsstudie nicht teilgenommen haben.

Die FB werden mit der Software TeleForm (Fa. Cardiff, Sunnyvale, USA; in Deutschland: Fa. Electric Paper Informationssysteme, Lüneburg) erstellt und eingelesen. TeleForm ist am Integrationszentrum, Standort Greifswald, installiert und wird von den SZ per Fernzugriff benutzt.

Der Ablauf der Datenerhebung mittels TeleForm (siehe [Abbildung 23\)](#page-66-1) ist im Einzelnen:

- 1. Die Fragebögen (FB) werden dem SZ vom IntZ bereitgestellt und im SZ ausgedruckt. Mehrseitige FB haben auf jeder Seite eine sichtbare Fragebogen-ID (7-stellige Zufallszahl), die alleine der Dokumentation der Zusammengehörigkeit der einzelnen Seiten dient.
- 2. Unmittelbar vor der Ausgabe an den TN wird der FB-Ausdruck auf der ersten Seite mit einem Etikett mit der ID-S beklebt und damit pseudonymisiert.
- 3. Der FB wird dem TN entweder bei seinem Besuch im UntZ ausgehändigt oder später nach Hause gesandt. Die Ausgabe des pseudonymisierten FB wird in der Webanwendung Nat-CoEdc dokumentiert.
- 4. Der TN wird gebeten, den pseudonymisierten FB auszufüllen, z.T. an ganz konkreten Tagen.
- 5. Der TN sendet den ausgefüllten pseudonymisierten FB in einem vorfrankierten Rückumschlag an das UntZ zurück.
- 6. Das UntZ dokumentiert den Rückerhalt des pseudonymisierten FB in der Webanwendung NatCoEdc und lagert diesen an einer geschützten Stelle.
- 7. Das UntZ scannt den pseudonymisierten FB mittels eines Dokumentenscanners sein.
- 8. Mittels der in einem lokalen Webbrowser installierten Software TeleForm WebCapture lädt das UntZ die pseudonymisierten Scans zum IntZ hoch.

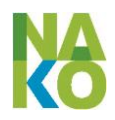

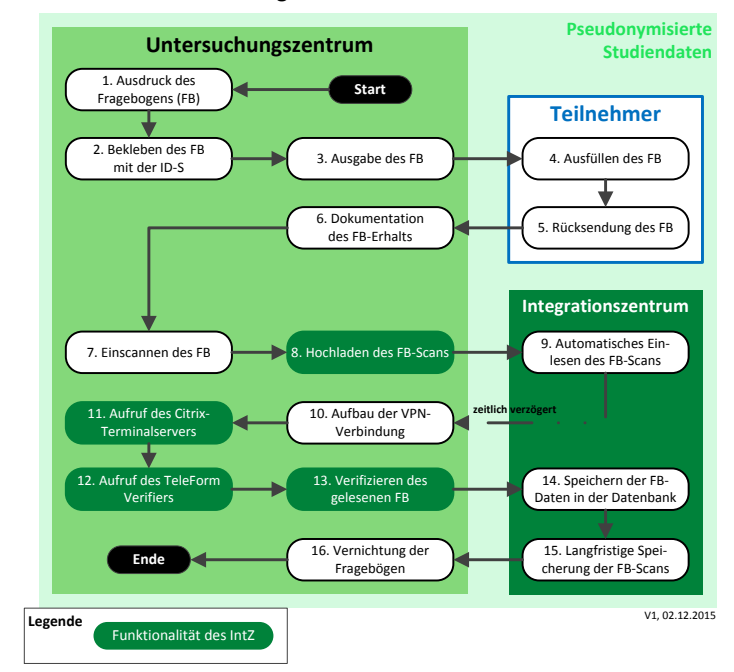

#### **Studiendaten Ablauf der Datenerhebung mittels TeleForm in der NAKO**

<span id="page-66-1"></span>**Abbildung 23 Ablauf der Datenerhebung mittels TeleForm**

- 9. Im IntZ, Standort Greifswald, werden die pseudonymisierten Scans automatisiert mittels des TeleForm Readers eingelesen. Die folgenden vier Schritte sind aus technischen Gründen (Anwendungszugriff) und aus Gründen der Qualitätskontrolle (Verifizieren des Fragebogens) notwendig.
- 10. Der Mitarbeiter des UntZ baut zunächst mit seinem persönlichen Zugang eine Software-VPN-Verbindung in das Netzwerk des IntZ, Standort Greifswald auf.
- 11. Der Mitarbeiter des UntZ startet in einem Webbrowser einen Client für den im IntZ, Standort Greifswald, installierten Citrix-Terminalserver und meldet sich mit seinem persönlichen Zugang an.
- 12. Der Mitarbeiter des UntZ startet im Citrix den TeleForm Verifier.
- 13. Der Mitarbeiter des UntZ führt im Verifier das Verifizieren des eingelesenen pseudonymisierten FB durch.
- 14. Beim Abschluss des Verifizierens werden die erfassten FB-Daten in der Studiendatenbank der NAKO im IntZ gespeichert.
- 15. Im IntZ werden die pseudonymisierten FB-Scans aus Gründen der GWP und GEP langfristig (mind. 10 Jahre) gespeichert. Nur die Mitarbeiter des IntZ haben einen Zugriff auf diese Scans.
- 16. Nach erfolgreicher Speicherung der FB-Daten in der Studiendatenbank und Durchführung der Qualitätskontrollen werden die FB im SZ nach DIN 66399 vernichtet.

## **4.4 Datenerhebung und –verarbeitung ohne Beteiligung der Teilnehmer**

#### **4.4.1 Meldebehörden (Einwohnermeldeämter)**

#### <span id="page-66-0"></span>**4.4.1.1 Ermittlung der Wohnhistorie**

Der meistgenutzte Weg der Ermittlung der früheren Wohnanschriften der Teilnehmer ist die Befragung des TN mittels eines Papierfragebogens (siehe [4.3.2\)](#page-65-0). Wenn der TN diese

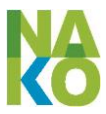

nicht oder nicht korrekt benennen kann, besteht die Möglichkeit, die früheren Wohnanschriften des TN bei den Meldebehörden zu erfragen. Die Voraussetzung dazu ist die Zustimmung des TN in der Einwilligung (4.3) der allgemeinen Einwilligungserklärung.

Die Abfrage der früheren Wohnanschriften erfolgt durch das TNM des für den TN zuständigen SZ durch die Übermittlung des Namens und der aktuellen bzw. letzten bekannten Wohnanschrift des TN an die Meldebehörde. Auf den zurück erhaltenen Unterlagen werden der Name und mglw. die aktuelle Wohnanschrift des TN geschwärzt und jede Seite mit der Teilnehmer-Nr. des TN versehen. Diese pseudonymisierten Unterlagen werden eingescannt und verschlüsselt an die THS übermittelt. Nach der erfolgreichen Übermittlung werden die Unterlagen und die Scans im SZ vernichtet bzw. gelöscht. Die THS speichert die Scans und stellt diese für die Geokodierung und die Zuordnung von Umweltbelastungsdaten zur Verfügung (siehe [4.5.2\)](#page-74-0).

#### **4.4.1.2 Mortalitäts-Follow-up**

*[Der Abschnitt ist noch in Bearbeitung und wird nachgereicht.]*

## <span id="page-67-0"></span>**4.4.2 Hausärzte und behandelnde Ärzte**

Von den Hausärzten und behandelnden Fachärzten sollen auf der Basis von bestimmten Schweigepflichtentbindungserklärungen (SPE) Angaben zu bereits bestehenden und während der Laufzeit der Studie neu auftretenden Erkrankungen erfragt werden (siehe [4.1.5\)](#page-44-0). Die SPE wurden vom TN im Rahmen des Einwilligungsprozesses über die eCRF der THS mit elektronischen Unterschriften abgegebenen und seitdem auch in der THS gespeichert. Die SPE sind auf die Leitung des Studienzentrums ausgestellt.

Das TNM ruft die SPE einzelner TN bei der THS unter Angabe der ID-P ab. Vor der Bereitstellung der SPE durch die Treuhandstelle wird dort das Vorliegen der entsprechenden Einwilligungen (4.2 und 4.5) geprüft. Die THS stellt die gewünschten SPE zusammen, verschlüsselt diese und stellt diesen Container dem TNM über den VPN-Tunnel bereit. Das TNM druckt die SPE aus und übersendet diese per Post mit einem Anschreiben der SZ-Leitung an die von ihrer Schweigepflicht entbundenen Ärzte oder Krankenhäuser. Die angeforderten Diagnosen und Behandlungsinformationen (z.B. in Form von Krankenakten) der Ärzte und Krankenhäuser werden typischerweise auf Papier zurück erhalten werden und noch nicht pseudonymisiert sein. Das TNM klebt dann alle personenidentifizierenden Daten mittels undurchsichtigen Aufklebern ab (z.B. Post-It) und beklebt die Unterlagen mit einem ID-S Etikett des TN. Das TNM scannt die so pseudonymisierten Schriftstücke als PDF-Dokumente ein und lädt diese in einen geschützten Bereich des Integrationszentrums hoch. Nach erfolgreichem Hochladen werden die von den Ärzten und Krankenhäusern erhaltenen Schriftstücke nach DIN 66399 vernichtet.

*[Die Einzelheiten des Prozesses für die Erhebung der Daten von den behandelnden Ärzten sind z.Zt. in der Bearbeitung (Der Prozess wird noch nicht durchgeführt).]*

# **4.4.3 Gesundheitsämter**

## **4.4.3.1 Todesursachenermittlung**

*[Der Abschnitt ist noch in Bearbeitung und wird nachgereicht.]*

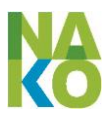

## **4.4.4 Sekundär- und Registerdaten**

Bei den Sekundär- und Registerdaten handelt es sich um Daten, die im Rahmen der Tätigkeit der Sekundär- und Registerdateneigner in der Vergangenheit bereits entstanden sind und zukünftig entstehen. Die Dateneigner, von denen die NAKO Sekundär- und Registerdaten erhalten möchte, sind:

- 1. gesetzliche Krankenversicherungen (GKV)
- 2. private Krankenversicherungen (PKV)
- 3. das Zentralinstitut für die kassenärztliche Versorgung in Deutschland (ZI)
- 4. die Deutsche Rentenversicherung Bund (DRV) und die einzelnen Rentenversicherungsträger
- 5. das Institut für Arbeitsmarkt- und Berufsforschung (IAB) der Bundesagentur für Arbeit
- 6. epidemiologische Krebsregister (EKR)
- 7. klinische Krebsregister (KKR).

Für die Grundlagen und die Koordination der Datenerhebung, sowie die Datenaufbereitung und die Qualitätssicherung ist die fachspezifische Kompetenzeinheit "Kompetenznetz Sekundär- und Registerdaten" der NAKO zuständig (siehe [3.1.5.1\)](#page-31-0). Die drei Standorte (Knoten) des Kompetenznetzes sind jeweils für eine bzw. mehrere Dateneignerarten zuständig und haben jahrelange praktische Erfahrung auf ihrem Fachgebiet. Ein Teil der Daten, insbesondere die Krankenbehandlungsdaten (GKV, PKV, ZI), wird für die Datenaufbereitung von mehreren Standorten genutzt, um die Vollständigkeit, Validität und Qualität der aufbereiteten Studiendaten zu gewährleisten bzw. zu erhöhen.

Das Kompetenznetz verhandelt im Namen der NAKO mit den Sekundär- und Registerdateneignern und legt die Rahmenbedingungen der Zusammenarbeit fest.

Die Datenerhebung, Übermittlung, Verarbeitung und Nutzung der Sekundär- und Registerdaten erfolgt auf der Basis von bei den zuständigen Aufsichtsbehörden zuvor gestellten und genehmigten Anträgen nach § 75 SGB X (Übermittlung von Sozialdaten für die Forschung und Planung), aufgrund der übrigen Rechtsgrundlagen für den Datenschutz (siehe [1.4\)](#page-9-0) und auf vertraglicher Basis.

Es wird von der NAKO angestrebt, dass die erhobenen und in der THS gespeicherten SV-Nummern (KV und RV) zusammen mit den Dateneigner-spezifischen Pseudonymen nur einmalig an die Dateneigner übermittelt werden. Wenn es den Dateneignern erlaubt ist, sollen sie die Dateneigner-spezifischen Pseudonyme bei sich speichern und zukünftige Datenanforderungen sollen die Teilnehmer alleine aufgrund dieser Dateneignerspezifischen Pseudonyme ermitteln. Sofern dieses Verfahren etabliert ist und die SV-Nummern nicht für Datenanforderungen von anderen Dateneignern notwendig sind, werden die entsprechenden SV-Nummern in der THS umgehend gelöscht.

Diese Vergröberung der Daten führt dazu, dass eine Re-Identifikation einzelner Personen nur mit unverhältnismäßig großem Aufwand möglich ist. Während die Rohdaten enthalten können, von wann bis wann jemand in einem Beruf bei einem konkreten Arbeitgeber gearbeitet hat, werden diese in den Studiendaten zu Berufsjahren in einem konkreten Beruf zusammengefasst. Nur diese aggregierten Daten werden als Studiendaten in die Forschungsdatenbank des IntZ importiert.

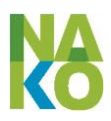

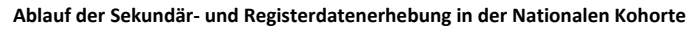

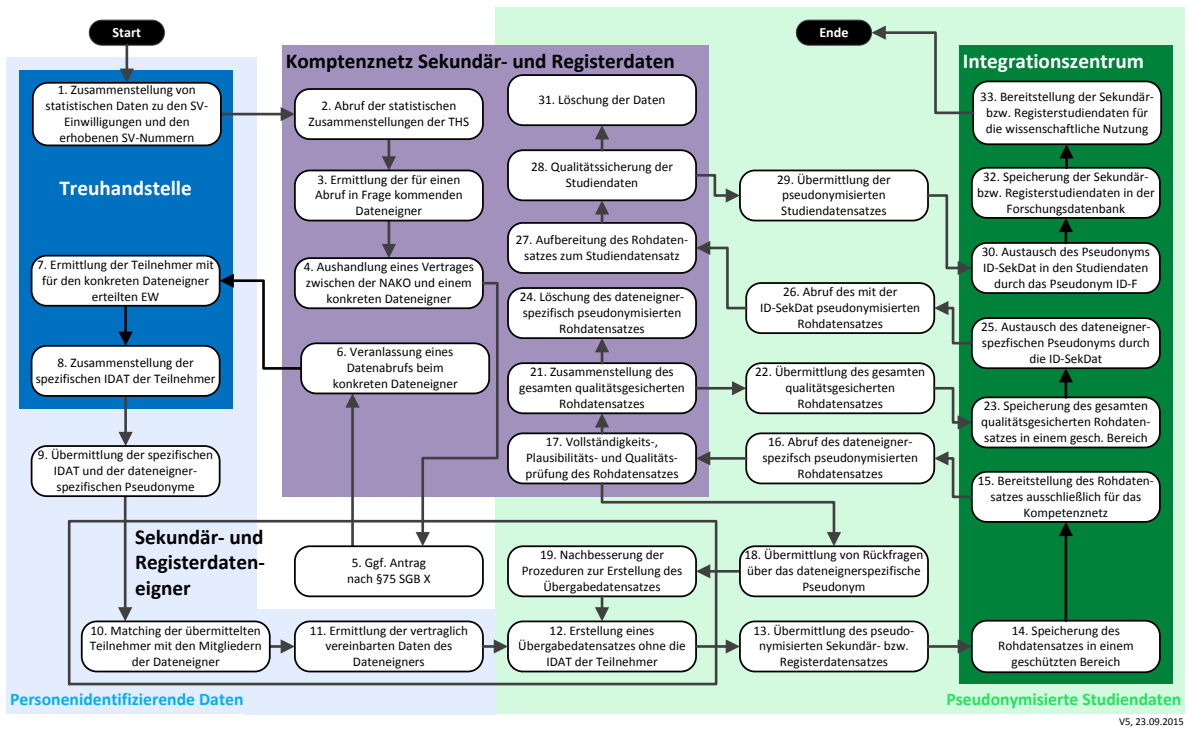

<span id="page-69-0"></span>**Abbildung 24: Ablauf der Sekundär- und Registerdatenerhebung**

Die Abläufe bei der Sekundär- und Registerdatenerhebung [\(Abbildung 24\)](#page-69-0) sind im Einzelnen:

- 1. Die THS stellt aufgrund der bei ihr gespeicherten Daten aggregierte statistische Informationen hinsichtlich der gegebenen Einwilligungen für die Erhebung der Sekundär- und Registerdaten sowie der vorhandenen Angaben zu den SV-Nummern (KV und RV) speziell aufgeschlüsselt nach den einzelnen Dateneignern zusammen.
- 2. Das Kompetenznetz kann diese Berichte, die weder IDAT noch Pseudonyme enthalten, in regelmäßigen Abständen bei der THS abrufen.
- 3. Das Kompetenznetz ermittelt aus diesen Berichten diejenigen Dateneigner die aufgrund der Anzahl an Teilnehmern und anderen Randbedingungen für eine Zusammenarbeit und einen Abruf in Frage kommen.
- 4. Das Kompetenznetz prüft die Bereitschaft der Dateneigner zur Zusammenarbeit mit der NAKO und handelt im positiven Fall die Rahmenbedingungen aus. Die Bedingungen für die Zusammenarbeit werden in einem Vertrag festgelegt.
- 5. Wenn erforderlich, wird der Dateneigner in Zusammenarbeit mit dem Kompetenznetzwerk einen Antrag nach § 75 SGB X zur Erhebung, Verarbeitung und Nutzung der Sozialdaten für Forschungszwecke erstellen und bei der zuständigen Aufsichtsbehörde einreichen. Der Prozess der Sekundär- und Registerdatenerhebung wird nur fortgeführt, wenn dieser Antrag genehmigt wurde.
- 6. Wenn alle Bedingungen erfüllt und die Vorbereitungen abgeschlossen sind, teilt das Kompetenznetz der THS mit, dass und unter welchen Randbedingungen (Abrufzeiträume, Anschriften etc.) der Abruf bei einem konkreten Dateneigner erfolgen soll.
- 7. Die THS ermittelt alle Teilnehmer für diesen Dateneigner, die die entsprechende Einwilligung zur Erhebung der Sozial- und Registerdaten im gewünschten Zeitraum (z. B. bei Einschränkungen hinsichtlich rückwirkender Abrufe) abgegeben haben.
- 8. Die THS erstellt einen Übergabedatensatz mit Dateneigner-spezifischen Pseudonymen und den spezifischen IDAT zur Identifizierung der Teilnehmer beim Dateneigner. Bei den

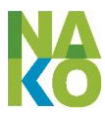

spezifischen IDAT handelt es sich, wenn erhoben, insbesondere um die jeweilige SV-Nummer. Wenn bei der Erhebung der SV-Nummer ein Fehler aufgetreten ist (z.B. Zahlendreher), könnte es zu einer Verwechslung kommen und fälschlicherweise Daten von einer anderen Person abgerufen werden. Die zusätzliche Übermittlung von definierten IDAT (z.B. das Geb.-Datum) zur Validierung der SV-Nummern ist daher unbedingt notwendig. Welche IDAT zur Validierung notwendig sind, richtet sich nach den Anforderungen der Dateneigner. Sofern keine SV-Nummern erhoben wurden, werden die zur Identifizierung des Teilnehmers beim Dateneigner notwendigen IDAT übermittelt (z.B. Vor- und Nachname, Anschrift, Geb.-Datum).

- 9. Die THS stellt dem Dateneigner in einem Portal den Übergabedatensatz in verschlüsselter Form zum Abruf bereit. Die Dateneigner erhalten dazu persönlichen Zugangsdaten (für einen Mitarbeiter) und ein Passwort für die verschlüsselte Datei auf einem sicheren Weg (per Telefon oder Brief). Die Sicherheitsmaßnahmen für den Zugriff auf dieses Portal werden gleichwertig wie bei der Webanwendung für die SZ sein, d.h. Verwendung von mit Server-Zertifikaten verschlüsselten Verbindungen bis für die Dateneigner spezifischen Client-Zertifikaten zum Zugriff auf die Anwendung (siehe [5.1](#page-82-3) un[d 5.2\)](#page-83-0)
- 10. Der Dateneigner führt ein Matching der übermittelten Teilnehmer mit den Personen im eigenen Datenbestand durch und wird das Ergebnis protokollieren.
- 11. -12. Der Dateneigner ermittelt für diese Personen die vertraglich vereinbarten Daten und erstellt einen Übergabedatensatz mit den erhaltenen Dateneigner-spezifischen Pseudonymen. In diesem Übergabedatensatz sind keine IDAT der Teilnehmer mehr enthalten.
- 13. Der Dateneigner übermittelt diesen Übergabedatensatz (Rohdaten) in verschlüsselter Form an das Integrationszentrum (IntZ) der NAKO. Dies wird analog #9 auch über ein geschütztes Portal implementiert (siehe [5.1\)](#page-82-3).
- 14. Das IntZ speichert den pseudonymisierten Rohdatensatz verschlüsselt in einem geschützten Bereich der Datenbank. Dieser Übergabedatensatz bleibt gemäß der Guten Epidemiologischen Praxis für 10 Jahre im IntZ gespeichert.
- 15. Das IntZ stellt den dateneignerspezifisch pseudonymisierten Rohdatensatz passwortgeschützt dem Kompetenznetz bereit.
- 16. Das Kompetenznetz ruft den Rohdatensatz beim IntZ ab. Für den Abruf werden die selben Sicherheitsmaßnahmen wie in #9 und #13 implementiert werden (siehe [5.1\)](#page-82-3)
- 17. Das Kompetenznetz führt eine Vollständigkeit-, Plausibilitäts- und Qualitätsprüfung des Rohdatensatzes durch (z.B. Vollständigkeit der Variablen, Prüfung der Datenverteilung). Das Kompetenznetz kann über #18 ebenfalls mit dem Dateneigner-spezifischen Pseudonym Anfragen zur Nachbesserung des Übergabedatensatzes stellen. Die verbesserten Daten werden wiederum über den Weg #12 bis #17 übermittelt.
- 18. Bei unvollständigen Übergabedatensätzen übermittelt das KompN mit dem Dateneignerspezifischen Pseudonym Anfragen zur Nachbesserung des Übergabedatensatzes an den Dateneigner. Voraussetzung hierfür ist, dass der Dateneigner die Zuordnung des Dateneigner-spezifischen Pseudonyms zu seinen eigenen Datensätzen gespeichert hat. Wenn dies nicht der Fall ist, müssen die Anfragen zur Nachbesserung aufwändig über die Treuhandstelle abgewickelt werden (#8ff).
- 19. Der Dateneigner verbessert entweder seine Prozeduren zur Erstellung des Übergabedatensatzes oder sucht die fehlenden Informationen heraus. Dieser neue erstellte oder nachgebesserte Rohdatensatz wird über denselben Weg (#12 bis #14.) an das IntZ übermittelt.
- 21. Das Kompetenznetz erstellt, wenn es zu Nachlieferungen von Daten bzgl. einer Abfrage bei einem Dateneigner gekommen ist, einen gesamten qualitätsgesicherten Rohdatenersatz zusammen. Es kommt hierbei noch nicht zu Änderungen der Daten selbst.

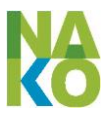

- 22. Das Kompetenznetz übermittelt unter der Voraussetzung #21 den gesamten qualitätsgesicherten Rohdatensatz an das IntZ.
- 23. Das IntZ speichert den gesamten qualitätsgesicherten Rohdatensatz analog #14 in verschlüsselter Form in einem geschützten Bereich der Datenbank.
- 24. Das Kompetenznetz löscht alle zu dieser Abfrage beim Dateneigner gehörenden dateneignerspezifisch pseudonymisierten Rohdatensätze.
- 25. Das IntZ tauscht das dateneignerspezifische Pseudonym aufgrund von Abfragen an die THS durch das Kompetenznetz-spezifisches Pseudonym ID-SekDat aus. Das IntZ stellt diesen Rohdatensatz ausschließlich dem Kompetenznetz zur Verfügung. Diese Daten können auch vom Kompetenznetz später nur in Ausnahmefällen und mit Genehmigung des Vorstandes der NAKO erneut angefordert werden (z.B. wenn der Verdacht auf Fehler in den weiter verarbeiteten Daten besteht).
- 26. Das Kompetenznetz ruft den mit den ID-SekDat pseudonymisierten Rohdatensatz beim IntZ ab.
- 27. -28. Das Kompetenznetz bereitet die Rohdaten zu Studiendaten auf und führt die Qualitätssicherung durch. Die Aufbereitung aller Daten eines Kalenderjahres ist aufeinander abzustimmen und kann nach den Erfahrungen des Kompetenznetzes bis zu einem Jahr in Anspruch nehmen. Die gleichbleibende Art der Aufbereitung und die Qualitätssicherung der Daten über mehrere Jahre hinweg soll durch Datenabgleiche zwischen den einzelnen Jahrgängen gewährleistet werden.
- 29. Das Kompetenznetz übermittelt den mit der ID-SekDat pseudonymisierten Studiendatensatz an das IntZ.
- 30. Das IntZ tauscht aufgrund von Abfragen an die THS die ID-SekDat durch das Pseudonym ID-F aus.
- 31. Das Kompetenznetz löscht den gesamten Studiendatensatz.
- 32. Das IntZ speichert den mit den ID-F pseudonymisierten Studiendatensatz in der Forschungsdatenbank.
- 26. Die Sekundär- bzw. Registerstudiendaten stehen ab diesem Zeitpunkt für die wissenschaftliche Nutzung gemäß der Nutzungsordnung der NAKO (d.h. Antragstellung bei der Transferstelle) zur Verfügung.

*[Vor einer endgültigen Abstimmung hinsichtlich des § 75 SGB X über den Zweck der Datennutzung ist die Nutzung der Sekundär- und Registerdaten in der NAKO noch nicht möglich.]*

## **4.4.5 Mortalitäts-Follow-Up**

Die Aufgaben der zentralen Vitalstatus- und Todesursachenermittlung werden als Datenverarbeitung im Auftrag gem. § 11 BDSG durchgeführt. Die institutionelle Anbindung ist noch nicht ausgewählt.

#### **4.4.5.1 Vitalstatusermittlung, Adressaktualisierung**

Perspektivisch liefert die Vitalstatusermittlung die Information, ob eine Person noch lebt oder bereits verstorben ist. Für verstorbene Personen liefert sie Informationen über Sterbedatum und -ort. Für lebende Personen ermöglicht sie außerdem die Prüfung und ggf. erforderliche Aktualisierung der Wohnanschrift. In der Regel erfolgt eine Vitalstatusermittlung für einen Teilnehmer durch das betreuende Studienzentrum im Zusammenhang mit dem aktiven Follow-Up (Nachbefragung oder erneute Untersuchung). Als Informationsquellen für die Vitalstatusermittlung kommen in Frage
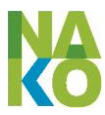

- Selbstauskünfte der kontaktierten Personen –oder im Sterbefall Hinterbliebener– im Rahmen der Kontaktierung durch das Teilnehmermanagement des betreuenden Studienzentrums,
- (Listen-)abfragen bei Anbietern bundesweiter Suche nach Melderegisterdaten oder zentralen Portalen bzw. Kernregisterlösungen der Bundesländer,
- Andere Register wie regionale oder überregionale Mortalitätsregister oder Krebsregister, bei denen eine Abfrage an Hand der identifizierenden Daten zulässig und möglich ist und
- Einzelabfragen bei den jeweils zuständigen Melderegistern.

Eine zentrale Vitalstatusermittlung durch den Auftragnehmer soll perspektivisch etwa jährlich für alle Teilnehmer durchgeführt werden. Einbezogen werden nur solche Teilnehmer, deren Adressdaten seit mehr als drei Monaten nicht mehr überprüft und ggf. aktualisiert wurden.

Die identifizierenden Daten (Namen, Adressen) werden jeweils durch die unabhängige Treuhandstelle automatisiert zusammengestellt und mit einem speziell für diese Aufgabe erzeugten Identifikator ID-V an den Auftragnehmer übergeben. Die Zuordnung zwischen ID-P und ID-V wird in der unabhängigen Treuhandstelle gespeichert. Nach Durchführung der Vitalstatusermittlung liefert der Auftragnehmer die aktualisierten Daten (entweder aktuelle Adresse oder Sterbedatum und -ort) zusammen mit der ID-V an die unabhängige Treuhandstelle zurück und löscht anschließend die identifizierenden Daten sowie die im Zusammenhang mit der Vitalstatusermittlung beim Auftragnehmer angefallenen Daten. Die unabhängige Treuhandstelle nimmt die Rückabbildung auf die ID-P vor, aktualisiert die unter der ID-P in der Treuhandstelle gespeicherten identifizierenden Daten inkl. Vitalstatus und stellt diese den Teilnehmermanagements der jeweils zuständigen Studienzentren zur Verfügung.

[Abbildung "Zentrale Vitalstatusermittlung" folgt]

### **4.4.5.2 Todesursachenermittlung**

Hier handelt es sich ausschließlich um die Verarbeitung von Daten als verstorben bekannter Personen, die bei vorliegendem öffentlichem Interesse nicht mehr unmittelbar durch das Recht auf informationelle Selbstbestimmung geschützt sind. Trotzdem gebietet das sich aus der Menschenwürde (Art. 1 GG) herleitende postmortale Persönlichkeitsrecht eine sorgsame Behandlung der dabei anfallenden immer noch sensiblen Daten.

Sterbedatum und -ort verstorbener Personen, deren Adressen im Rahmen der NAKO gespeichert werden, werden entweder durch das Teilnehmermanagement eines Studienzentrum im Rahmen der Kontaktierung von Teilnehmern oder durch den o. g. Auftragnehmer im Rahmen der Vitalstatusermittlung festgestellt und in der unabhängigen Treuhandstelle zusammen mit den identifizierenden Daten unter der ID-P gespeichert.

Identifizierende Daten, Sterbedatum und -ort von als verstorben bekannten Personen, für die noch keine Todesursachenermittlung durchgeführt wurde, werden regelmäßig (mindestens jährlich) durch die unabhängige Treuhandstelle automatisiert zusammengestellt und mit einem speziell für diese Aufgabe erzeugten Identifikator ID-TU an den Auftragnehmer übergeben. Die Zuordnung zwischen ID-P und ID-TU wird in der unabhängigen Treuhandstelle gespeichert. Der Auftragnehmer erhält Zugriff auf die Zuordnung zwischen ID-S und ID-TU für die spätere Integration der ermittelten Todesursachen in die Studiendatenbank.

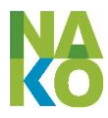

Der Auftragnehmer ermittelt das für den jeweiligen Sterbeort zuständige Gesundheitsamt und fordert von dort in Übereinstimmung mit den jeweils zutreffenden landesrechtlichen Bestimmungen die Todesbescheinigung an und liest diese aus. Die einheitliche ICD-WHO-Codierung der bescheinigten Todesursachen, vermehrt um zusätzliche Informationen, wird unter Verwendung des EU-weit eingesetzten Codiersystems IRIS durch das Kompetenzzentrum Mortalitäts-Follow-Up durchgeführt. Weitere für die Zwecke der NAKO wichtige Angaben auf der Todesbescheinigung wie die genaue Adresse des Sterbeorts, das Sterbedatum mit genauer Uhrzeit und ggf. enthaltene Informationen über Durchführung einer Obduktion, Schwangerschaft, Unfallhergang etc. werden direkt vom Kompetenzzentrum verarbeitet. Die identifizierenden Angaben (Adressen) und eine digitalisierte Kopie der Todesbescheinigung werden zusammen mit der TU zur Speicherung an die unabhängige Treuhandstelle übermittelt.

Die ermittelten qualitätsgesicherten Todesursachencodes und weitere aus den Todesbescheinigungen erhobenen Daten werden an Hand der Abbildung zwischen ID-TU und ID-S der jeweiligen ID-S zugeordnet und als abgegrenzter Teildatenbestand in die Studiendatenbank integriert. Die einzelnen Studienzentren können für ihre Teilkohorte diese Informationen aus der Datenbank des ZDM abrufen. Hierdurch soll verhindert werden, dass bereits verstorbene Teilnehmer der NAKO weiterhin zu Folgeuntersuchungen eingeladen werden.

# **4.5 Datenaufbereitung, Gewinnung abgeleiteter Variablen**

### **4.5.1 Sofortanalyse von Bioproben**

Der Großteil der Bioproben wir den TN abgenommen, damit diese in dezentralen Bioprobenlagern und im Zentralen Biorepository standardisiert eingelagert und für spätere wissenschaftliche Analysen genutzt werden können (siehe [4.2.6\)](#page-59-0). Darüber hinaus werden den TN zwei Röhrchen Blut abgenommen, um sofort Analysen durchzuführen und den TN die Ergebnisse zeitnah im Ergebnisbrief mitteilen zu können.

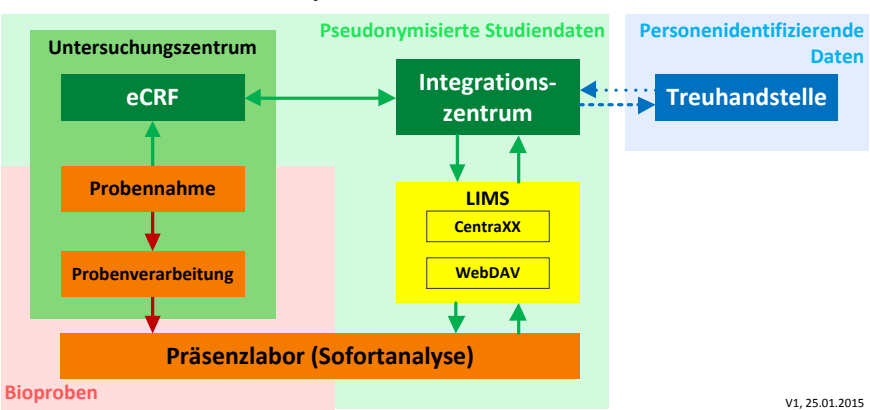

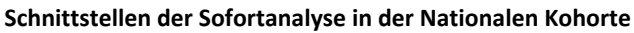

#### **Abbildung 25: Schnittstellen der Sofortanalyse**

Die zu analysierenden Blutproben werden an vertraglich gebundene Labore verschickt. Ein größerer Teil der SZ benutzt dabei das Institut für Klinische Chemie und Laboratoriumsmedizin der Universitätsmedizin Greifswald und die anderen lokale Labore. In den Blutproben wird zum einen ein kleines Blutbild gemessen und zum anderen diverse Analyte, z.B. Cholesterol gemessen. Es werden keine genetischen Daten analysiert. Die

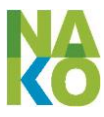

verbliebenen Probenreste werden vernichtet. Die Laborergebnisse werden den Ergebnisbriefen beigelegt.

*[Der Ablauf der Sofortanalyse folgt.]*

### **4.5.2 Verarbeitung von geographischen Daten**

Erhobene Daten zu Wohn- und Arbeitsadressen sollen dazu verwendet werden, Informationen und letztlich neue Daten hinsichtlich der Umweltexpositionen (z. B. Bevölkerungsdichte, Unterteilung in ländliche und städtische Gebiete, Lärm, Luftqualität, Strahlung etc.) der Teilnehmer zu generieren. Öffentlich zugängliche Datenbanken lassen an Hand geographischer Koordinaten die Zuordnung bestimmter Umweltexpositionsdaten zu bekannten Adressen zu. Die Verarbeitung geographischer Daten erfolgt in drei verschiedenen Datenverarbeitungsprozessen:

- 1. Geokodierung gespeicherter Adressdaten
- 2. Ermittlung und Zuordnung von Expositionsdaten zu einem Teilnehmer an Hand geographischer Angaben
- 3. Direkte Nutzung geographischer Angaben für Auswertungen oder für die Darstellung von Ergebnissen.

Die Geokodierung von Adressdaten kann im Rahmen einer Auftragsdatenverarbeitung durch einen externen Dienstleister durchgeführt werden. Dem Dienstleister werden die zu kodierenden Adressdaten (Straße, Hausnummer, Postleitzahl, Ort) übermittelt. Dazu werden die Papierfragebögen aus den Studienzentren an den Dienstleister weitergeleitet; zusätzliche Daten aus den Meldeämtern werden von der Treuhandstelle in elektronischer Form weitergeleitet. Der Dienstleister erhält keine weiteren Informationen über den Hintergrund des Auftrages, die Studienfragestellungen, die Herkunft der Adressdaten etc. Der Dienstleister wird verpflichtet, die übergebenen Adressdaten nur zum Zweck der Erfüllung dieses Auftrags zu verwenden und alle bei ihm angelegten Kopien dieser Daten nach Auftragserfüllung zu löschen. Der Dienstleister übermittelt die mit den zugeordneten Koordinaten angereicherten Adressdaten an die unabhängige Treuhandstelle, wo die Koordinaten zusammen mit der jeweiligen Adresse gespeichert werden.

Die Zuordnung von Umweltexpositionsdaten aus öffentlich zugänglichen Quellen zu Wohn- oder Arbeitsadressen (bzw. den diesen zugeordneten Geokoordinaten) von Teilnehmern erfolgt analog zur Geokodierung im Rahmen einer Auftragsverarbeitung.

Die dem Teilnehmer zugeordneten Umweltexpositionsdaten werden durch das Integrationszentrum zusammen mit den Studiendaten unter dem Ordnungskriterium ID-S gespeichert. Das Integrationszentrum erhält keinen Zugang zu den Geokoordinaten.

Zusätzlich zu Studiendaten können für wissenschaftliche Auswertungen geographische Angaben z. B. zum jeweiligen Wohnort erforderlich sein. Diese Angaben werden räumlich so aggregiert, dass die Aggregationseinheit die Adressen von mindestens 50 Probanden umfasst.

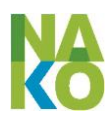

### **4.6 Rekontaktierung**

#### **4.6.1 Ergebnismitteilung**

Zeitnah nach der Untersuchung im Untersuchungszentrum erhält jeder Teilnehmer, der dem in seiner Einwilligungserklärung zugestimmt hat, eine schriftliche Ergebnismitteilung. Diese enthält zu ausgewählten durchgeführten Untersuchungen eine kurze Beschreibung der Untersuchung, die wichtigsten Untersuchungsergebnisse, sowie, wenn möglich, eine kurze Erläuterung dieser Ergebnisse mit Bezug auf einen geeigneten Referenzbereich in Text- (z. B. "Wert liegt im Normalbereich" oder "Wert ist erhöht") oder grafischer Form (z. B. Einordnung in ein Schema "gelb = Wert zu gering, grün: Wert im Normalbereich, orange: Wert zu hoch) und die mögliche Bedeutung für den Teilnehmer (z. B. "Wir empfehlen Ihnen, dieses Ergebnis zur weiteren Abklärung Ihrem Hausarzt odereinem Facharzt Ihrer Wahl vorzulegen.") Die pseudonymisierte Ergebnismitteilung wird in der Webanwendung (NatCoEdc) automatisiert aus den in der Studiendatenbank gespeicherten Daten als PDF-Datei erzeugt.

Ein Ausdruck der Datei wird in einem verschlossenen, mit der TN-Nr. (ID-S) gekennzeichneten Briefumschlag an das Teilnehmermanagement des Studienzentrums übergeben, wo an Hand der Zuordnung ID-S zu ID-P aus der Terminverwaltungssoftware MODYS ein personalisiertes Anschreiben gedruckt und zusammen mit dem Umschlag mit der Ergebnismitteilung per Post an den Teilnehmer geschickt wird. Auf diese Weise hat das Untersuchungszentrum keinen Zugriff auf die personenidentifizierenden Daten und das Teilnehmermanagement keinen Zugriff auf die Studiendaten.

### **4.6.2 Nachbefragung, Wiedereinladung zur Follow-Up-Untersuchung**

Morbiditäts-Follow-Up, postalische Nachbefragung

*[Der Abschnitt ist noch in Bearbeitung und wird nachgereicht.]*

#### **4.6.3 Selbstauskunft**

#### **4.6.3.1 Schriftliche Selbstauskunft**

*[Der Abschnitt ist noch in Bearbeitung und wird nachgereicht.]*

#### **4.6.3.2 Elektronische Selbstauskunft im Teilnehmerportal**

Für die Selbstauskunft der Teilnehmer wird ein webbasiertes Teilnehmerportal entwickelt. Die Teilnehmer sollen sich jederzeit mit einem persönlichen Zugang sicher anmelden können.

Die geplanten Funktionen des Teilnehmerportals sind u. a.

- 1. Auskunft über die erfolgte Nutzung der vom Teilnehmer stammenden Untersuchungsdaten und Bioproben in durchgeführten Forschungsprojekten, d.h. eine individuelle Auflistung der Projekte und Anzeige von zusammenfassenden, nichtpersonenbezogenen Ergebnissen.
- 2. Auskunft über die abgegebenen Einwilligungen, d.h. eine individuelle Auflistung der gültigen Einwilligungen und Anzeige von deren Befristung, besonders für die

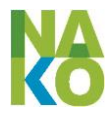

Einwilligungen für die sekundären Gesundheits- und Sozialdaten. Der Teilnehmer erhält die Möglichkeit, ein Widerrufsformular anzufordern.

3. Auskunft über die erteilten Schweigepflichtentbindungserklärungen, d.h. eine individuelle Auflistung der Ärzte und Krankenhäuser für die Schweigepflichtentbindungen bestehen.

# **4.7 Qualitätssicherung**

### **4.7.1 Qualitätssicherung im Untersuchungszentrum**

Für die erste Stufe der Qualitätssicherung sind die Studienzentren selbst verantwortlich. Dazu haben die Untersuchungszentren auch bei Online-Datenerfassung in der Studiendatenbank jederzeit Zugriff auf alle selbst erhobenen pseudonymisierten Studiendaten. Die eCRF-Anwendung und die Studiendatenbank unterstützen die Qualitätssicherung durch Automatisierung von Plausibilitäts- und Vollständigkeitsprüfungen. Jede Datenkorrektur nach Abschluss der Ersteingabe wird mit Zeitpunkt, Grund, ausführender Person und Art der Änderung protokolliert (Historisierung). Diese Protokollierung dient ausdrücklich nicht der Verhaltensüberwachung der Mitarbeiter sondern ausschließlich der Gewährleistung der Qualität und Nachvollziehbarkeit der Studiendaten und der daraus ermittelten Forschungsergebnisse.

### **4.7.2 Interne Qualitätssicherung**

Für die zentrumsübergreifende interne Qualitätssicherung werden im Integrationszentrum Routinen entwickelt, die automatisiert grundlegende Statistiken über die erhobenen Studiendaten erstellen. Diese Statistiken ermitteln sowohl zentrumsübergreifend auf Variablenebene Mittelwerte und Quantile, Anteile von Missings am Gesamtdatenbestand, das Auftreten extremer Werte sowie Geräte- und Untersuchereinflüsse. Diese Statistiken beinhalten ausschließlich bezüglich der Teilnehmer anonymisierte und bezüglich der Untersucher an Hand einer Untersuchernummer pseudonymisierte Daten und werden dem Quality Officer in der Geschäftsstelle der NAKO zur Verfügung gestellt. Ziel ist die Bewertung der Datenqualität und die möglichst zeitnahe Ableitung erforderlicher qualitätsverbessernder Maßnahmen.

Nach erfolgter Qualitätssicherung werden die Studiendaten in die Forschungsdatenbank überführt und stehen dort über die Transferstelle für wissenschaftliche Auswertungen bereit.

### **4.7.3 Externe Qualitätssicherung**

Zusätzlich zur internen Qualitätssicherung verfügt die NAKO eine unabhängige externe Qualitätssicherung.

Die externe Qualitätssicherung das

Robert-Koch-Institut Abt. 2 – Epidemiologie und Gesundheitsmonitoring General-Pape-Str. 62-66 12101 Berlin

aus.

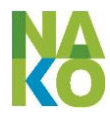

Eine der Aufgaben der externen QS ist die Überprüfung der Datenqualität der Studiendaten. Dazu erhält das RKI auf Basis von Datennutzungsanträgen für die QS und der Nutzungsbedingungen für die Qualitätssicherung Probedatensätze der Studiendaten. Anhand dieser Probedatensätze werden z.B. Missing-Analysen oder Analysen von Unterschieden zwischen den einzelnen SZ oder einzelnen (pseudonymisierten) Untersuchern durchgeführt. Die Ergebnisse der Analysen werden mit der internen QS und den SZ thematisiert.

### **4.8 Daten- und Bioprobennutzung**

Der Nationale Kohorte e.V. möchte Forscher ermutigen, die Daten und Bioproben, die im Rahmen der NAKO erhoben werden, für wissenschaftliche Auswertungen zu nutzen. Daten, die im Rahmen der NAKO erhoben wurden, sind ausschließlich für wissenschaftliche Zwecke bestimmt und sollen qualitativ hochwertige Forschung begünstigen. Der Zugang zu den Daten wird für alle Wissenschaftler fair, transparent und grundsätzlich offen sein.

Grundsätze und Verfahren des Zugangs zu und der Nutzung von Daten und Bioproben sind in der Nutzungsordnung des Nationale Kohorte e.V. geregelt (siehe Anlage [9.9\)](#page-104-0). Voraussetzungen für die Herausgabe von Daten und Bioproben sind u. a. die schriftliche informierte Einwilligung der betroffenen Teilnehmer und das Votum der zuständigen Ethikkommission zum Forschungsvorhaben. Personenidentifizierende Daten werden nicht herausgegeben, dies schließt auch das Geburtsdatum ein.

Versicherungsunternehmen und Arbeitgebern wird generell kein Datenzugang gewährt.

### <span id="page-77-0"></span>**4.8.1 Nutzung durch nationale und internationale Forscher**

Die Forscher, die Daten und Bioproben der NAKO nutzen möchten, müssen einen Antrag bei der Transferstelle der NAKO (siehe [3.1.6\)](#page-34-0) stellen. Verantwortlich für die Beurteilung von Nutzungsanträgen ist das durch die Mitgliederversammlung der NAKO gewählte Use and Access Committee der NAKO, das bei Bedarf externe Experten bei der Bewertung von Anträgen hinzuziehen kann.

Der Nationale Kohorte e.V. (Vorstand und Mitgliederversammlung) behält die endgültige Entscheidungsautorität bezüglich des Zugangs zu und der Verwendung von Daten und Bioproben und stellt sicher, dass diese nur zu wissenschaftlichen Zwecken und im öffentlichen Interesse und nach Maßgabe der Regelungen in der Nutzungsordnung verwendet werden.

Zugriff auf Daten- und Bioproben kann auf Basis eines abzuschließenden Nutzungsvertrags zwischen dem Nationale Kohorte e.V. und der forschenden Einrichtung jedem Forscher für die gesundheitsbezogene Forschung gewährt werden. Im Rahmen dieses Nutzungsvertrags verpflichten sich die Forscher, keinen Versuch zu unternehmen, Personen, deren Daten sie erhalten haben, zu re-identifizieren und keine Daten zu veröffentlichen oder an Dritte weiterzugeben, die es Dritten ermöglichen könnten, einzelne Personen zu re-identifizieren.

Die Herausgabe bzw. der Zugang zu Daten und Bioproben kann eingeschränkt werden, um die Datensparsamkeit oder Re-Identifizierungsrisiken zu berücksichtigen (z.B. Auswertung nur auf einer von der Transferstelle eingerichteten Analyseplattform, Analyse innerhalb des zentralen Datenmanagements und Übergabe lediglich der Ergebnisse in tabellierter Form o.ä.). Da der Nationale Kohorte e.V. der rechtmäßige Eigentümer aller

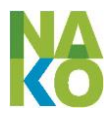

Daten und Bioproben ist, hat er das Recht, gegen unberechtigte Nutzung oder Missbrauch von Daten und Bioproben rechtliche Schritte zu unternehmen.

### **4.8.2 Nutzung der eigenen Daten und Bioproben durch die SZ**

Für die wissenschaftliche Nutzung von durch Mitglieder des Nationale Kohorte e.V. selbst und unmittelbar im eigenen Studienzentrum erhobenen Daten und verwalteten Bioproben durch diese, ist ein leicht vereinfachtes Anzeigeverfahren implementiert (u.a. §§ 16, 20 Nutzungsordnung). Die Datenanforderung, die Datenübergabe, die Bioprobenanforderung, die Erstellung der Bioprobenauslagerungslisten aus den dezentralen Bioprobenlagern und die Dokumentation dieser Prozesse folgt dem Antragsverfahren (siehe [4.8.1\)](#page-77-0) mit dem Unterschied, dass u.a. die Prüfung des Antragstellers vereinfacht ist.

### **4.8.3 Bereitstellung und Dokumentation durch die Transferstelle**

Die Implementierung der praktischen Abläufe im Zusammenhang mit der Beantragung, der Bearbeitung von Nutzungsanträgen, der Erstellung und Übergabe von Auswertedatensätzen und Integration von Projektergebnissen übernimmt die Transferstelle [\(Abbildung 26\)](#page-80-0).

Durch die Transferstelle werden geeignete Sicherheitsvorkehrungen getroffen, um nach dem jeweils aktuellen Stand der Technik die Anonymität der Teilnehmer und die Vertraulichkeit ihrer Daten und Bioproben bei Weitergabe für Forschungsprojekte zu gewährleisten.

#### **4.8.3.1 Anonymisierte und pseudonymisierte Übergaben**

Die Datenübergaben erfolgen entweder anonymisiert oder antragsspezifisch pseudonymisiert, wobei die Zuordnungslisten der Pseudonyme ausschließlich in der unabhängigen Treuhandstelle gespeichert werden. Die Entscheidung über Anonymisierung oder Pseudonymisierung erfolgt aufgrund von Vorschlägen der Transferstelle und des Use and Access Committees der NAKO bei der Genehmigung des Antrages.

Eine Anonymisierung der Auswertedaten erfolgt z.B.

- 1) Bei der Nutzung der Transferstellenplattform zur Onlineanalyse
- 2) Bei ausschließlich statistischen Auswertungen
- 3) Wenn keine Reintegration von Ergebnisdaten geplant ist.

Eine Pseudonymisierung der Auswertedaten erfolgt z.B.

- 1) Bei der Analyse von Bioproben zur Reintegration der Analyseergebnisse in den Forschungsdatensatz
- 2) Wenn eine sonstige Reintegration von Ergebnisdaten geplant ist
- 3) Wenn Rückfragen zu den Daten oder die Übermittlung von Zufallsergebnissen wahrscheinlich sind.

#### **4.8.3.2 Berücksichtigung des Datenschutzes**

Die Auswertedatensätze werden jeweils aus der Forschungsdatenbank extrahiert, in dem alle zur Verknüpfung der Daten benötigten Identifikatoren bei der Anonymisierung durch arbiträre Nummern oder bei der Pseudonymisierung durch antragsspezifisch gebildete Pseudonyme ersetzt werden. Ggf. benötigte Geburtsdaten werden durch Alterskategorien

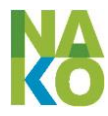

in der für das Projekt erforderlichen Genauigkeit ersetzt. Wenn erforderlich, werden Modifikationen des Datensatzes zur Verringerung des Re-Identifikationsrisikos durchgeführt (z. B. Aggregation geographischer Information, Ersetzung bestimmter Datumsangaben, Unkenntlichmachung von Identifikatoren in Bilddaten, Verrauschung von Bilddaten, die eine Gesichtsrekonstruktion ermöglichen würden o. ä.). Dabei ist das beim Antragsteller erwartbar bereits verfügbare Zusatzwissen und die Datensparsamkeit zu berücksichtigen.

#### **4.8.3.3 Archivierung der Auswertedatensätze**

Die zusammengestellten Auswertedatensätze werden entsprechend der "Leitlinien und Empfehlungen zur Sicherung von Guter Epidemiologischer Praxis" mindestens zehn Jahre nach Abschluss des jeweiligen Forschungsprojekts in der Transferstelle aufbewahrt. Dies ermöglicht, dass die Forscher im Nutzungsvertrag verpflichtet werden, die erhaltenen Daten nach dem Ende des Forschungsprojektes bei sich zu löschen.

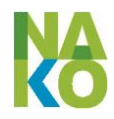

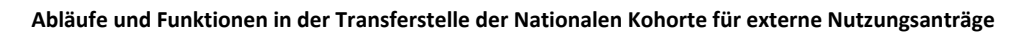

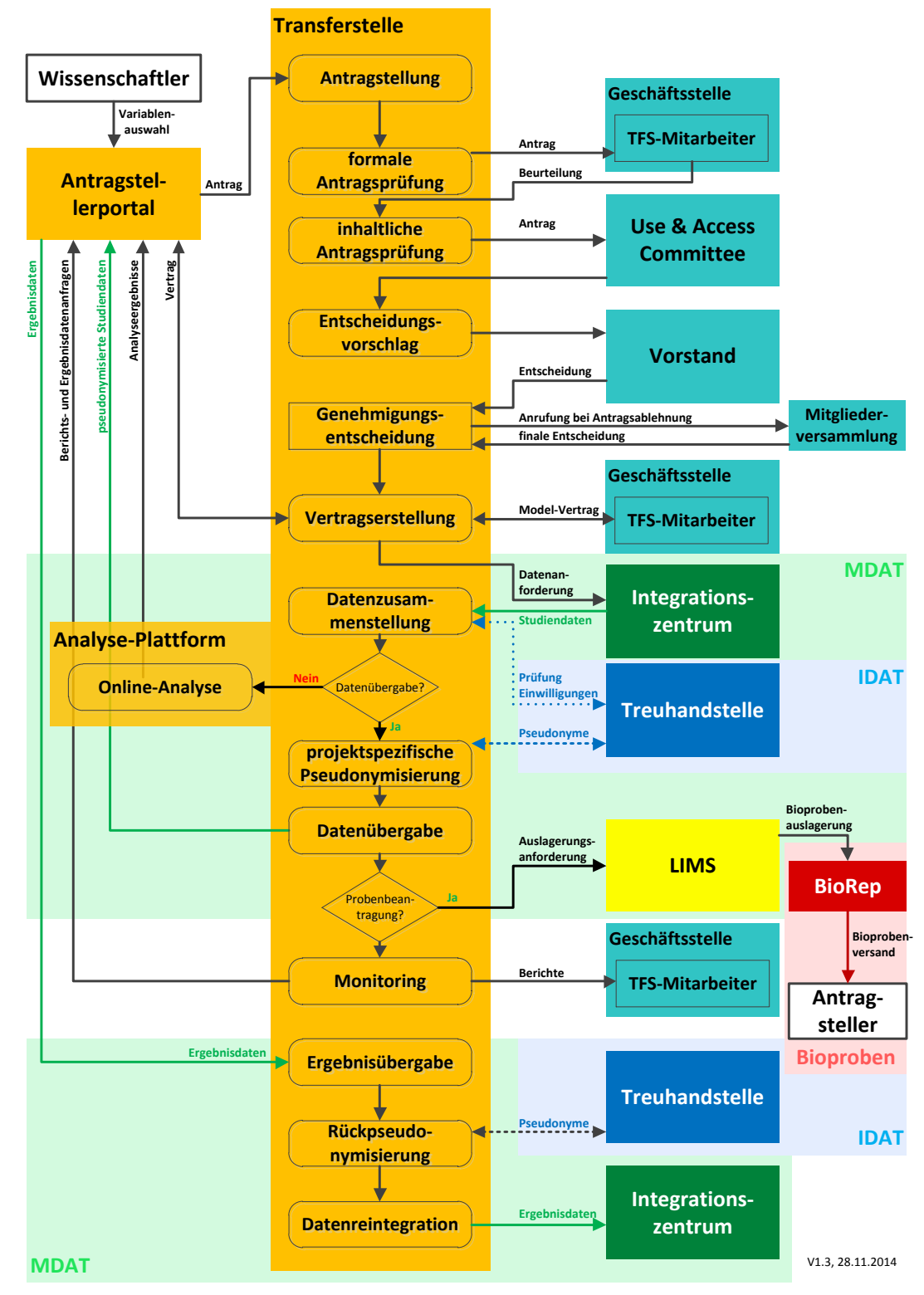

<span id="page-80-0"></span>**Abbildung 26: Abläufe der Transferstelle für genehmigungspflichtige Nutzungsanträge**

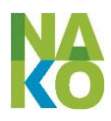

### **4.9 Sonstige Datenverarbeitungsprozesse**

#### **4.9.1 Umzüge von Teilnehmern zwischen Studienzentren**

Wenn Personen zwischen der Ziehung in der EMA-Stichprobe und ihrer Einladung zur Teilnahme verziehen, können sie normalerweise nicht an der NAKO teilnehmen. Wenn eine eingeladene Person in eine andere Studienregion verzieht und dort an der NAKO teilnehmen möchte, kann die Person in Ausnahmefällen innerhalb der NAKO ,umziehen'. Die Voraussetzung ist, dass beide SZ dem zustimmen und noch keine Untersuchung stattgefunden hat. Der TN wird dann im SZ, aus dem er weggezogen ist, gelöscht und der Datensatz von der THS neu an das SZ übermittelt, in das er gezogen ist. Im Integrationszentrum wird anschließend seine Zugehörigkeit zu einem SZ geändert.

Bei der 1. Folgeuntersuchung (etwa 2018 bis 2023) wird es voraussichtlich häufiger vorkommen, dass ein TN in eine andere Studienregion verzogen ist. In diesem Fall soll der TN explizit weiter teilnehmen. In diesem Fall wird der TN ebenfalls innerhalb der NAKO das SZ wechseln, allerdings bleiben die Bioproben (1/3 dezentrale) in dem SZ, in dem er bei der Basisuntersuchung untersucht wurde (der Standort ist langfristig im LIMS gespeichert). Auch behält das SZ, in dem der TN vorher untersucht wurde, den Zugriff auf die Daten, die es erhoben hat. Ein Zugriff des SZ, in dem der TN dann untersucht werden soll, auf die vorherigen SZ erhobenen Daten des TN ist aus Gründen der Qualitätssicherung jedoch notwendig (Plausibilitätsprüfung im Vergleich der beiden Erhebungen).

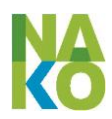

# **5 Technische und organisatorische Maßnahmen**

### **5.1 Verschlüsselung**

Die Verschlüsselung von Daten sowohl bei der Speicherung als auch der Datenübertragung ist ein wesentlicher Bestandteil der Maßnahmen der NAKO zum Schutz der personenbezogenen Daten der Teilnehmer. Die Verschlüsselung erfolgt dabei jeweils nach dem aktuellen Stand der Technik und die eingesetzten Technologien werden ständig aktuell gehalten.

### **5.1.1 Verschlüsselung bei der Datenübertragung**

Alle Datenverbindungen zwischen verschiedenen Einrichtungen der NAKO, z.B. der Zugriff auf die eCRF-Webanwendung (NatCoEdc) und zwischen verschiedenen Netzwerken innerhalb einer Einrichtung (z.B. zwischen Anwendungsserver und Datenbank im Integrationszentrum) erfolgen verschlüsselt. Dabei kommen sowohl peer-to-peer-VPN-Tunnel als auch SSL-Verbindungen zum Einsatz.

#### **5.1.1.1 VPN-Tunnel**

Peer-to-peer-VPN-(Virtual Private Network)-Verbindungen bestehen zwischen der THS und den TNMs der SZ als Router-basierte Hardware-Lösungen (Cisco ASA). Die Hardware wurde vom Rechenzentrum der Universität Greifswald konfiguriert und an die TNMs der SZ versandt. Als Verschlüsselungsprotokoll wird derzeit IKEv2 mit HMAC SHA-256 verwendet.

Weitere hardwarebasierte VPN-Verbindungen bestehen für DICOM-Datenübertragungen zwischen dem MEVIS und den fünf MRT-UntZ. Hierbei wurden die lokalen Firewalls entsprechend konfiguriert und IPSecv2 sowie IKEv1 oder IKEv2 werden als Protokoll mit einem AES-256-Schlüssel verwendet.

Darüber hinaus werden VPN-Verbindungen zwischen den IntZ und den UntZ als Software-basierte Lösungen zum Zweck der TeleForm-Nutzung aufgebaut. Hierbei wird IPSec over UDP als Verschlüsselungsprotokoll verwendet.

### **5.1.1.2 SSL-Verbindungen**

Datenverbindungen der NAKO, die nicht auf VPN basieren, z.B. der Abruf der Webseiten der eCRF-Webanwendung (NatCoEdc) durch die SZ, nutzen Secure Socket Layer (SSL) und Transport Layer Security (TLS) 1.2 mit Forward Secrecy. Die gegenseitige Authentifizierung der jeweiligen Verbindungsendpunkte erfolgt durch Server- und Client-Zertifikate (siehe [5.2\)](#page-83-0).

### **5.1.2 Verschlüsselung von Dateien**

Dateien die zwischen der THS und den TNMs der SZ übertragen werden, z.B. EMA-Stichproben oder Widerrufe, werden zusätzlich mittels PGP (GnuPG v2+) verschlüsselt und die Schlüssel per Telefon ausgetauscht.

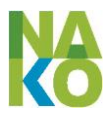

### **5.1.3 Verschlüsselung von Datenträgern**

In der THS ist die virtuelle Maschine des Produktiv-Servers mittels TrueCrypt verschlüsselt, um ein unautorisiertes Starten des Servers zu verhindern. Innerhalb des Windows-Containers ist das Dateisystem, auf dem sich die personenidentifizierenden Daten befinden, zusätzlich mittels des Encrypting File System der Fa. Microsoft (basierend auf dem Advanced Encryption Standard) verschlüsselt.

### <span id="page-83-0"></span>**5.2 Ausstellung und Nutzung von Zertifikaten**

Zertifikate werden genutzt, um einerseits die Webserver der NAKO gegenüber den Nutzern zu authentifizieren und andererseits, um die Nutzer gegenüber den Webservern der NAKO zusätzlich zu Benutzername und Passwort zu authentifizieren. Ein Zugriff auf die Webserver ist nur mit gültigen Client-Zertifikaten möglich. Die Authentizität des Webservers wird durch das jeweilige Server-Zertifikat garantiert.

### <span id="page-83-2"></span>**5.2.1 Server-Zertifikate**

Für die Verschlüsselung der Datenübertragungen werden separate Zertifikate der Webserver der NAKO an den Nutzer übermittelt und für die Verschlüsselung genutzt, die vom Deutschen Forschungsnetzwerk ausgestellt werden. Die Server-Zertifikate werden aktuell mit SHA-256 RSA 4096 bit Schlüssellänge erzeugt.

### <span id="page-83-1"></span>**5.2.2 Client-Zertifikate**

Passwortgeschützte Client-Zertifikate werden auf Antrag vom Integrationszentrum der NAKO erstellt. Diese Zertifikate sind für Untersuchungsrechner rechnerbezogen und für andere Benutzer (z.B. Radiologen) personenbezogen. Die ausgestellten Zertifikate werden verschlüsselt an die Nutzer übermittelt und im Webbrowser auf dem Rechner des jeweiligen Nutzers einmalig unter Angabe des zertifikatspezifischen Passwortes installiert. Bei korrekter Eingabe des Passwortes und erfolgreicher Validierung auf dem Webserver der NAKO wird der Zugriff ermöglicht. Danach werden die Nutzer nach ihrem persönlichen Benutzernamen und Passwort für die entsprechende Webanwendung gefragt.

Die Client-Zertifikate werden aktuell mit rsa des-ede3-cbc (Triple DES mit Cipher Block Chaining) und 1024 bit Schlüssellänge erzeugt.

### <span id="page-83-3"></span>**5.3 Generierung von Pseudonymen**

Soweit nicht anders beschrieben, handelt es sich bei den Pseudonymen in der NAKO um Zufallszahlen. Diese Pseudonyme sind nur mittels Zuordnungslisten (die in einer Datenbank gespeicherten werden) den personenidentifizierenden Daten der Teilnehmer zugeordnet. Dadurch ist selbst bei Kenntnis des Pseudonyms kein algorithmischer Rückschluss auf die Teilnehmer möglich, wie es z.B. bei Hashwerten möglich sein könnte. Die meisten, aber nicht alle, Pseudonyme werden in der THS (siehe [3.1.2\)](#page-25-0) erzeugt.

Zur Erzeugung und Verwaltung der Pseudonyme hat die THS den Dienst gPAS entwickelt, der als Open Source freigegeben ist<sup>1</sup>. Dieser Dienst nutzt für die Generierung der Zufalls-

l

<sup>&</sup>lt;sup>1</sup> <http://www.mosaic-greifswald.de/>

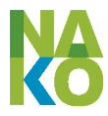

zahlen für die Pseudonyme die Java-Klasse java.util.Random und die Systemzeit als Entropiequelle benutzt. Die Länge der Pseudonyme beträgt zwischen 8 und 15 Ziffern (siehe [Tabelle 3,](#page-101-0) S. [102\)](#page-101-0). Zum Teil sind die Pseudonyme um einen Präfix (zur Kennzeichnung der Art des Pseudonyms) und einem Suffix (eine Prüfziffer zur Validierung des Pseudonyms) ergänzt.

Konkret werden ID-P und ID-S in der Treuhandstelle voneinander unabhängig als zehnstellige Zahlen mit der Struktur KNNNNNNNNP generiert, wobei

- K die Zahl eindeutig als ID-P oder ID-S kennzeichnet,
- NNNNNNNN eine zufällig erzeugte Ziffernfolge ist und
- P eine Prüfziffer ist, die nach einem Algorithmus so erzeugt wird, dass Ziffernvertauschungen und einzelne Ziffernfehler bei Datenübermittlungen erkannt werden können.

Außerhalb der unabhängigen Treuhandstelle werden Studiendaten nur unter dem jeweils bereichsspezifischen Pseudonym gespeichert. Eine Zuordnung von Datensätzen aus verschiedenen Bereichen zueinander ist damit nur unter Einbeziehung der unabhängigen Treuhandstelle möglich (siehe [2.6\)](#page-16-0).

## **5.4 Übermittlung von personenidentifizierenden Daten**

### **5.4.1 Zwischen Teilnehmermanagement und Treuhandstelle**

Personenidentifizierende Daten werden zwischen den Teilnehmermanagements (TNM; siehe [3.1.1.1\)](#page-21-0) und der Treuhandstelle (THS; siehe [3.1.2\)](#page-25-0) ausgetauscht. Dies betrifft in jedem Fall immer nur solche Teilnehmer, die vom Studienzentrum betreut werden, zu denen das Teilnehmermanagement gehört. Aus Gründen des Datenschutzes befinden sich alle TNMs in einem abgeschlossenen internen Netz ohne Anbindung an das Internet. Zum Datenaustausch mit der THS sind die Standorte der TNMs jeweils mittels eines hardwarebasierten VPN-Tunnels an das für die THS zuständige Rechenzentrum der Universität Greifswald angebunden. Dazu wurden von diesem Rechenzentrum VPN-Router aufgrund der studienzentrumspezifischen Kommunikationsparameter konfiguriert und den SZ übersandt oder von den SZ bestehende Hardware entsprechend selbst konfiguriert.

Die Kommunikation zwischen der Teilnehmerverwaltungssoftware MODYS und der Software der Treuhandstelle erfolgt dateibasiert. Dazu wird auf dem MODYS-Server ein Austauschordner für den Upload in die Treuhandstelle freigegeben ("Ordnerfreigabe"). Die von MODYS in einem anderen Ordner abgelegten Dateien werden von einer im TNM installierten Software der THS mit der Software GnuPG verschlüsselt (Algorithmus: RSA, Schlüssellänge: 2048 bit) und in den Austauschordner verschoben. Jedes TNM hat von der THS einen individuellen nur beiden Partnern bekannten Schlüssel für die Ver- und Entschlüsselung erhalten. Die Software der THS zur Ver- und Entschlüsselung im TNM validiert die zu verschlüsselnden XML-Dateien zunächst. Die im Austauschordner abgelegten Dateien werden von der THS über den VPN-Tunnel nur abgerufen, wenn sie verschlüsselt sind. Nach der Verarbeitung der Dateien in der THS werden als Antwort wieder verschlüsselte Dateien über den VPN-Tunnel in einem weiteren Austauschordner auf dem MODYS-Server abgelegt. Vor Ort werden die Dateien wiederum automatisch entschlüsselt und in einen für MODYS zugänglichen Ordner verschoben.

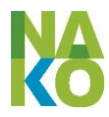

### <span id="page-85-0"></span>**5.4.2 Zwischen Treuhandstelle und Untersuchungszentrum**

Für die Erhebung von Einwilligungserklärungen und Schweigepflichtentbindungserklärungen sowie die Erfassung von Sozial- und Krankenversicherungsnummern ist ein Zugriff auf bestimmte IDAT eines Teilnehmers (Name, Vorname, Geburtsdatum) auch im Untersuchungszentrum erforderlich. Der Zugriff sowohl auf die IDAT als auch auf die MDAT aus dem UntZ erfolgt dabei über ein und dieselbe Webanwendung (NatCoEdc, siehe [5.7\)](#page-87-0), um eine einheitliche Rechteverwaltung zu garantieren. Die frühestmögliche Trennung von identifizierenden Daten und Studiendaten und die Beschränkung des Zugriffs auf identifizierende Daten auf das unbedingt nötige Maß sind dabei zusätzlich durch folgende Maßnahmen gewährleistet:

- Die Formulare, in denen personenidentifizierende Daten verarbeitet werden, werden durch die THS bereitgestellt und sind als IFrame in NatCoEdc-Formulare eingebunden. Dadurch erfolgt der IDAT-Austausch direkt zwischen dem Browser im UntZ und der THS, die Daten kommen nicht ins IntZ.
- Das Zugriffsrecht auf die THS-Formulare wird über eine für diesen Zweck eingerichtete Rolle auf diejenigen UZ-Mitarbeiter eingeschränkt, die am Aufklärungs-/ Einwilligungsprozess beteiligt sind.
- Der Zugriff auf die THS-Formulare setzt das Öffnen des zugehörigen NatCoEdc-Formulars voraus. Dessen Bearbeitung wird mit Zeitstempel, Nutzer und IP-Adresse protokolliert und löst einen Token-Austausch zwischen den Webservern des IntZ und der THS aus. Dieses Token erlaubt einen befristeten Zugriff auf die Formulare der THS und verhindert eine Manipulation von Request-Parametern.
- Der Zugriff auf die THS-Formulare ist nur möglich, wenn am selben Tag der Check-In in NatCoEdc dokumentiert ist. Dadurch ist nachvollziehbar, für welche Teilnehmer ein Zugriff auf identifizierende Daten überhaupt möglich war und ob ggf. der Zugriff für Teilnehmer ermöglicht wurde, die gar nicht im UntZ waren.
- Die IDAT werden nur angezeigt, wenn eine neue Einwilligungserklärung oder Schweigepflichtentbindungserklärung ausgefüllt werden soll oder eine am selben Tag erhobene Einwilligung noch einmal eingesehen werden soll. Andernfalls werden die IDAT aus dem Formular ausgeblendet, da eine Einsichtnahme nicht erforderlich ist. Erhobene Sozial- oder Krankenversicherungsnummern sind nachträglich nicht mehr einsehbar. Hier wird lediglich die Tatsache angezeigt, ob eine entsprechende Nummer bereits erhoben wurde oder nicht und es besteht die Möglichkeit, diese Nummer erneut zu erfassen.

### **5.5 Erstellung der Einwilligungserklärung**

Die Einwilligungserklärung der TN wird in einem eCRF der THS vom TN ausgefüllt, d.h. die Einwilligungen mit Ja' oder ,Nein' angegeben, und sowohl vom TN als auch vom aufklärenden Mitarbeiter des UntZ elektronisch auf einem biometrischen Sign-Pad unterschrieben. Nur bei Abschluss dieses Vorgangs erlangt, die EWE ihre Gültigkeit. Unmittelbar danach wird aus der ID-S, dem Namen und Geburtstag des TN, dem Namen des Mitarbeiters des UntZ, dem Erstellungsdatum, der Version der EWE, dem konkreten Text der

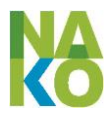

Einwilligungen, dem Wert jeder Einwilligung sowie schließlich den digitalen Unterschriften inkl. der biometrischen Daten ein SHA 384 bit langer Hash-Wert gebildet. Aus dem eCRF der EWE wird ein PDF-Dokument erzeugt, das auf jeder Seite sichtbar diesen Hash-Wert enthält, um die Integrität des Einwilligungsdokumentes sicherzustellen. Dieses PDF-Dokument wird sowohl in der THS archiviert, als auch dem TN ausgedruckt und ausgehändigt.

### **5.6 Studiendatenbank**

Als relationales Datenbankmanagementsystem (DBMS) kommt die OpenSource-Datenbank MariaDB zum Einsatz. Datendateien aus diagnostischen Geräten und MRT-Bilddaten werden außerhalb der relationalen Datenbank im Dateisystem gespeichert. Hier gelten die gleichen Zugriffsrechte wie auf die relationale Datenbank selbst.

Das Produktivsystem besteht aus zwei Instanzen an den beiden Standorten des Integrationszentrums in Heidelberg und Greifswald, die zur Gewährleistung der Ausfallsicherheit online über eine verschlüsselte Verbindung synchronisiert werden (Multi-Master-Replikation).

Beide Standorte des Integrationszentrums betreiben darüber hinaus eine oder mehrere Entwicklungs- und Testsysteme, die nicht synchronisiert werden. In diesen Systemen werden keine personenbezogenen Daten gespeichert.

Die Datenspeicherung erfolgt auf RAID-Storage-Systemen. Eine Sicherung der Studiendaten auf eine separate Festplatte mit dem Ziel der schnellen Wiederherstellbarkeit bei einem Hardware-Ausfall erfolgt mindestens täglich, ein vollständiges Backup mindestens wöchentlich.

Angesichts des Umfangs und der Detailtiefe der Studiendaten ist nicht auszuschließen, dass ein Teilnehmer bereits aus diesen Daten re-identifiziert werden kann, ohne dass dazu ein expliziter Zugriff auf die gespeicherten personenidentifizierenden Daten und die entsprechenden Pseudonymzuordnungen erforderlich ist.

Ein direkter Datenbankzugriff auf das Produktivsystem ist jeweils nur durch die Mitarbeiter des Integrationszentrums möglich. Alle weiteren Datenbankzugriffe erfolgen ausschließlich über die hier beschriebenen Anwendungen, die auf die jeweilige Aufgabe zugeschnittene Benutzerschnittstellen bereitstellen. Die dazu eingerichteten Datenbankzugänge werden jeweils auf die für die von der Anwendung realisierten Prozesse notwendigen Zugriffsrechte beschränkt.

Innerhalb der Datenbankinstanz gibt es drei getrennte Datenbanken, je eine für administrative Daten (nc\_admin: Nutzerverwaltung, Geräteverwaltung, Organisationsdaten), für das Data Dictionary (nc\_dd: formale Beschreibung der zu erhebenden bzw. erhobenen Daten inklusive Regelwerk für Plausibilitätsprüfungen) und für die eigentlichen pseudonymisierten Studiendaten (nc\_data). Die Erhebungsanwendungen haben schreibenden und lesenden Zugriff auf die Studiendaten. Innerhalb der Erhebungsanwendungen ist dabei der Zugriff beschränkt auf die Daten der im jeweiligen Zentrum untersuchten Teilnehmer und auf die Daten aus den im jeweiligen Zentrum durchgeführten Untersuchungen. So ist z. B. ein Zugriff auf MRT-Daten nur für Nutzer aus den MRT-Untersuchungszentren möglich und hier wiederum nur auf die Daten der im MRT-Untersuchungszentrum des angemeldeten Nutzers untersuchten Teilnehmer. Auf administrative Daten und Data Dictionary haben Erhebungsanwendungen nur lesenden

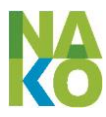

Zugriff. Soweit hier schreibende Zugriffe erforderlich sind (z. B. für die Nutzerverwaltung), sind diese auf die erlaubten Aktionen eingeschränkt.

Für die Studiendaten ist mittels Datenbank-Triggern ein Historisierungsmechanismus implementiert, durch den nachträgliche Änderungen einmal eingegebener Daten (z. B. im Rahmen der Qualitätssicherung) nachvollziehbar sind. Dazu wird jeweils der alte Datensatz sowie Zeitstempel, Grund und die ID des ändernden Nutzers in einer History-Tabelle gespeichert.

### <span id="page-87-0"></span>**5.7 eCRF-Webanwendung (NatCoEdc)**

Für die Erhebung von Studiendaten kommt in den Untersuchungszentren die vom Integrationszentrum entwickelte eCRF-Webanwendung NatCoEdc zum Einsatz.

Ein Zugang zu dieser Anwendung ist nur mit einem vom Integrationszentrum auf Antrag des Untersuchungszentrums vergebenem SSL-Client-Zertifikat (siehe [5.2.2\)](#page-83-1) sowie nach individueller Anmeldung mit Nutzername und Passwort möglich. Die Zugriffsrechte werden durch vom Studienzentrumsleiter benannte Nutzerverwalter entsprechend der individuellen Rolle im Studienzentrum vergeben. Als Rollen in der Anwendung definiert sind u. a. Dateneinsicht (lesender Zugriff auf Studiendaten), Dateneingabe (lesender und schreibender Zugriff auf Studiendaten), Dateneingabe\_THS (lesender und schreibender Zugriff auf Treuhandstellen-Formulare), Touchscreen-Betreuung (An- und Abmeldung von Teilnehmern im Touchscreen-Modul zum Selbstausfüllen von Fragebögen, s. u.), Freigabe (Freigabe von IF Readings von MRT-Untersuchungen, siehe [4.2.5.4\)](#page-58-0), Benutzerverwaltung und Geräteverwaltung.

Die Kommunikation zwischen einem Webbrowser im Untersuchungszentrum und einem NatCoEdc-Webserver im Integrationszentrum läuft ausschließlich verschlüsselt (HTTPS). Das NatCoEdc-Nutzerhandbuch schreibt die Löschung von Cookies, Cache und Download-Chronik (Download-Ordner) beim Schließen des Browsers (Internet Explorer: Temporäre Internetdateien, Cookies, Formulardaten auch von "Bevorzugten Webseiten") und das Abmelden nach Beendigung der Arbeit mit NatCoEdc vor. Meldet sich der Benutzer nicht selbst ab, wird seine Browsersession nach 120 Minuten Inaktivität Server-seitig automatisch invalidiert.

Die Ausfallsicherheit wird durch zwei identische Instanzen an den beiden Standorten des Integrationszentrums erhöht (Greifswald, Heidelberg). Jeweils die Hälfte der Untersuchungszentren greift auf eine der beiden Instanzen der Webanwendung zu. Bei einem Ausfall dieser Instanz oder der Netzwerkverbindung dorthin kann nach Rücksprache mit dem Integrationszentrum kurzfristig die jeweils andere Instanz der Webanwendung genutzt werden.

Die Speicherung eingegebener Daten erfolgt unmittelbar, so dass es bei einem möglichen Ausfall des Client-PCs nicht zu einem Datenverlust kommt.

Das Touchscreen-Modul wird über eine separate Login-Seite angesprochen und ist in sich abgeschlossen. Zur Nutzung ist eine Anmeldung eines Untersuchers mit der Rolle Touchscreen-Betreuer mit Nutzernamen oder Nutzer-ID und PIN erforderlich. Der Touchscreen-Betreuer wählt aus der Liste der aktiven ID-S (Pseudonyme der Teilnehmer, die am aktuellen Tag im Untersuchungszentrum untersucht werden) die des aktuellen Teilnehmers aus und überprüft diese Auswahl an Hand von Geburtsdatum und Geschlecht des Teilnehmers. Danach bearbeitet der Teilnehmer selbständig die Befragung am

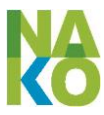

Touchscreen. Für Rückfragen der Teilnehmer und zur Überwachung des Raumes, in dem die Touchscreen-Befragung stattfindet, steht Personal des Untersuchungszentrums zur Verfügung.

Als Schnittstelle zur THS kommt eine HTTPS-Verbindung zum Einsatz. Zur gegenseitigen Authentifizierung wird das Server-Zertifikat (siehe [5.2.1\)](#page-83-2) des NatCoEdc-Webservers als vertrauenswürdiges Zertifikat auf dem Webserver der THS hinterlegt und umgekehrt. Ein Verbindungsaufbau erfolgt dabei ausschließlich vom Webserver des Integrationszentrums aus. Diese Schnittstelle beinhaltet folgende Funktionen:

- 1. Abruf neu in der Studiendatenbank anzulegender Teilnehmer in der THS
- 2. Austausch zu aktualisierender Stammdaten (Geburtsdatum, Geschlecht, Projektzuordnung) von Teilnehmern zwischen Studiendatenbank und THS
- 3. Token-Austausch zur Authentifizierung des Aufrufs der Formulare zur Erhebung von Einwilligungserklärung, Schweigepflichtentbindungen sowie Erhebung von Krankenund Sozialversicherungsnummern durch den Browser des Untersuchers aus der Treuhandstelle. Die Formulare werden in die Weboberfläche der Anwendung eingebunden, eine Datenübertragung aus diesen Formularen und Speicherung der Daten erfolgt ausschließlich vom Browser des Nutzers im Untersuchungszentrum zur bzw. in der unabhängigen Treuhandstelle (sieh[e 5.4.2\)](#page-85-0).
- 4. Abruf des aktuellen Einwilligungsstatus eines Teilnehmers vor Aktionen, die eine Einwilligung voraussetzen (z. B. Durchführung einer bestimmten Untersuchung).

Als Pseudonym kommt dabei ausschließlich die Teilnehmer-Nr. (ID-S) zum Einsatz.

Weitere Schnittstellen der Anwendung sind

- 1. die MDDT-Serverkomponente für die Kommunikation mit der MDDT-Clientsoftware zum Datenaustausch mit diagnostischen Geräten,
- 2. die LIMS-Clientkomponente zum Datenaustausch mit dem Laborinformationsmanagementsystem und
- 3. der Datenaustausch mit dem Zentrum für MRT-Datenmanagement.

Die Kommunikation über diese Schnittstellen erfolgt jeweils über HTTPS.

### **5.8 NAKO Viewer**

Der NAKO Viewer besteht aus einer am Fraunhofer MEVIS in Bremen betriebenen Serverkomponente und einem auf dem Webserver des Integrationszentrums bereitgestellten WWW-Paket. Das WWW-Paket beinhaltet Webseiten mit JavaScript-Dateien als grafische Oberfläche, während die Serverkomponente den Zugriff auf die auszuwertenden Bilddaten regelt. Der Zugang zum NAKO Viewer und die Freigabe des IF Readings sind nur für in der eCRF-Anwendung angemeldete Nutzer mit der für zertifizierte Radiologen konfigurierten Rolle möglich.

### **5.9 TouchOS**

TouchOS ist ein Linux-basiertes Open-Source-Betriebssystem (http://webconverger.org/), das auf die zum Ausfüllen der Fragebögen durch Teilnehmer benötigten Bestandteile beschränkt und von einem mobilen Datenträger (CD in versiegeltem Laufwerk oder Netzlaufwerk) zu booten ist. Die üblichen Linux-spezifischen Sicherheitsmechanismen (SELinux, noexec auf Dateisystem, …) sind aktiviert, das Betriebssys-

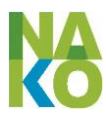

tem läuft komplett im RAM des Untersuchungs-PCs ohne Schreibzugriff auf die ggf. vorhandene lokale Festplatte. TouchOS wird den Studienzentren durch das Integrationszentrum als ISO-Image zur Verfügung gestellt. Die Netzwerkkomponenten sind spezifisch für das jeweilige Untersuchungszentrum konfiguriert, wodurch auch ein Betrieb außerhalb des jeweiligen Untersuchungszentrums verhindert wird. Im Bootprozess sind lediglich die Kalibrierung des Touchscreen-Monitors und die Auswahl des Integrationszentrumsstandorts möglich, über dessen Instanz der NatCoEdc-Webanwendung die Dateneingabe erfolgen soll. Nach dem Booten wird automatisch ein Browser (Firefox) im Vollbildmodus und ohne Adresszeile gestartet. Als Startseite ist die NatCoEdc-Anwendung voreingestellt. Die installierte Firewall erlaubt einen Verbindungsaufbau nur zu den beiden Instanzen der NatCoEdc-Webanwendung. Für den Fall, dass eine Tastatur oder eine Maus an den Computer angeschlossen sind, sind alle Tastenkombinationen, mit denen in die Fenstersteuerung oder Browsernavigation eingegriffen werden könnte, und die rechte Maustaste deaktiviert. Alle Auto-Update-Funktionalitäten für Betriebssystem, Browser etc. sind deaktiviert, Systemupdates werden zentral vorgenommen, im Integrationszentrum intensiv getestet und über die Bereitstellung eines neuen ISO-Images ausgerollt.

### **5.10 Teleform**

*[Der Abschnitt ist noch in Bearbeitung und wird nachgereicht.]*

## **5.11 Forschungsdatenbank**

Für die im Aufbau befindliche Forschungsdatenbank wird im IntZ ein relationales Datenbankmanagementsystem (DBMS) verwendet. Die im Kontext der Datenbank gespeicherten Dateien aus medizinischen Geräten (z.B. für bildgebende Verfahren wie MRT), werden im IntZ in einem Dateisystem bereitgehalten. Die Datenspeicherung sowohl der Datenbankdateien als auch der Dateien aus den medizinischen Geräten erfolgt auf RAID-Systemen. Das relationale DBMS wird an beiden Standorten des IntZ auf anderen Servern (Virtuellen Maschinen) betrieben als die Studiendatenbank. Die Forschungsdatenbank wird aus Gründen der Ausfallsicherheit zwischen beiden Standorten des IntZ gespiegelt und permanent synchronisiert.

In der Forschungsdatenbank werden nur Untersuchungsdaten mit dem Pseudonym ID-F als Schlüssel gespeichert. Die ID-F wird von der THS erzeugt und dort als einziger Stelle die Zuordnung zu einem TN gespeichert. Für den Betrieb der Forschungsdatenbank werden Anwendungen und Schnittstellen entwickelt. Eine Schnittstelle ist die Schnittstelle zur Studiendatenbank. Die in der Studiendatenbank mit dem Schlüssel ID-S gespeicherten Daten inklusive Historisierung werden nach der Qualitätssicherung durch eine Umpseudonymisierung durch die THS (ID-S zu ID-F) in die Forschungsdatenbank überführt (d.h. in der Studiendatenbank gelöscht). Weitere Schnittstellen sind z.B. für die Transferstelle oder für qualitätsgesicherte Daten des Kompetenznetzes Sekundär- und Register geplant. Die Umpseudonymisierung dieser ein- und ausgehenden Daten (ID-F zu ID-A, ID-SekDat zu ID-F) erfolgt ebenfalls durch die THS. Das Pseudonym ID-F ist außerhalb der erzeugenden THS und dem nutzenden IntZ nicht bekannt. Die Umpseudonymisierung der Dateien der Medizingeräte aus der Datenerhebung erfolgt aus technischen Gründen durch die Abfrage der ID-F für eine ID-S durch das IntZ bei der THS und das Ersetzen der ID-S im Header der Dateien durch die ID-F im IntZ. Die Zuordnung ID-S zu ID-F wird im IntZ jedoch nicht gespeichert.

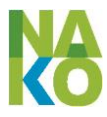

Auf die Forschungsdatenbank werden nur Mitarbeiter des Integrationszentrums unmittelbaren Zugriff haben. Ein mittelbarer schreibender Zugriff (INSERT) auf die Forschungsdatenbank wird über Anwendungen und Schnittstellen den datenübermittelnden Stellen erlaubt (z.B. Kompetenznetz Sekundär- und Registerdaten). Ein mittelbarer lesender Zugriff (SELECT) auf die Forschungsdatenbank wird über Anwendungen und Schnittstellen den Mitarbeitern der Transferstelle gewährt. Vor der Stellung eines Nutzungsantrages können Antragsteller für die wissenschaftliche Nutzung der Forschungsdaten gemäß der Nutzungsordnung der NAKO über die Anwendungen der Transferstelle nur statistische Informationen zu den Forschungsdaten erhalten (Fallzahlbestimmungen). Nach der Genehmigung eines Nutzungsantrages wird die Transferstelle die entsprechenden Daten aus der Forschungsdatenbank zusammenstellen und dem Antragsteller entweder über das Antragstellerportal der Transferstelle zur Datenübergabe bereitstellen oder an die Analyseplattform der Transferstelle zur Onlineanalyse der Daten übermitteln.

### **5.12 Systemüberwachung**

Für das Monitoring der Hardware und Dienste des Integrationszentrums wird das Sys-tem- und Netzwerkmonitoring-System Xymon [\(http://xymon.sourceforge.net/\)](http://xymon.sourceforge.net/) eingesetzt. Grundsätzlich werden mit diesem System überwacht:

- Auf allen **Servern**: Erreichbarkeit, CPU-Auslastung, Festplattenkapazität, Integrität des Betriebsystems und der Systemkonfiguration, Speicherauslastung, Betriebssystem-Logfiles, Anzahl geöffneter Dateien, laufende Prozesse, Warteschlange des E-Mail-Systems und Verfügbarkeit von Betriebssystem-Updates
- Für alle **Anwendungen** zusätzlich: Logfiles der Anwendungen
- Für **Datenbanken** zusätzlich: aktueller Datenbankstatus, Backupstatus, ggf. Replikationsstatus
- Für alle **Webserver** zusätzlich: Erreichbarkeit, Antwortzeiten und Funktionalität der Webanwendungen, Gültigkeitszeitraum der SSL-Zertifikate

Für Entwicklungs- und Testsysteme kommen ggf. nicht alle Tests zum Einsatz.

Beide Standorte des Integrationszentrums betreiben einen eigenen Xymon-Server, der die am Standort befindlichen Systeme überwacht. Warnmeldungen und Fehler werden auf der Webseite des jeweiligen Xymon-Servers dargestellt, Fehlermeldungen werden zusätzlich per E-Mail an die für die jeweilige Funktion konfigurierte E-Mail-Adresse verschickt. Dabei kommen ausschließlich Funktions-E-Mail-Adressen zum Einsatz, wodurch auch Vertretungsregelungen innerhalb des Integrationszentrums gewährleistet werden können.

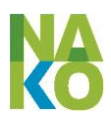

# **6 Abkürzungsverzeichnis**

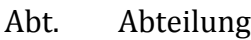

- ADV Auftragsdatenverarbeitung
- BDSG Bundesdatenschutzgesetz
- BfDI Bundesbeauftragte(r) für den Datenschutz und die Informationssicherheit, Bonn [\(http://www.bfdi.bund.de/\)](http://www.bfdi.bund.de/)
- BIPS Leibniz-Institut für Präventionsforschung und Epidemiologie [\(https://www.bips-institut.de/\)](https://www.bips-institut.de/)
- BMBF Bundesministerium für Bildung und Forschung, Berlin [\(http://www.bmbf.de/\)](http://www.bmbf.de/)
- BMG Bundesmeldegesetz
- BSI Bundesamt für Sicherheit in der Informationstechnik, Bonn [\(http://www.bsi.bund.de/\)](http://www.bsi.bund.de/)
- CSV Comma separated values: durch Kommas getrennte Werte
- DIfE Deutsches Institut für Ernährungsforschung, Potsdam-Rehbrücke [\(http://www.dife.de/\)](http://www.dife.de/)
- DIN Deutsches Institut für Normung [\(http://www.din.de/\)](http://www.din.de/)
- DKFZ Deutsches Krebsforschungszentrum, Heidelberg [\(http://www.dkfz.de/\)](http://www.dkfz.de/)
- eCRF electronic Case Report Forms (elektronische Fragebögen)
- EDC Electronic Data Capture
- EKR Epidemiologisches Krebsregister
- eGK elektronische Gesundheitskarte
- EMA Einwohnermeldeamt
- e.V. eingetragener Verein
- EW Einwilligung
- EWE Einwilligungserklärung
- ggf. gegebenenfalls
- GEP Gute Epidemiologische Praxis der Deutschen Gesellschaft für Epidemiologie
- GKV Gesetzliche Krankenversicherung
- GWP Gute Wissenschaftliche Praxis der Deutschen Forschungsgemeinschaft [\(http://www.dfg.de/foerderung/grundlagen\\_rahmenbedingungen/gwp/\)](http://www.dfg.de/foerderung/grundlagen_rahmenbedingungen/gwp/)
- HGF Helmholtz-Gemeinschaft Deutscher Forschungszentren e.V., Berlin [\(http://www.helmholtz.de/\)](http://www.helmholtz.de/)
- HZI Helmholtz-Zentrum für Infektionsforschung, Braunschweig [\(http://www.helmholtz-hzi.de/\)](http://www.helmholtz-hzi.de/)
- HMGU Helmholtz Zentrum München [\(http://www.helmholtz-muenchen.de/\)](http://www.helmholtz-muenchen.de/)

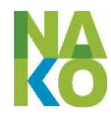

- IAB Institut für Arbeitsmarkt- und Berufsforschung der Bundesagentur für Arbeit, Nürnberg [\(http://www.iab.de/\)](http://www.iab.de/)
- IDAT Personenidentifizierende Daten
- IF Incidental finding (Zufallsergebnis)
- IT Informationstechnologie
- IntZ Integrationszentrum
- KKR Klinisches Krebsregister
- KompE Kompetenzeinheit
- KV Krankenversicherung bzw. Krankenversicherten
- LIMS Laborinformationsmanagementsystem
- MDAT Medizinische Daten / Studiendaten
- MEVIS Fraunhofer-Institut für Bildgestützte Medizin, Bremen [\(http://www.mevis.fraunhofer.de/\)](http://www.mevis.fraunhofer.de/)
- MRT Magnetresonanztomograph, Magnetresonanztomographie
- NAKO Nationale Kohorte [\(http://nationale-kohorte.de/\)](http://nationale-kohorte.de/)
- OGTT Oraler Glukosetoleranztest
- PDF Portable document format
- PKV Private Krankenversicherung
- QS Qualitätssicherung
- RAID Redundant Array of Independent Disks
- RV Rentenversicherung
- S. Seite
- SGB Sozialgesetzbuch
- SPE Schweigepflichtentbindungserklärung
- SSL Secure Socket Layer
- StGB Strafgesetzbuch
- SV Sozialversicherung
- SV-Nr. Sozialversicherungsnummern (KV-Nr. und RV-Nr.)
- SZ Studienzentrum
- TFS Transferstelle
- THS unabhängige Treuhandstelle (Greifswald)
- TMF Technologie- und Methodenplattform für die vernetzte medizinische Forschung e.V., Berlin [\(http://www.tmf-ev.de/\)](http://www.tmf-ev.de/)
- TN Teilnehmer (der NAKO)
- TNM Teilnehmermanagement (eines Studienzentrums)

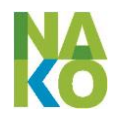

- UMG Universitätsmedizin Greifswald [\(http://www.medizin.uni-greifswald.de/\)](http://www.medizin.uni-greifswald.de/)
- UntZ Untersuchungszentrum (eines Studienzentrums)
- VPN Virtual Private Network
- WMA World Medical Association, Ferney-Voltaire, Frankreich [\(http://www.wma.net/\)](http://www.wma.net/)
- WWW World Wide Web
- ZBR Zentrales Biorepository (am HMGU, München)
- ZDM Zentrales Datenmanagement
- ZI Zentralinstitut für die kassenärztliche Versorgung in Deutschland, Berlin [\(http://www.zi-berlin.de/\)](http://www.zi-berlin.de/)

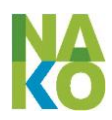

# **7 Glossar**

*[Der Abschnitt ist noch in Bearbeitung und wird nachgereicht.]*

**Anschreibewelle**

**Anonymisierung**

**Auswertedaten**

**Einwilligung**

**Einwilligungserklärung** (auch Einverständniserklärung)

**Epidemiologie**

**Ergebnisdaten**

**Kohorte**

**Kontaktnummer ID-P**

**Level 1**

**Level 2**

**Level 3**

**MODYS** ist eine vom BIPS entwickelte Software zur stationsorientierten Verwaltung von Teilnehmern und den Kontakten mit diesen. Die Software wird in allen Teilnehmermanagements eingesetzt (siehe [3.1.1.1](#page-21-0) und [5.3\)](#page-83-3).

### **Mortalität**

**Oraler Glukosetoleranztest** 

**Pseudonymisierung**

**Primärstichprobe**

### **Rekrutierung**

**Rekrutierungszeitraum**: Zeitraum von der ersten Stichprobenziehung (Stichtag 01.01.2014) bis zum Abschluss der Basisuntersuchung (geplant April 2018)

#### **Response**

**Rohdaten**

**Sekundärstichprobe**

**Studiendaten**

**Teilnehmernummer ID-S**

**Untersuchungswelle**

**Variablen, abgeleitete Variablen**

**Widerruf**

**Zentrales Datenmanagement**

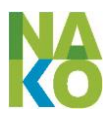

# **8 Anhang**

# **8.1 Anschriften der Studienzentren und dezentralen Bioprobenlager**

### **8.1.1 Augsburg (HMGU)**

#### **Teilnehmermanagement, Untersuchungszentrum und Bioprobenlager**

Studienzentrum NAKO Am Klinikum Augsburg Stenglinstr. 2 86156 Augsburg

### **8.1.2 Berlin-Mitte (Charité)**

### **8.1.2.1 Teilnehmermanagement und Untersuchungszentrum**

Studienzentrum NAKO Charité – Universitätsmedizin Berlin Luisenstr. 13 10117 Berlin

### **8.1.2.2 Bioprobenlager**

Studienzentrum NAKO Max-Delbrück-Centrum für Molekulare Medizin Berlin-Buch Robert-Rössle-Str. 10 13125 Berlin

### **8.1.3 Berlin-Nord (MDC)**

### **8.1.3.1 Teilnehmermanagement, Untersuchungszentrum und Bioprobenlager**

Studienzentrum NAKO Max-Delbrück-Centrum für Molekulare Medizin Berlin-Buch Robert-Rössle-Str. 10 13125 Berlin

### **8.1.4 Berlin-Süd (DIfE)**

#### **8.1.4.1 Teilnehmermanagement und Untersuchungszentrum**

Studienzentrum NAKO Charité – Campus Benjamin Franklin Hindenburgdamm 30 12203 Berlin

**8.1.4.2 Bioprobenlager**

Studienzentrum NAKO

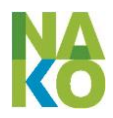

Max-Delbrück-Centrum für Molekulare Medizin Berlin-Buch Robert-Rössle-Str. 10 13125 Berlin

### **8.1.5 Bremen (BIPS)**

#### **Teilnehmermanagement, Untersuchungszentrum und Bioprobenlager**

Studienzentrum NAKO Leibniz-Institut für Präventionsforschung und Epidemiologie - BIPS GmbH Achterstr. 30 28359 Bremen

### **8.1.6 Düsseldorf**

#### **8.1.6.1 Teilnehmermanagement**

Studienzentrum NAKO Operatives Zentrum II Universitätsklinikum Essen Hufelandstr. 55 45147 Essen

#### **8.1.6.2 Untersuchungszentrum und Bioprobenlager**

Studienzentrum NAKO Deutsches Diabetes-Zentrum (DDZ) Leibniz-Zentrum für Diabetes-Forschung an der Heinrich-Heine-Universität Düsseldorf Auf'm Hennekamp 65 40225 Düsseldorf

### **8.1.7 Essen**

#### **Teilnehmermanagement, Untersuchungszentrum und Bioprobenlager**

Studienzentrum NAKO Operatives Zentrum II Universitätsklinikum Essen Hufelandstr. 55 45147 Essen

### **8.1.8 Freiburg**

#### **Teilnehmermanagement, Untersuchungszentrum und Bioprobenlager**

Studienzentrum NAKO Elsässer Str. 2 79110 Freiburg

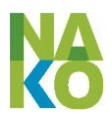

### **8.1.9 Halle**

#### **Teilnehmermanagement, Untersuchungszentrum und Bioprobenlager**

Studienzentrum NAKO Magdeburger Str. 16 06112 Halle (Saale)

#### **8.1.10 Hamburg**

#### **Teilnehmermanagement, Untersuchungszentrum und Bioprobenlager**

Studienzentrum NAKO Universitätsklinikum Hamburg-Eppendorf Martinistr. 52 20246 Hamburg

#### **8.1.11 Hannover (HZI)**

#### **Teilnehmermanagement, Untersuchungszentrum und Bioprobenlager**

Studienzentrum NAKO Feodor-Lynen-Str. 15 30625 Hannover

#### **8.1.12 Kiel**

#### **8.1.12.1 Teilnehmermanagement**

Teilnehmermanagement NAKO Institut für Epidemiologie Christian-Albrechts-Universität zu Kiel Niemannsweg 11 24105 Kiel

#### **8.1.12.2 Untersuchungszentrum**

Studienzentrum NAKO Kinderklinik des UKSH Schwanenweg 20 24105 Kiel

#### **8.1.12.3 Bioprobenlager**

Biobank popgen Zentrum für Molekulare Biowissenschaften Am Botanischen Garten 11 24118 Kiel

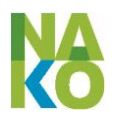

### **8.1.13 Leipzig**

#### **Teilnehmermanagement, Untersuchungszentrum und Bioprobenlager**

Studienzentrum NAKO LIFE-Studienambulanz Universität Leipzig Philipp-Rosenthal-Str. 27, Haus M 04103 Leipzig

#### **8.1.14 Mannheim (DKFZ)**

#### **8.1.14.1 Teilnehmermanagement und Untersuchungszentrum**

Studienzentrum NAKO Hans-Böckler-Str. 3 68161 Mannheim

#### **8.1.14.2 Bioprobenlager**

Deutsches Krebsforschungszentrum Heidelberg AG Nationale Kohorte (C091) Im Neuenheimer Feld 280 69120 Heidelberg

#### **8.1.15 Münster**

#### **8.1.15.1 Teilnehmermanagement, Untersuchungszentrum**

Studienzentrum NAKO Pottkamp 17 48149 Münster

#### **8.1.15.2 Bioprobenlager**

Institut für Epidemiologie und Sozialmedizin Universität Münster Albert-Schweitzer-Campus 1, Gebäude D3 48149 Münster

#### **8.1.16 Neubrandenburg**

#### **8.1.16.1 Teilnehmermanagement**

Studienzentrum NAKO Universitätsmedizin Greifswald Walther-Rathenau-Str. 48 17475 Greifswald

#### **8.1.16.2 Untersuchungszentrum Neubrandenburg**

Studienzentrum NAKO Dietrich-Bonhoeffer-Klinikum

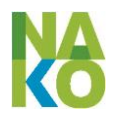

Salvador-Allende-Str. 30 17036 Neubrandenburg

#### **8.1.16.3 Untersuchungszentrum Neustrelitz**

Studienzentrum NAKO Strelitzer Str. 42 17235 Neustrelitz

#### **8.1.16.4 Bioprobenlager**

Institut für Klinische Chemie und Laboratoriumsmedizin Universitätsmedizin Greifswald Ferdinand-Sauerbruch-Str. 17475 Greifswald

### **8.1.17 Regensburg**

#### **Teilnehmermanagement, Untersuchungszentrum und Bioprobenlager**

Studienzentrum NAKO Institut für Epidemiologie und Präventivmedizin Franz-Josef-Strauß-Allee 11 93053 Regensburg

### **8.1.18 Saarbrücken**

#### **8.1.18.1 Teilnehmermanagement und Untersuchungszentrum**

Studienzentrum NAKO Viktoriastr. 6 66111 Saarbrücken

#### **8.1.18.2 Bioprobenlager**

Deutsches Krebsforschungszentrum Heidelberg AG Nationale Kohorte (C091) Im Neuenheimer Feld 280 69120 Heidelberg

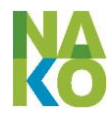

# **8.2 Pseudonyme in der Gesundheitsstudie NAKO**

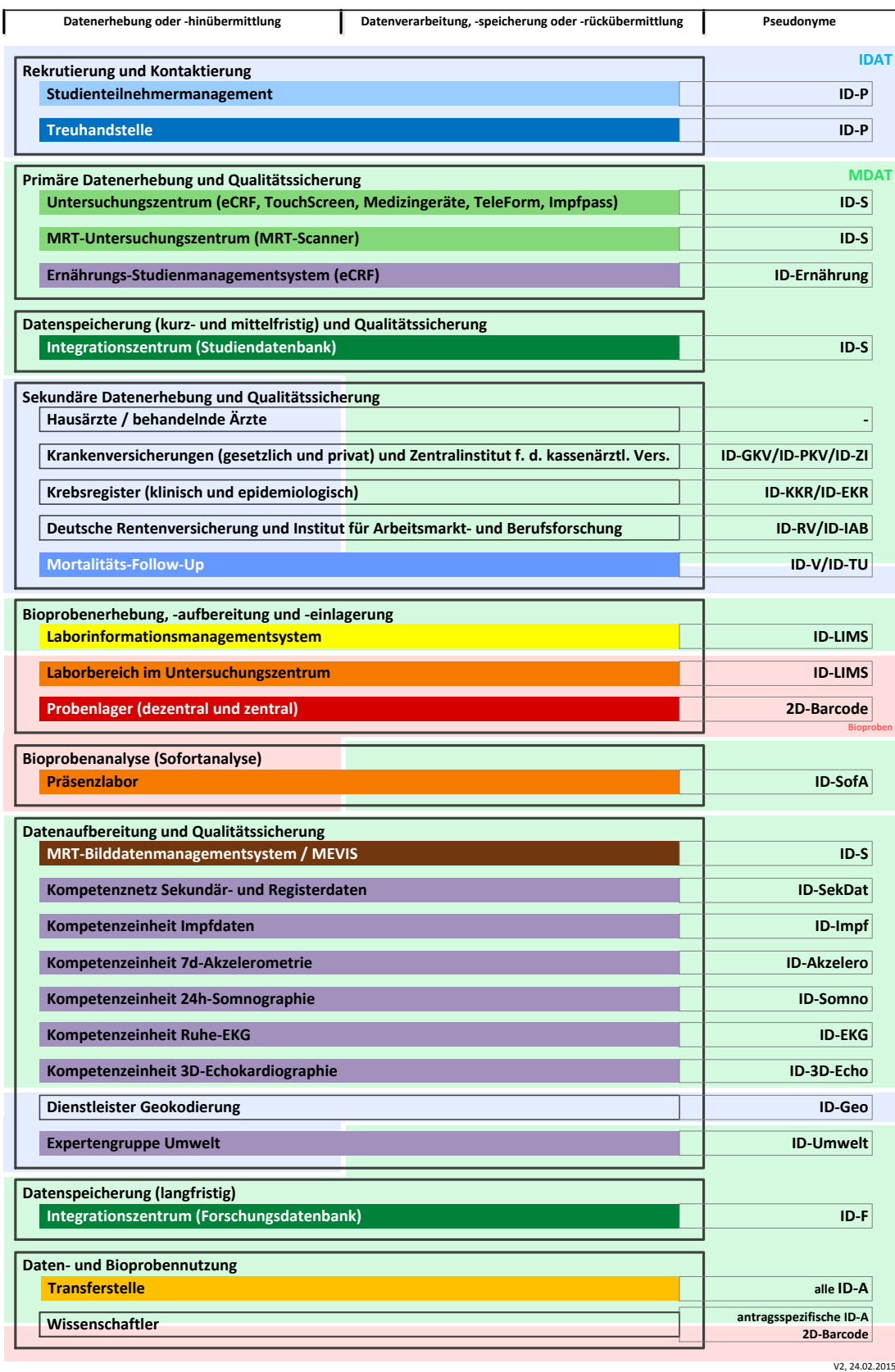

**Abbildung 27 Pseudonyme der Datenerhebung, -verarbeitung und -speicherung in der NAKO**

#### **Tabelle 3 Aufstellung der Pseudonyme in der Gesundheitsstudie NAKO**

<span id="page-101-0"></span>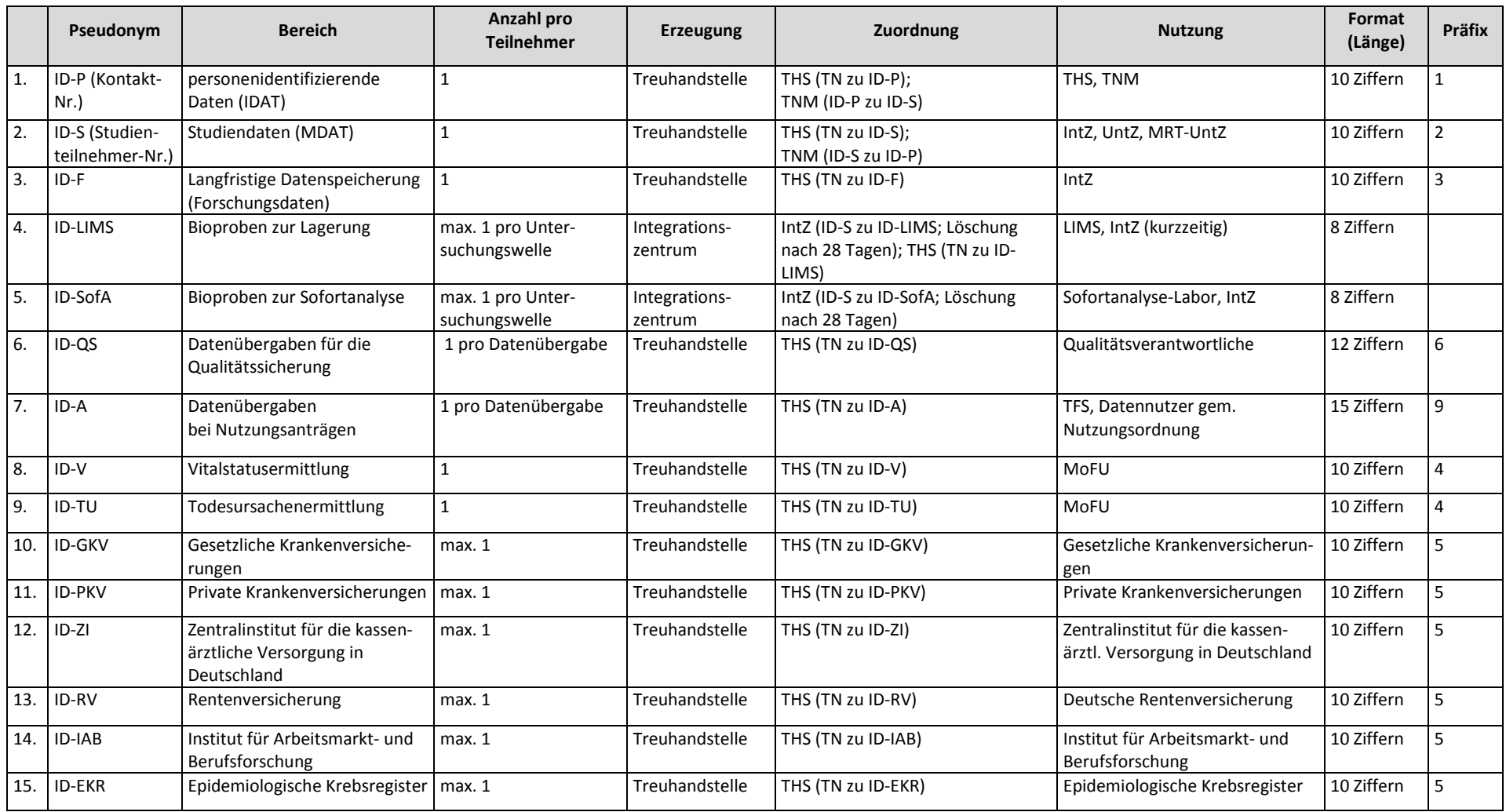

8 Anhang 8.2 Pseudonyme in der Gesundheitsstudie NAKO

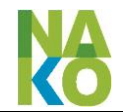

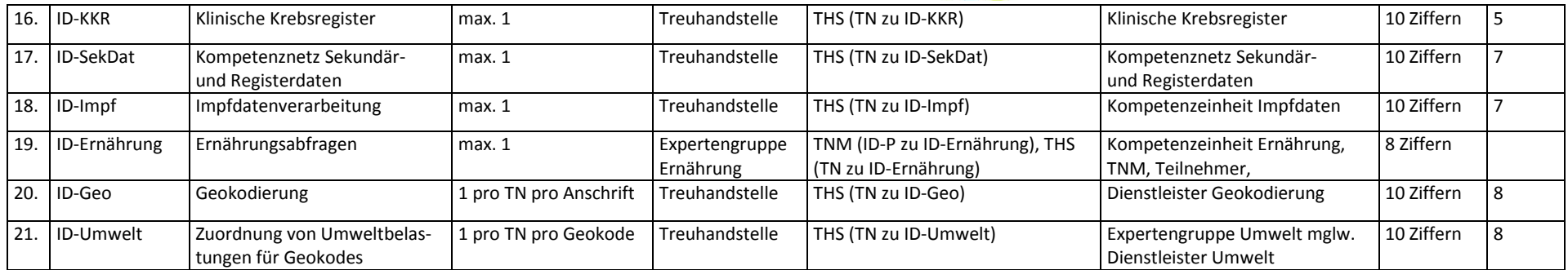

# **8.3 Legende für alle Abbildungen mit Datenflüssen und Abläufen**

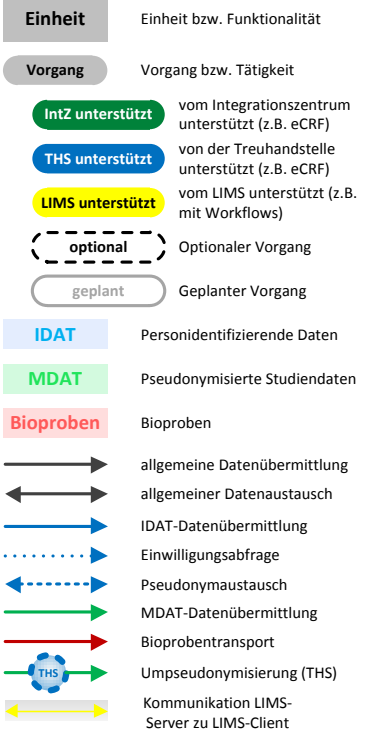

# **9 Separate Anlagen**

- **9.1 Allgemeine Einwilligungserklärung zur Studienteilnahme (Level-2)**
- **9.2 Einwilligungserklärung zur MRT-Zusatzuntersuchung**
- **9.3 Ärztliche Schweigepflichtentbindungserklärung**
- **9.4 Mustervertrag zur Datenverarbeitung im Auftrag gem. § 11 BDSG**
- **9.5 Aufstellung der abgeschlossenen Verträge zur Datenverarbeitung im Auftrag**
- **9.6 Datenschutz- und IT-Sicherheitskonzept der unabhängigen Treuhandstelle**
- **9.7 Datenschutz- und IT-Sicherheitskonzept des Kompetenzzentrums Mortalitäts-Follow-Up**
- In Arbeit wird nachgereicht.
- **9.8 Datenschutz- und IT-Sicherheitskonzept des Kompetenznetzes Sekundärund Registerdaten**
- In Arbeit wird nachgereicht.

### <span id="page-104-0"></span>**9.9 Nutzungsordnung**

<http://www.nationale-kohorte.de/nutzungsordnung.html>